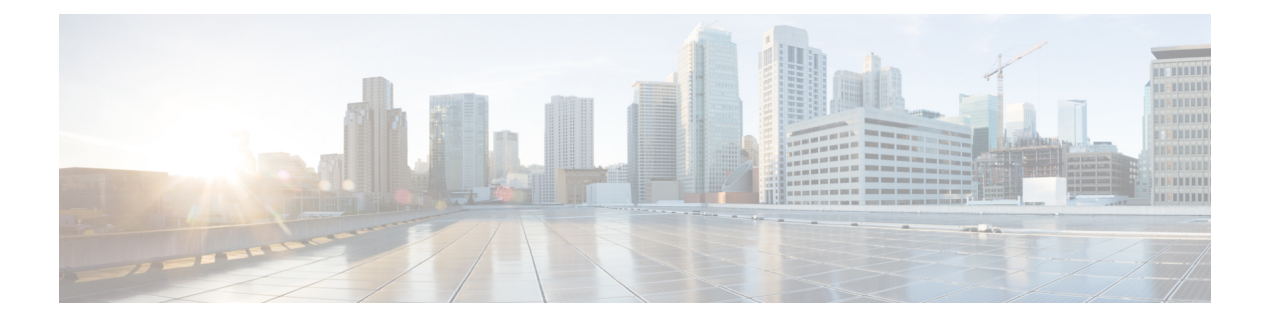

# **BIOS Parameters by Server Model**

This appendix contains the following sections:

- C22 and C24 [Servers,](#page-0-0) page 1
- C220 and C240 [Servers,](#page-20-0) page 21
- C260 [Servers,](#page-40-0) page 41
- C420 [Servers,](#page-53-0) page 54
- C460 [Servers,](#page-73-0) page 74

## <span id="page-0-0"></span>**C22 and C24 Servers**

### **Main BIOS Parameters for C22 and C24 Servers**

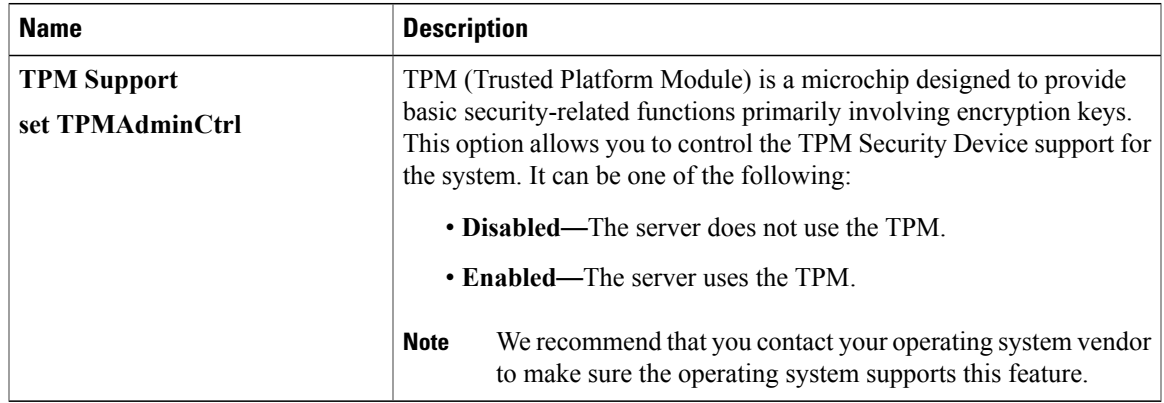

### **Advanced BIOS Parameters for C22 and C24 Servers**

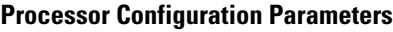

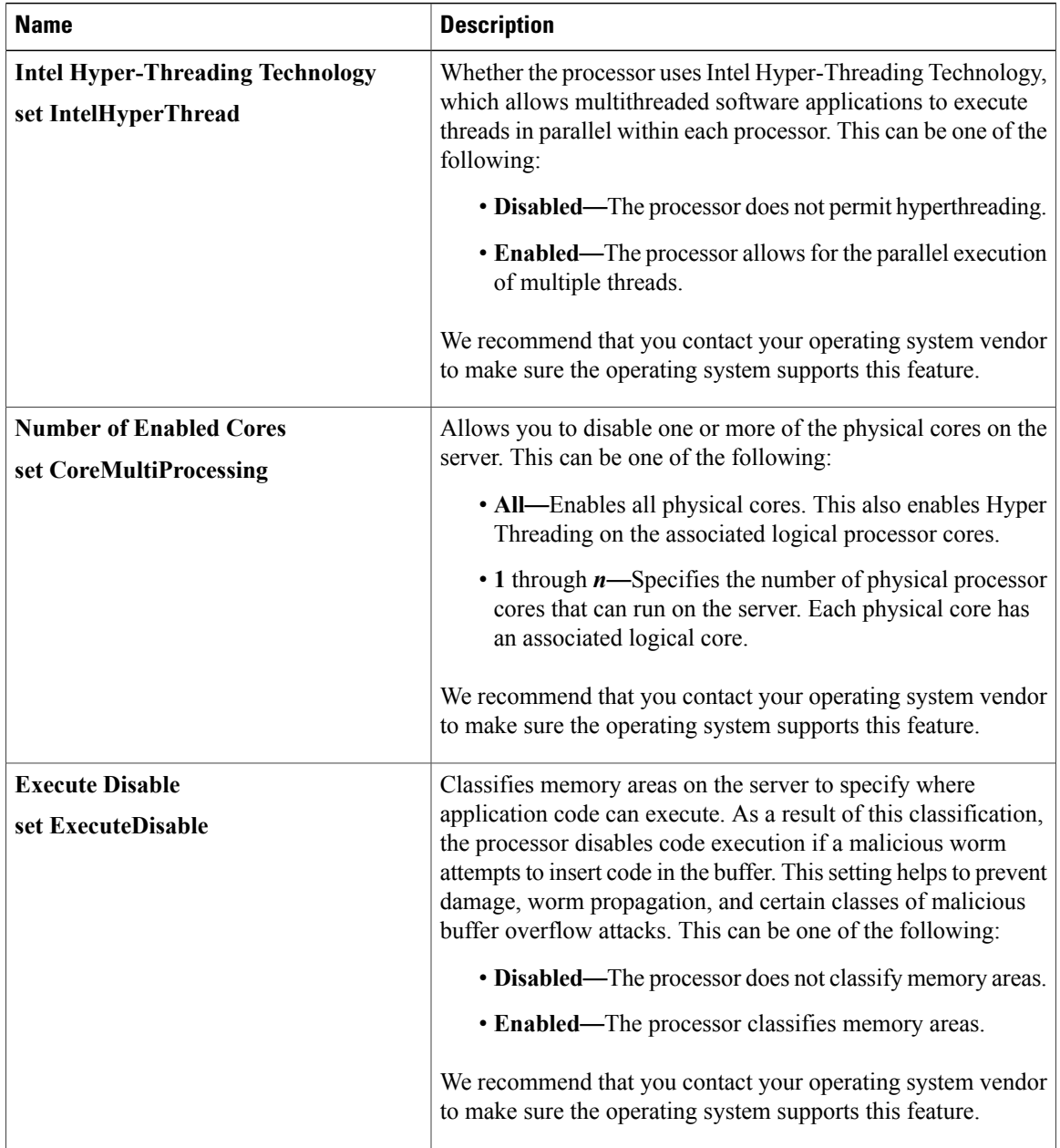

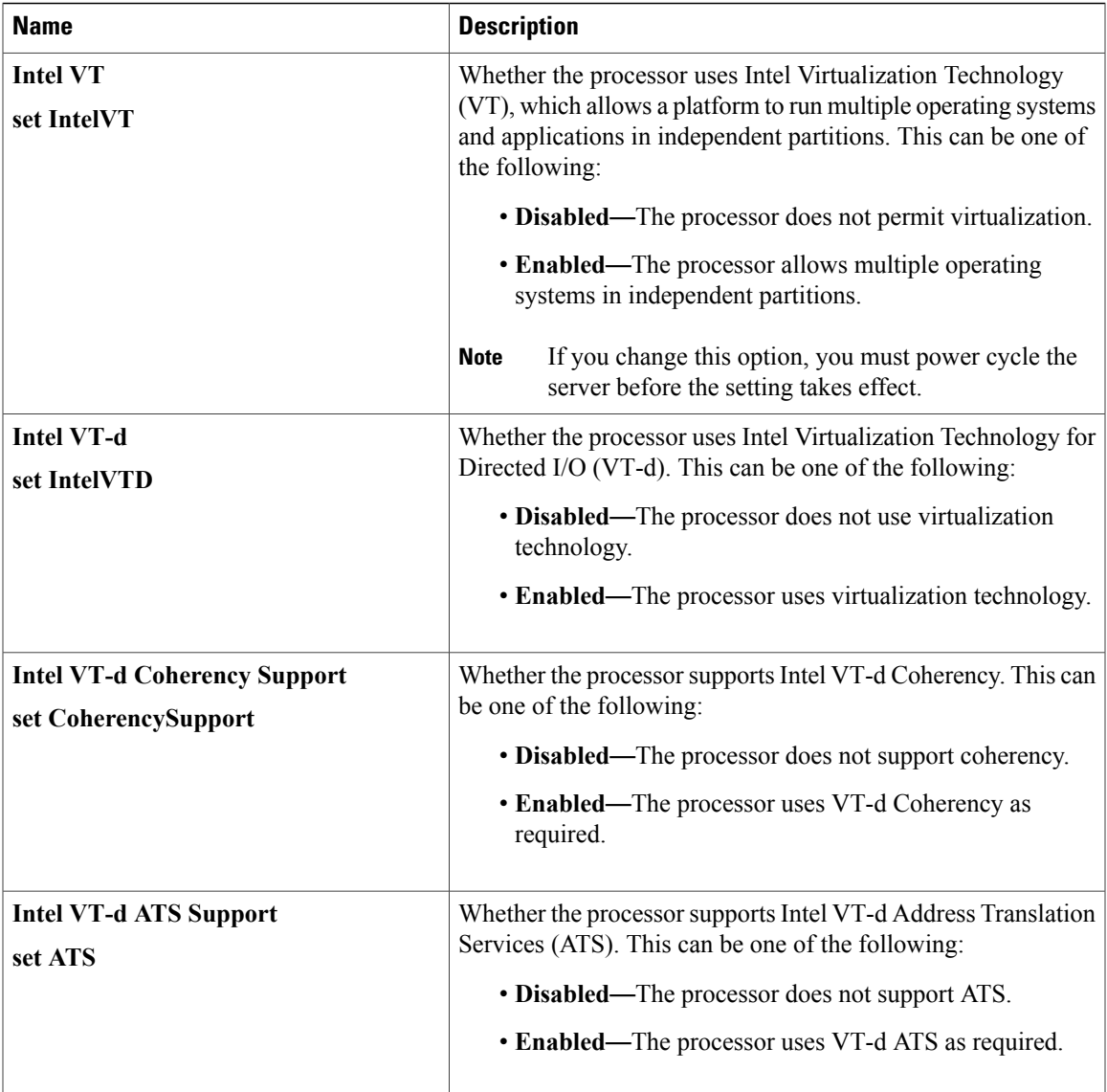

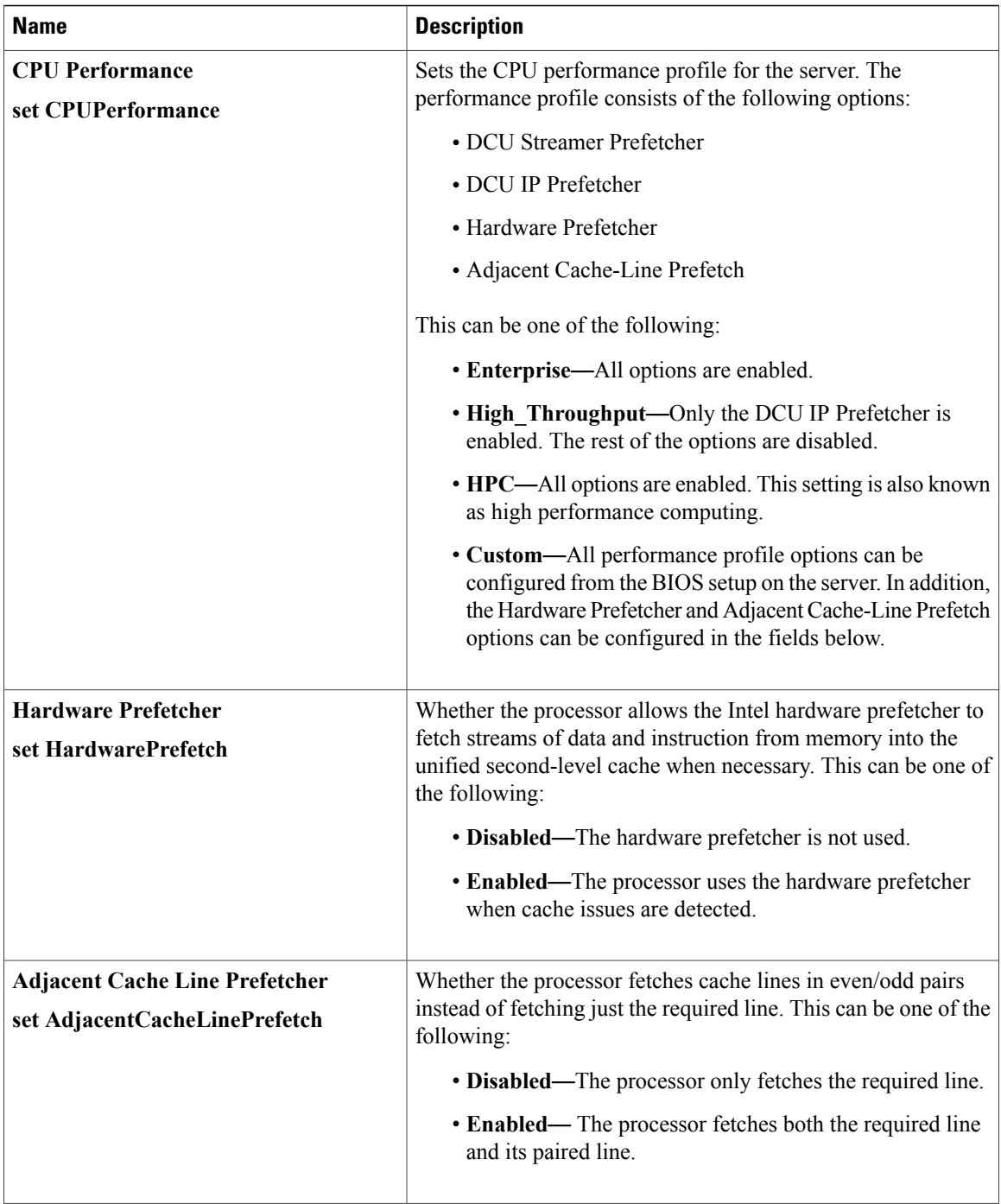

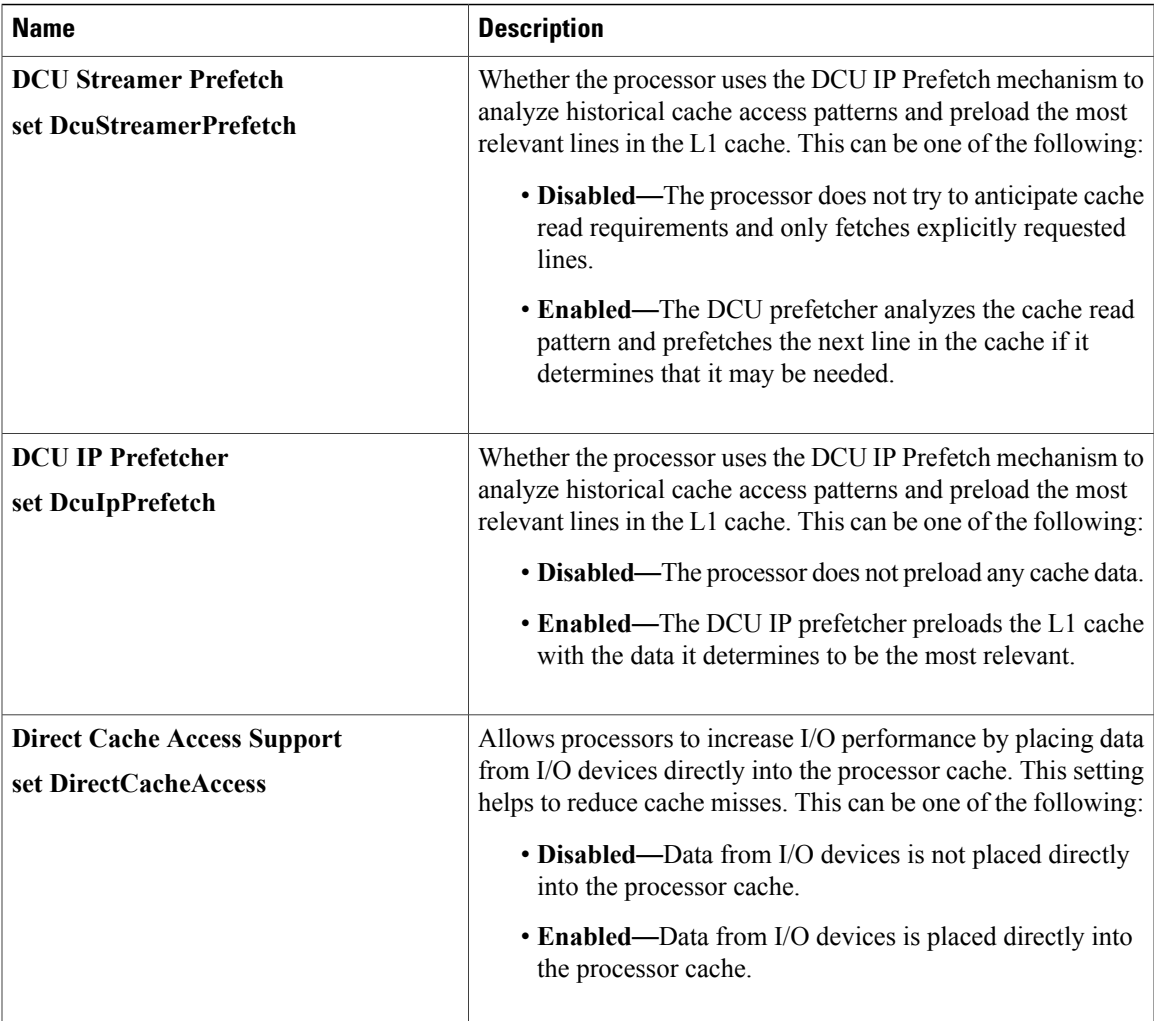

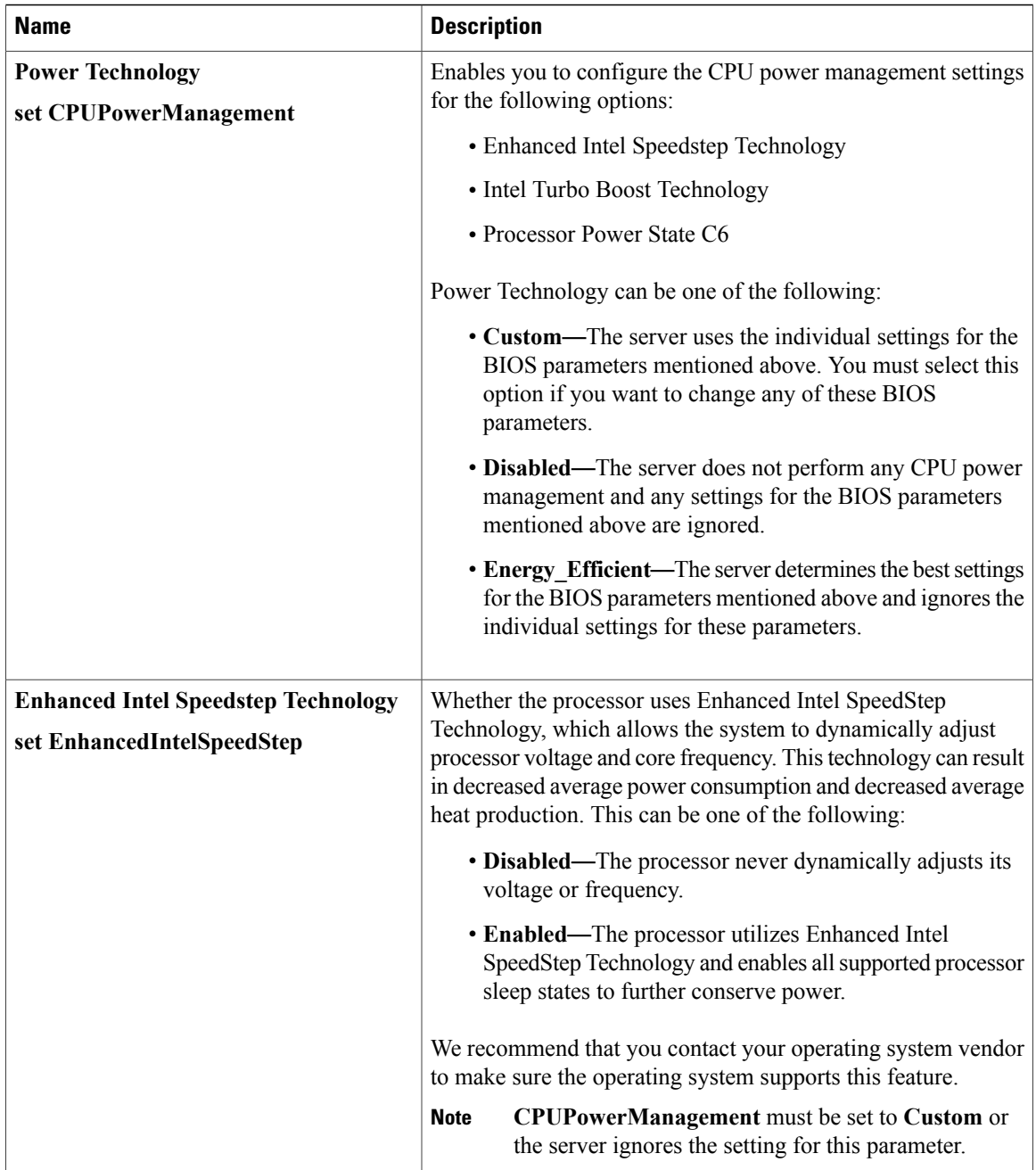

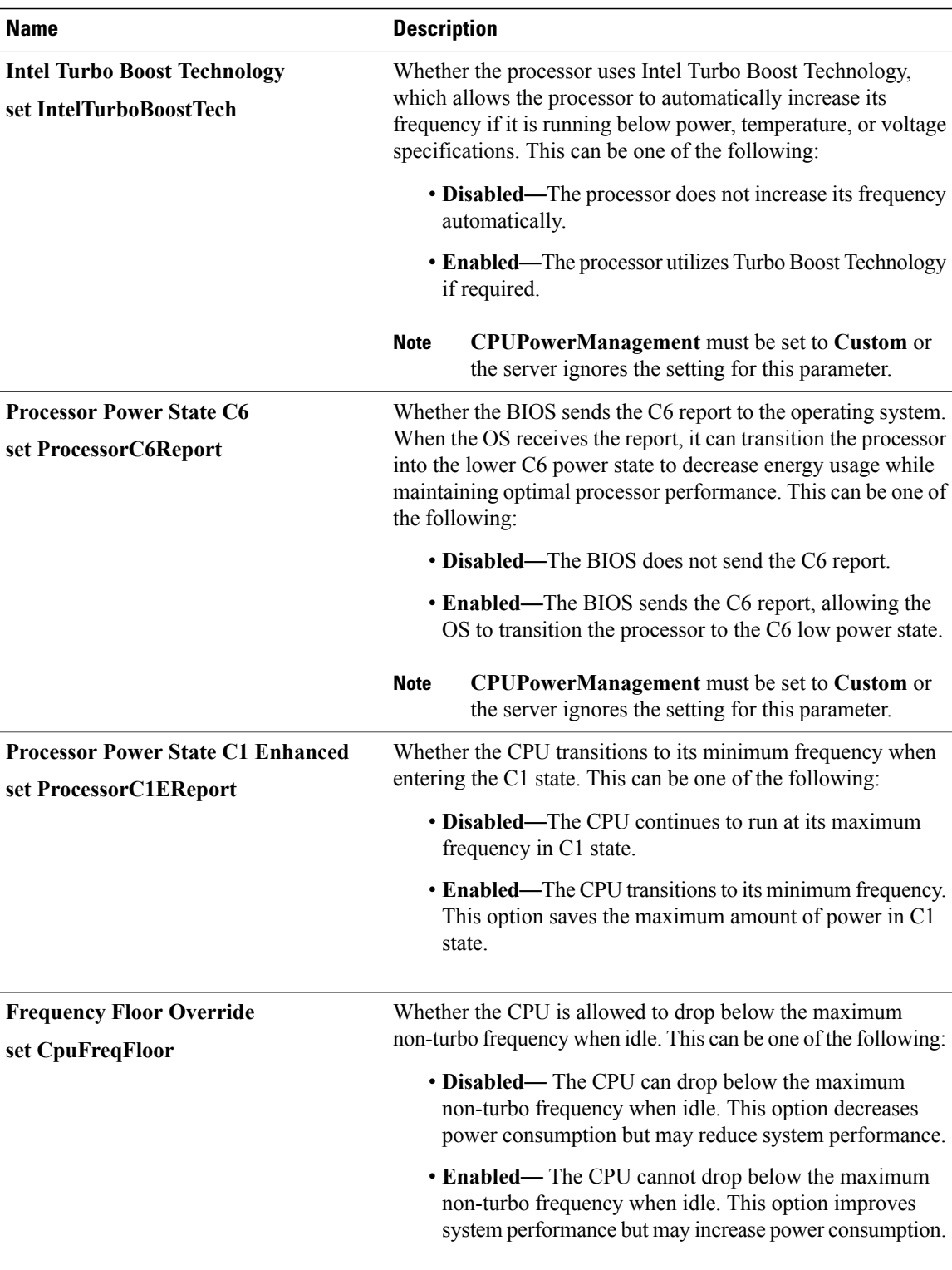

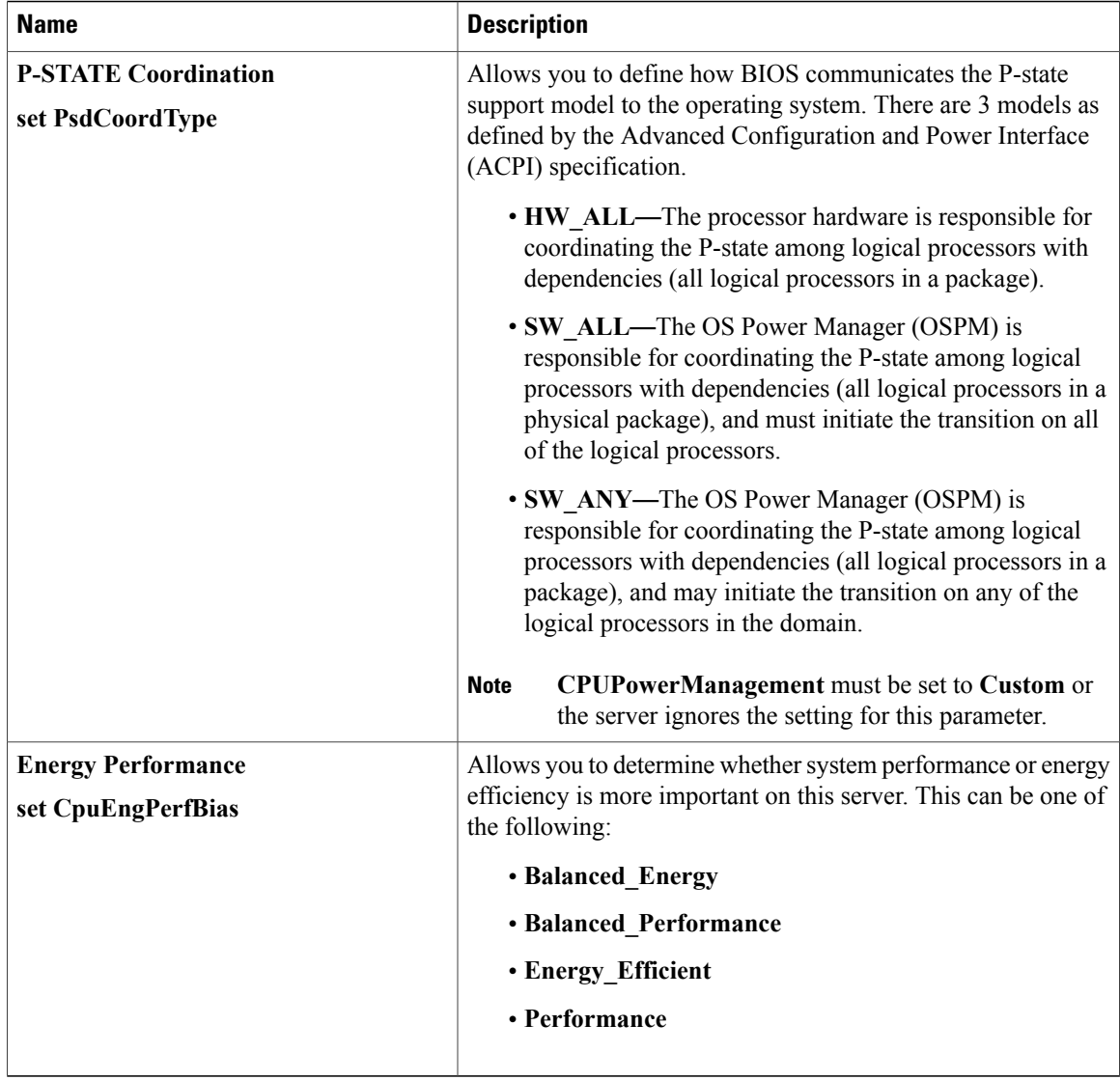

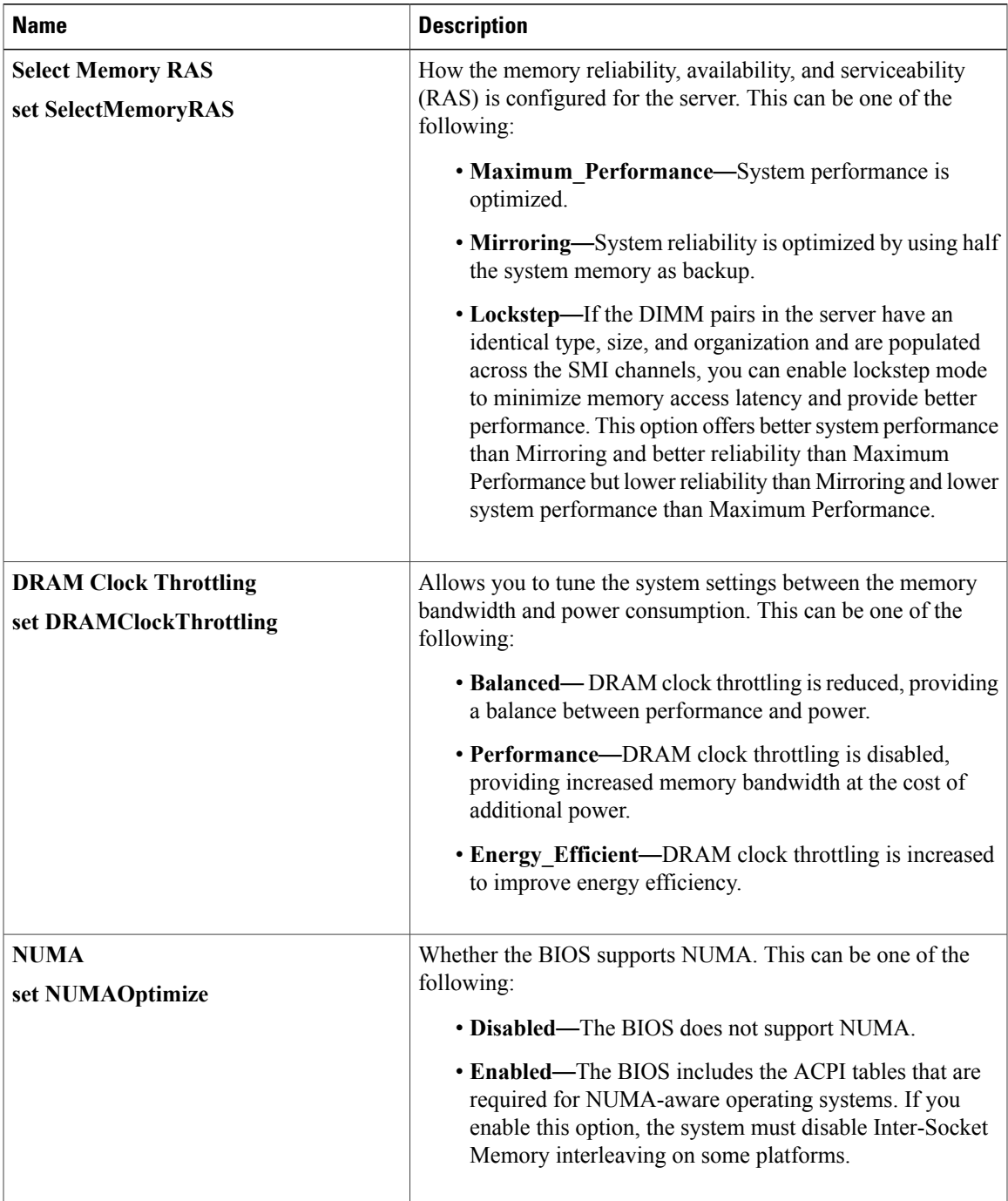

### **Memory Configuration Parameters**

 $\mathbf I$ 

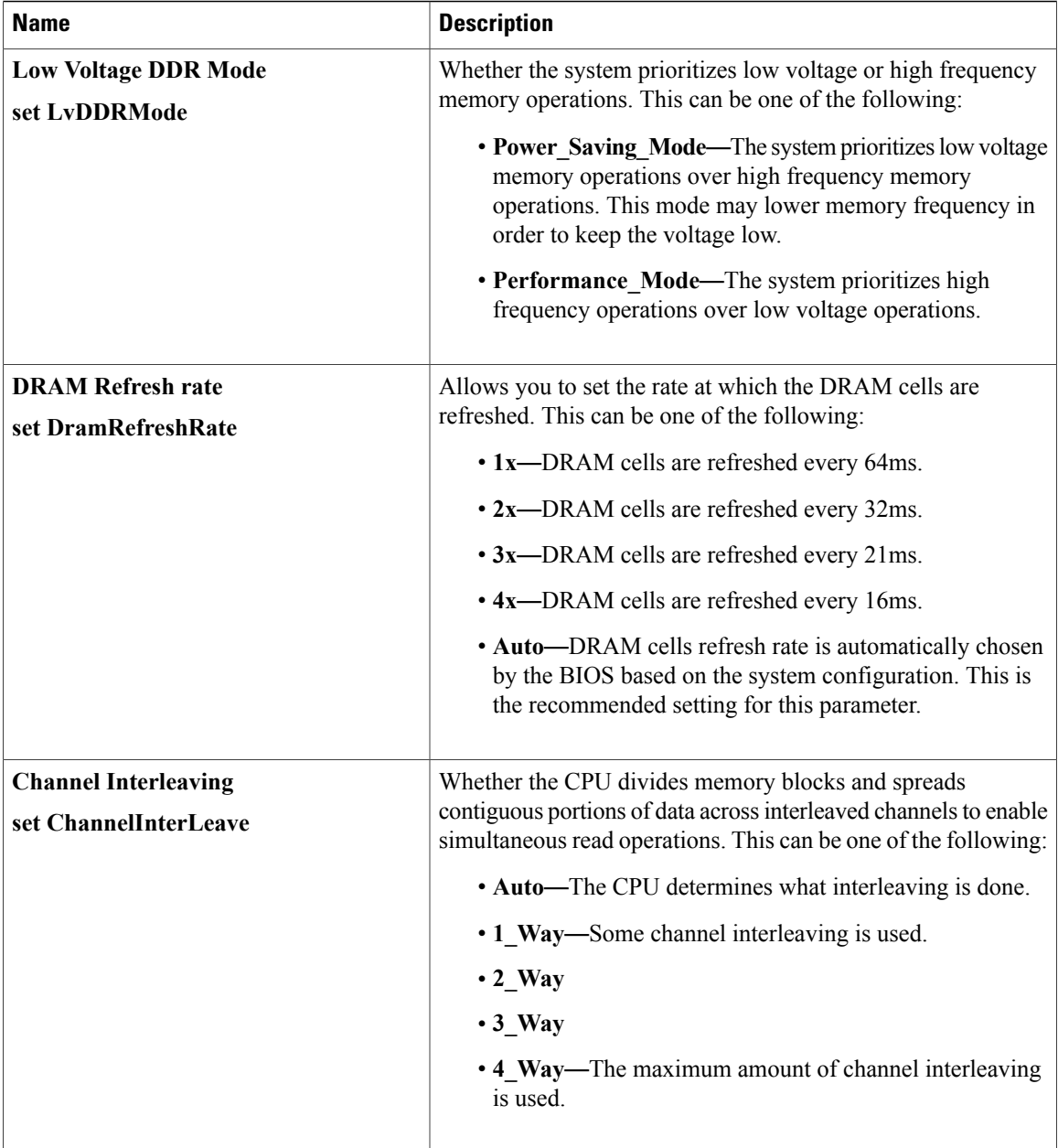

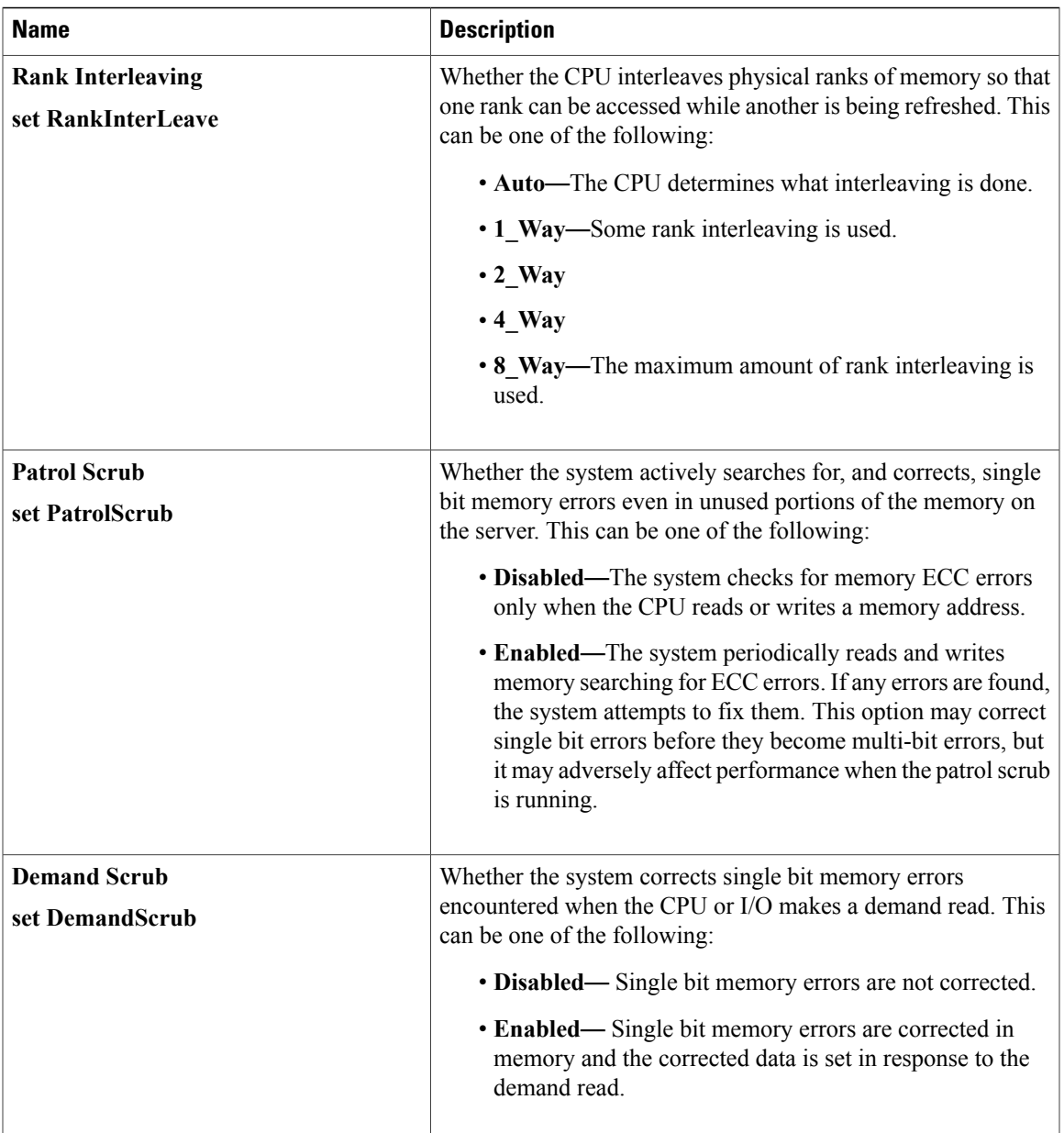

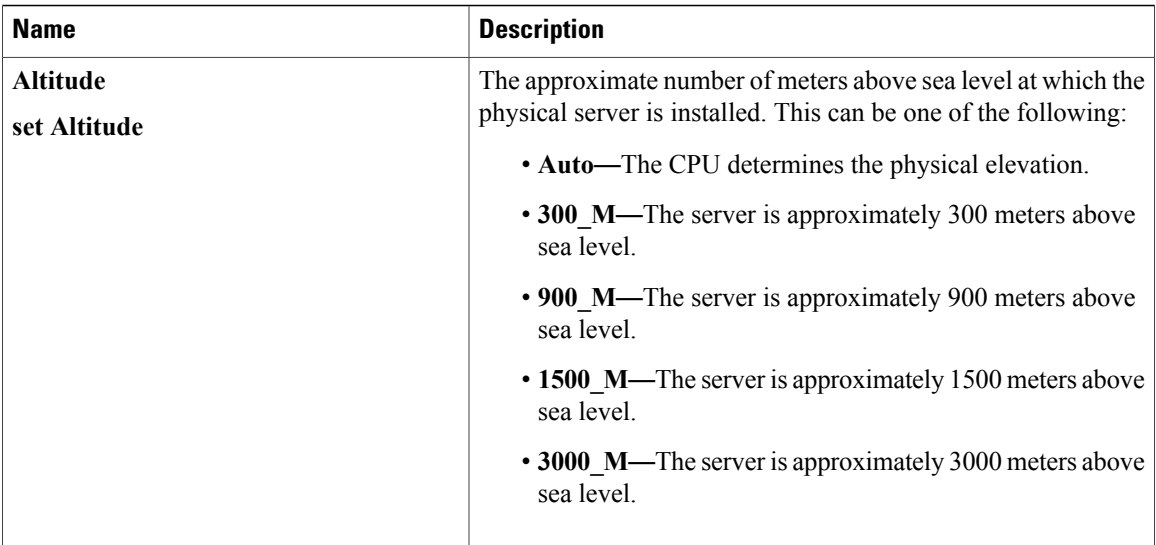

### **QPI Configuration Parameters**

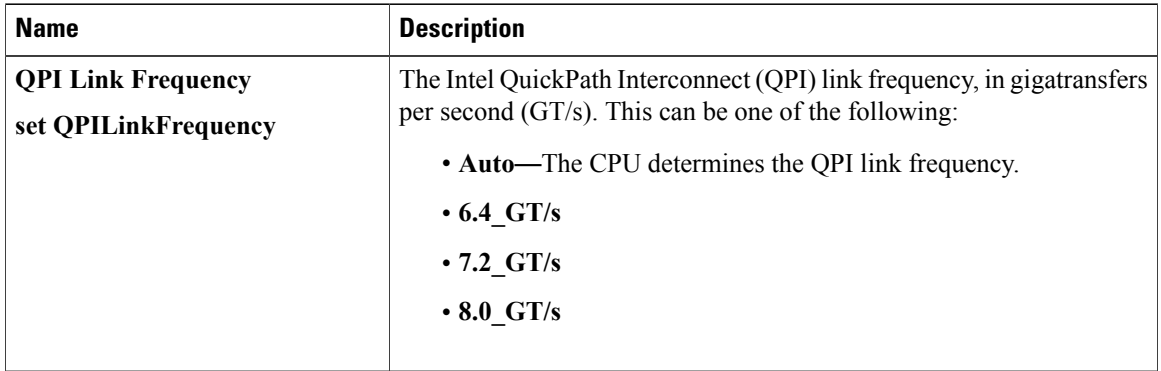

#### **Onboard Storage Parameters**

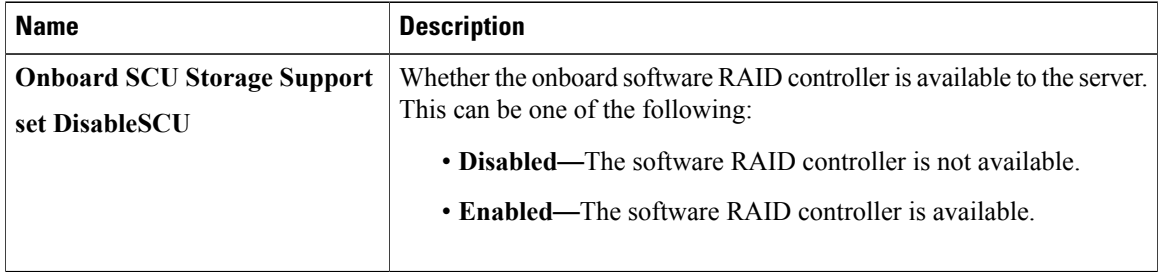

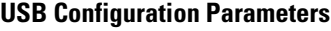

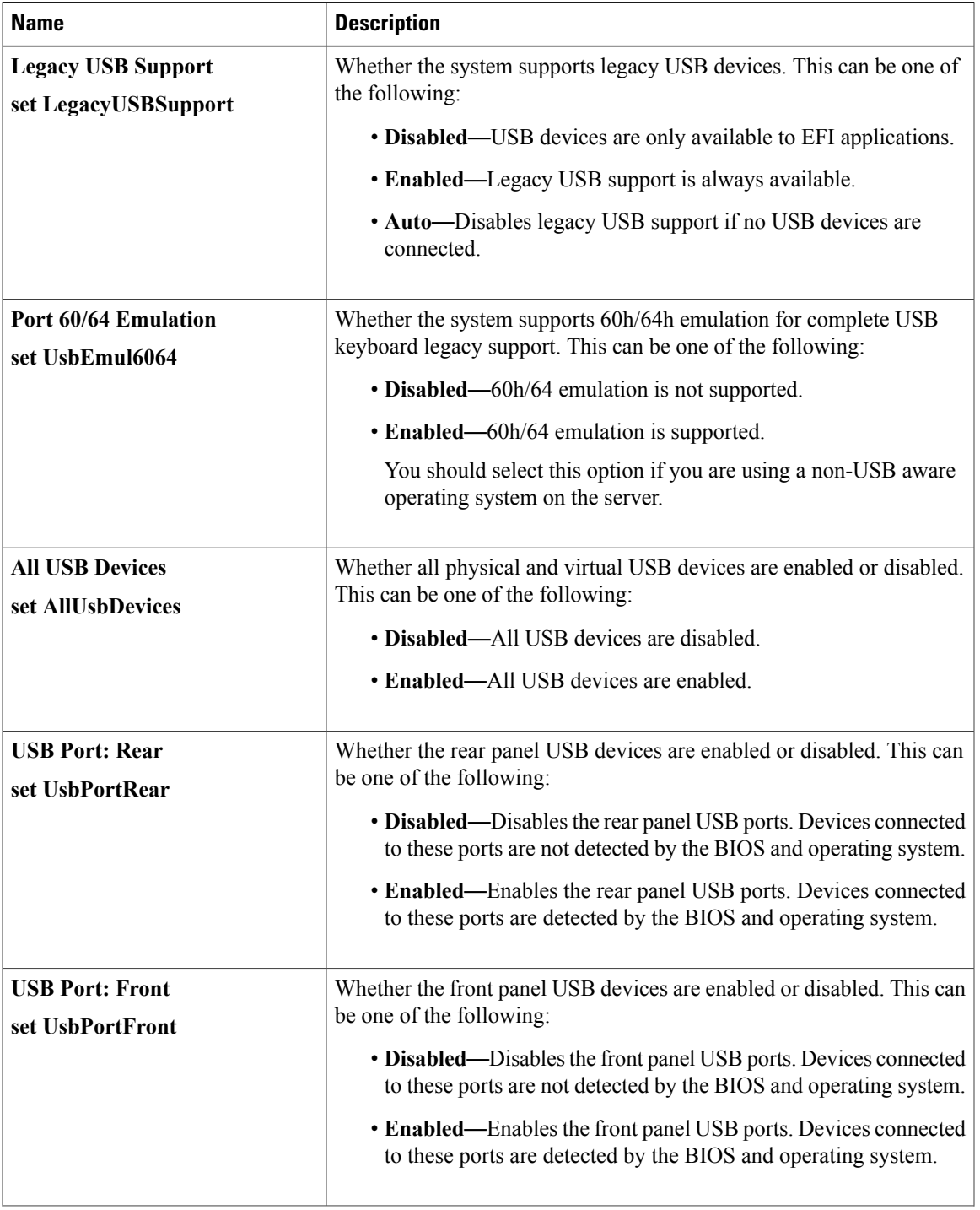

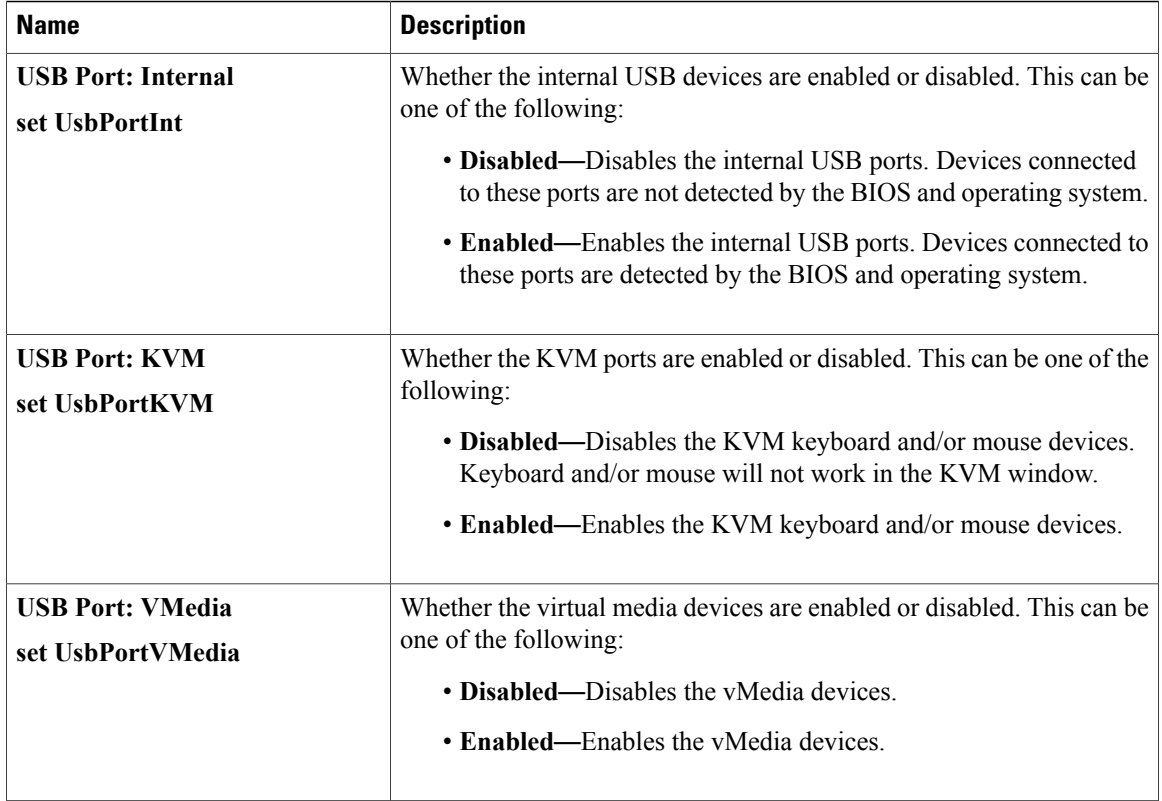

### **PCI Configuration Parameters**

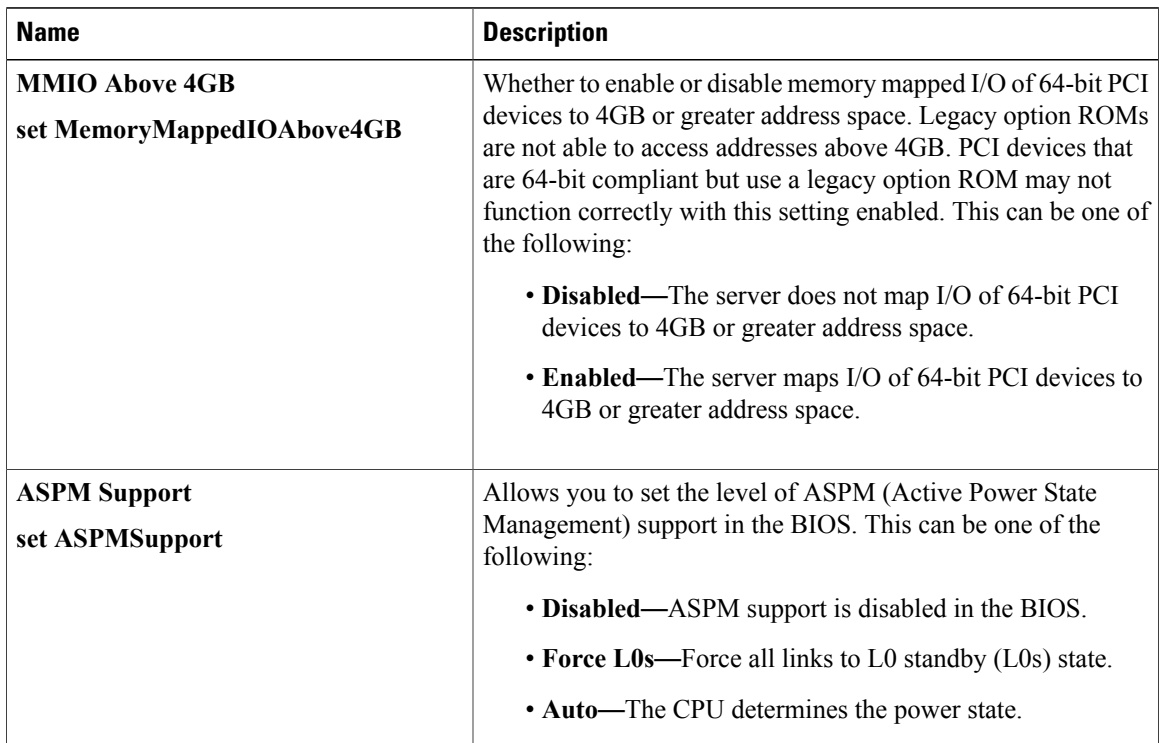

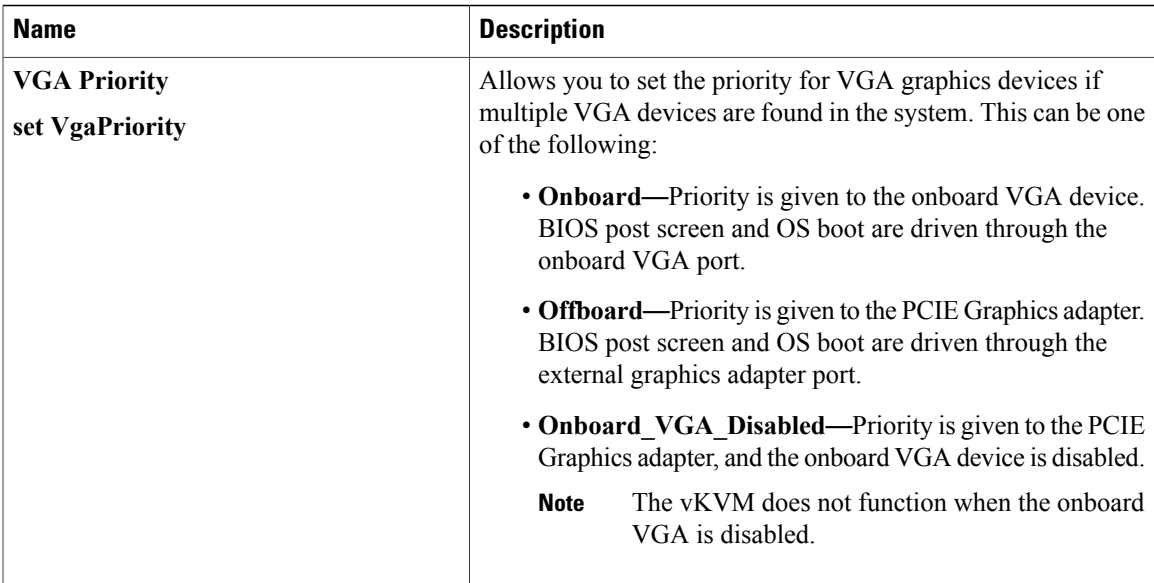

### **Serial Configuration Parameters**

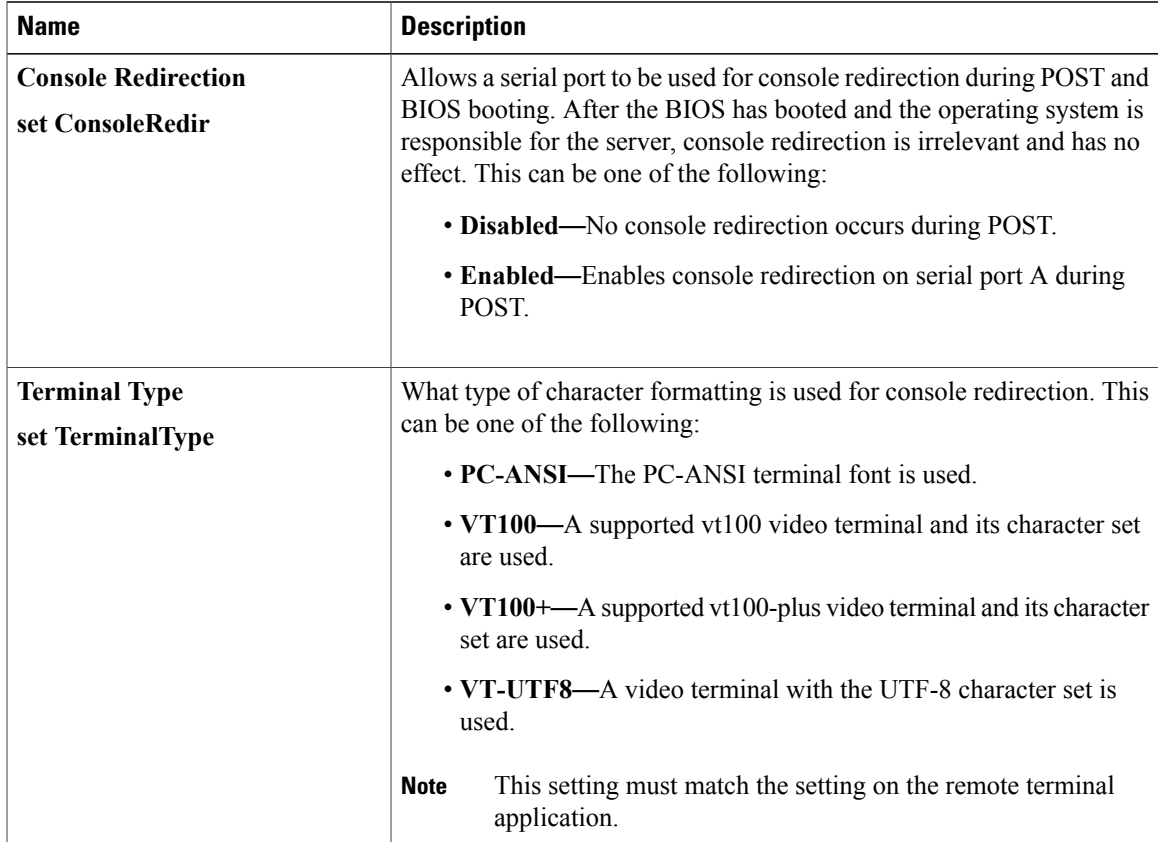

 $\mathbf I$ 

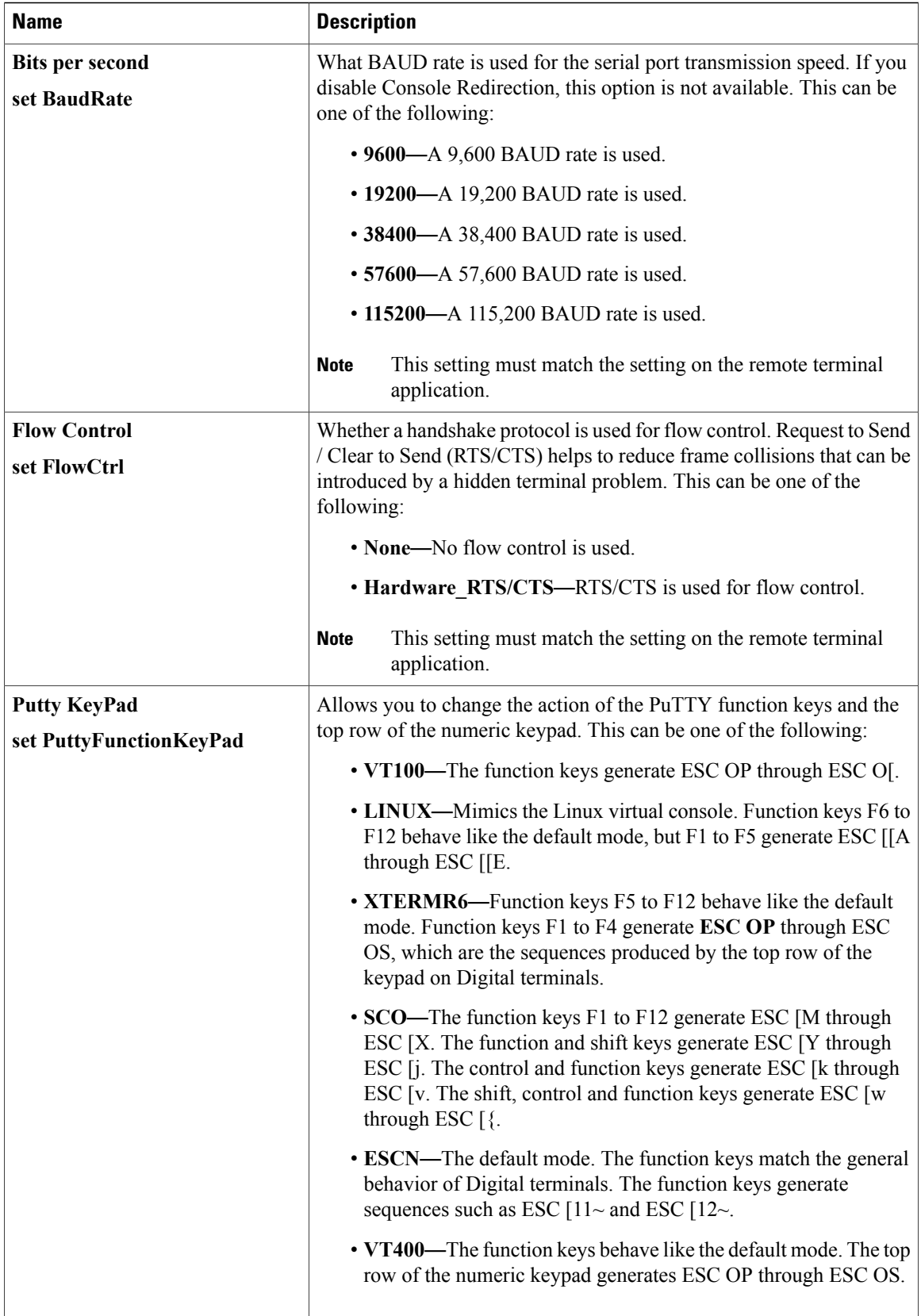

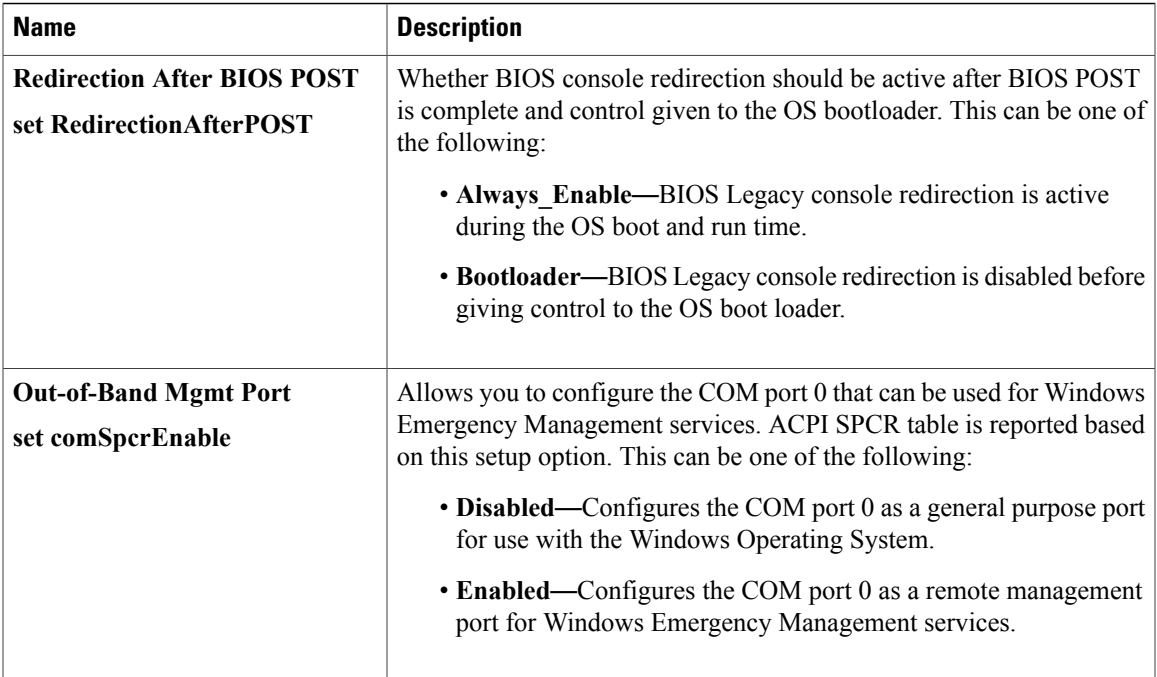

### **LOM and PCIe Slots Configuration Parameters**

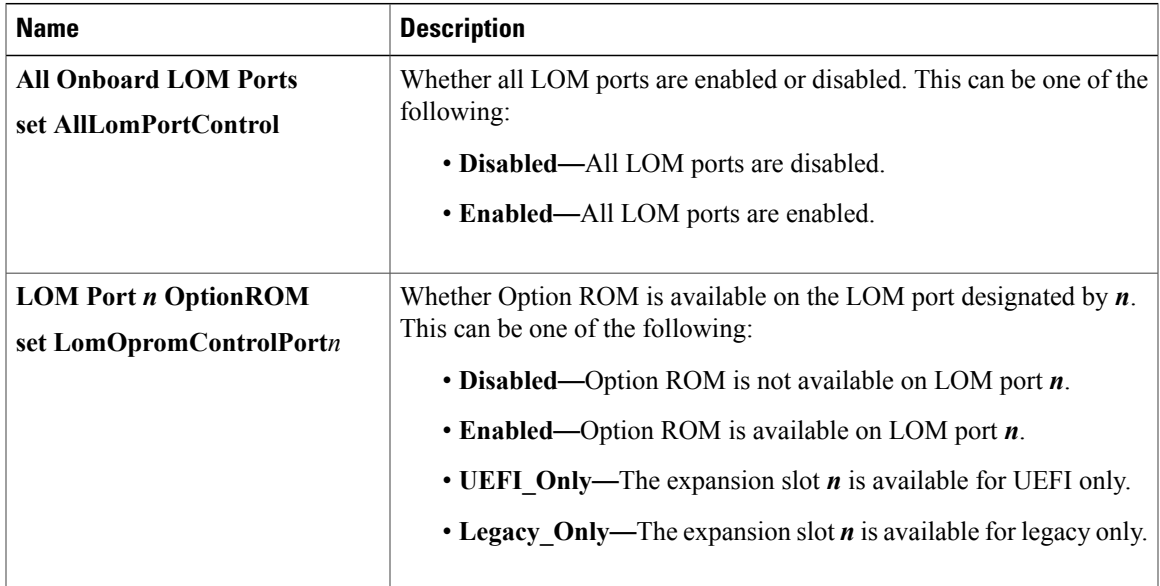

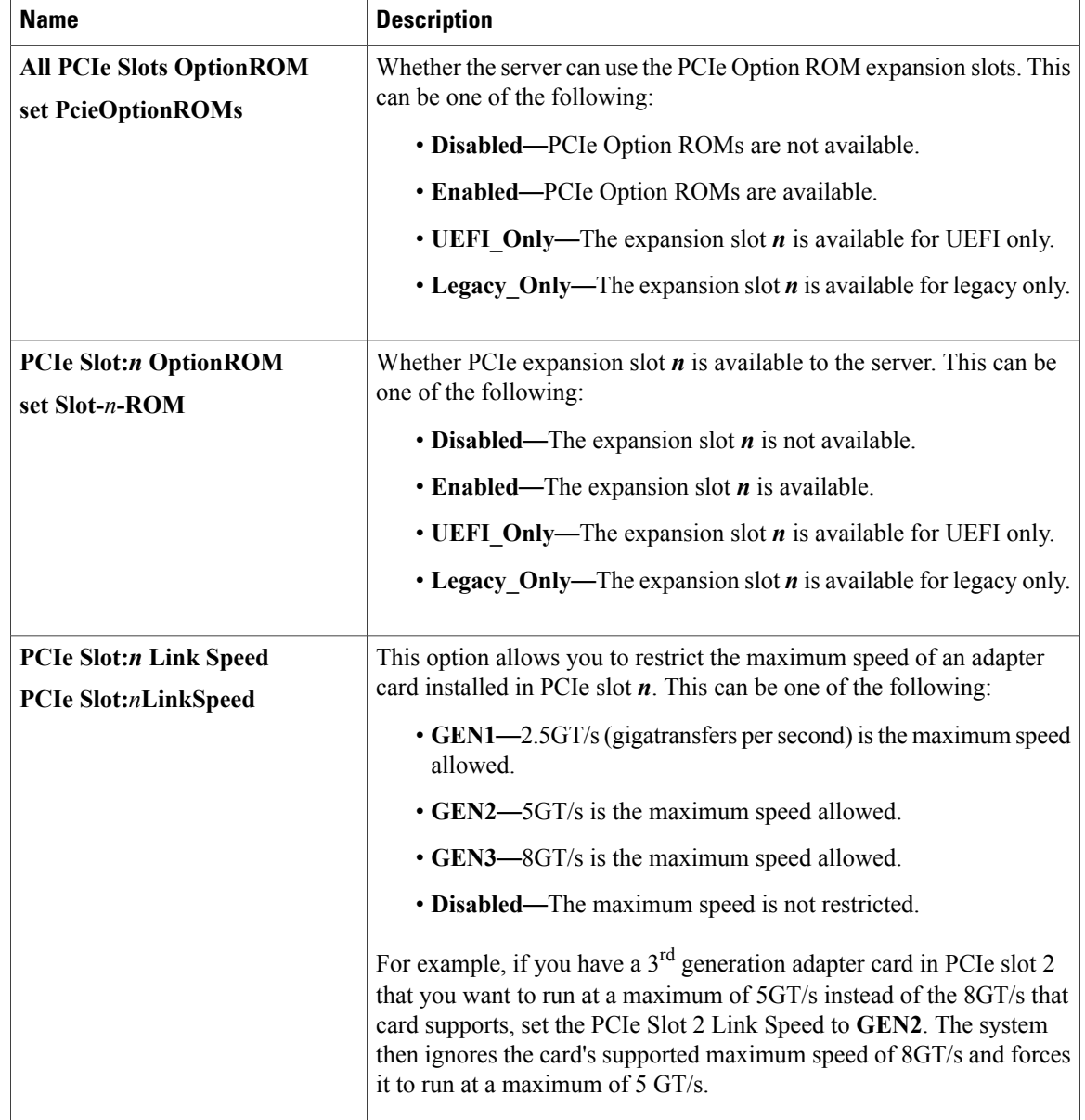

## **Server Management BIOS Parameters for C22 and C24 Servers**

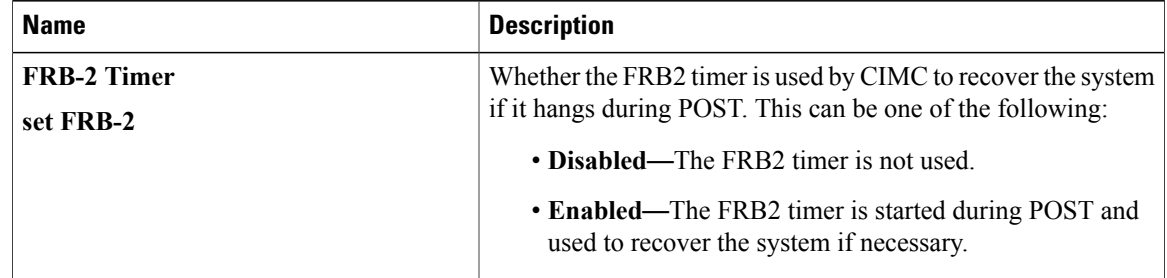

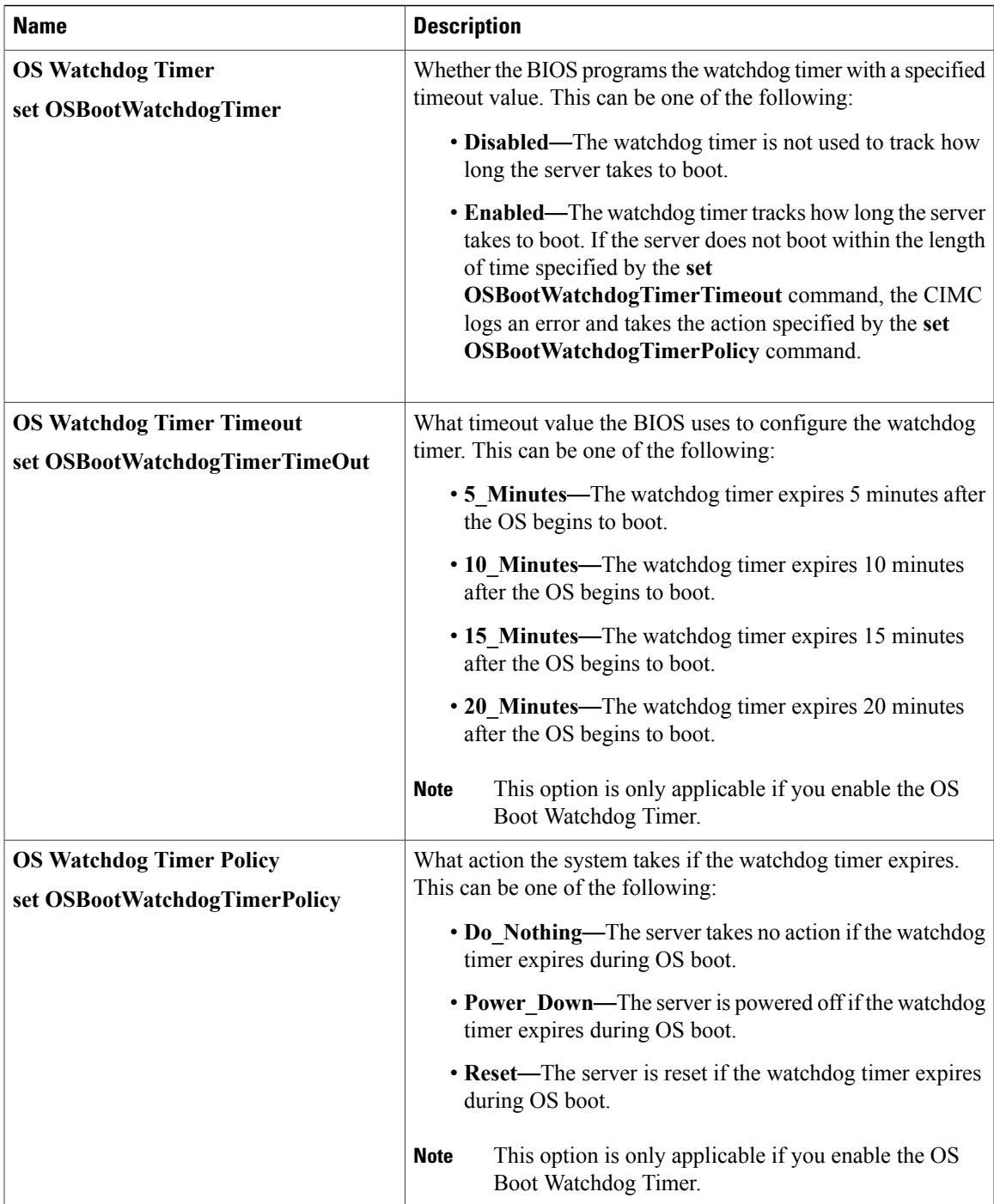

 $\mathbf{I}$ 

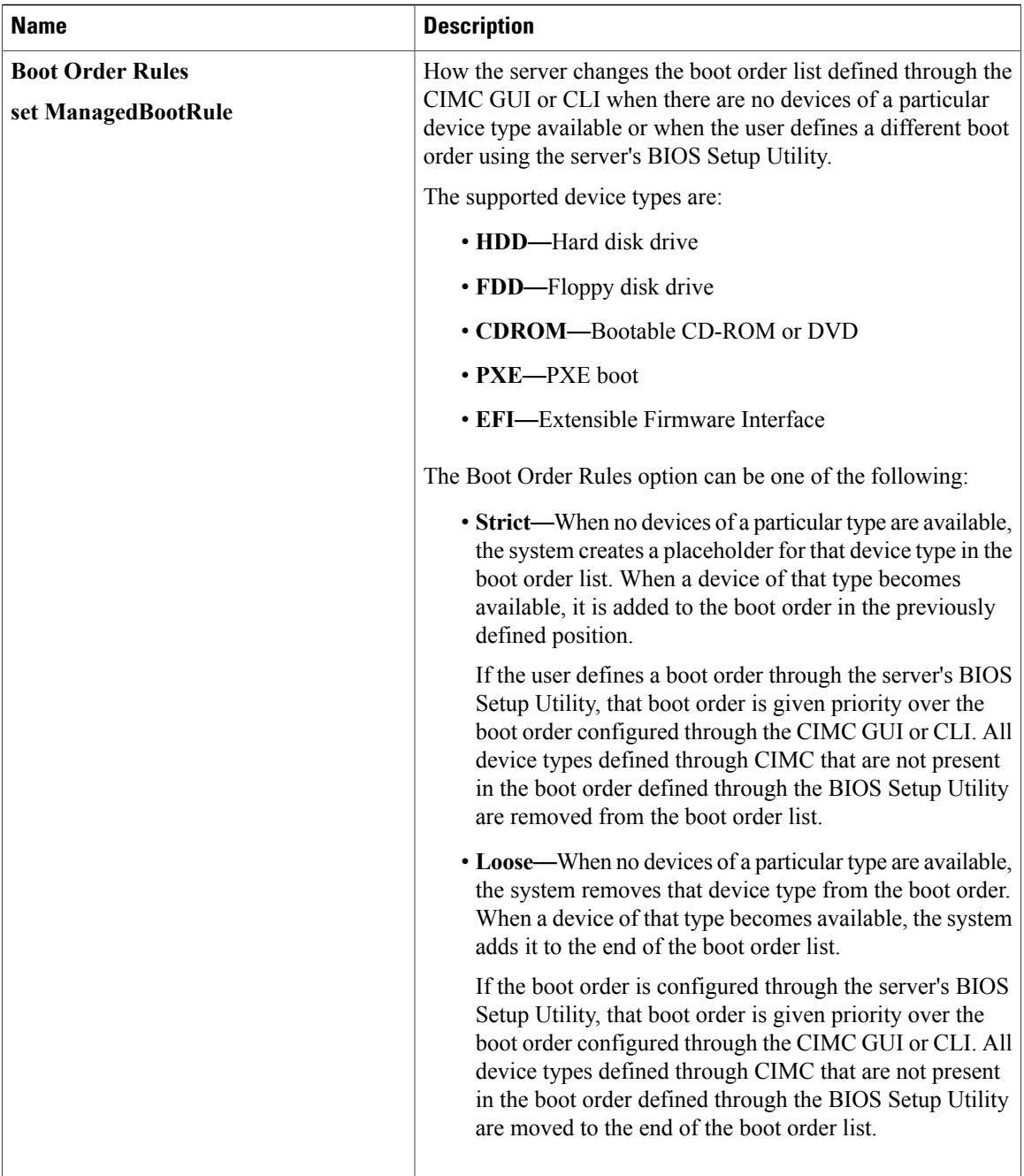

## <span id="page-20-0"></span>**C220 and C240 Servers**

### **Main BIOS Parameters for C220 and C240 Servers**

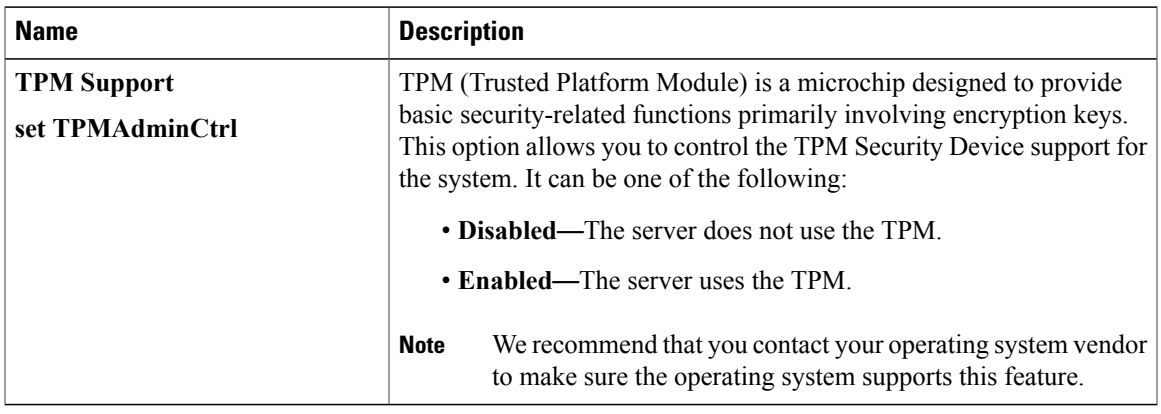

### **Advanced BIOS Parameters for C220 and C240 Servers**

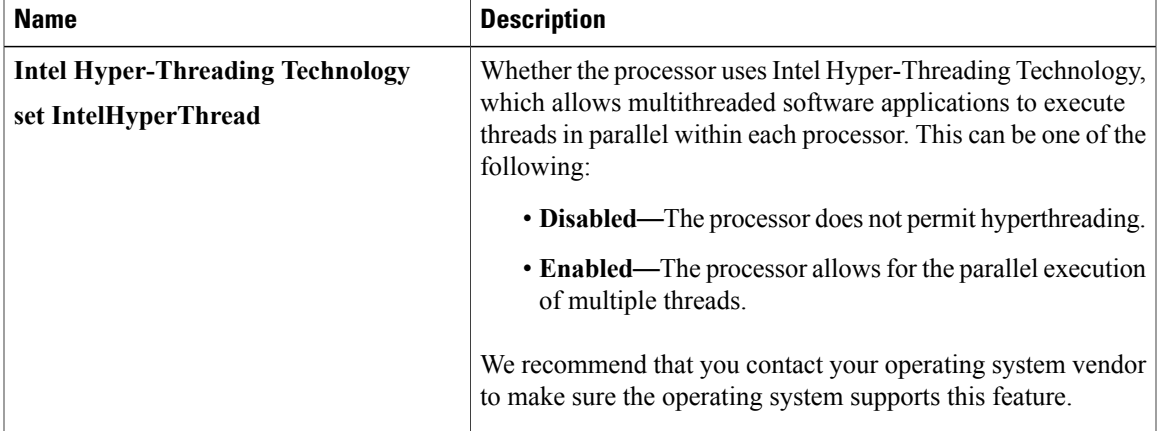

#### **Processor Configuration Parameters**

 $\mathbf{I}$ 

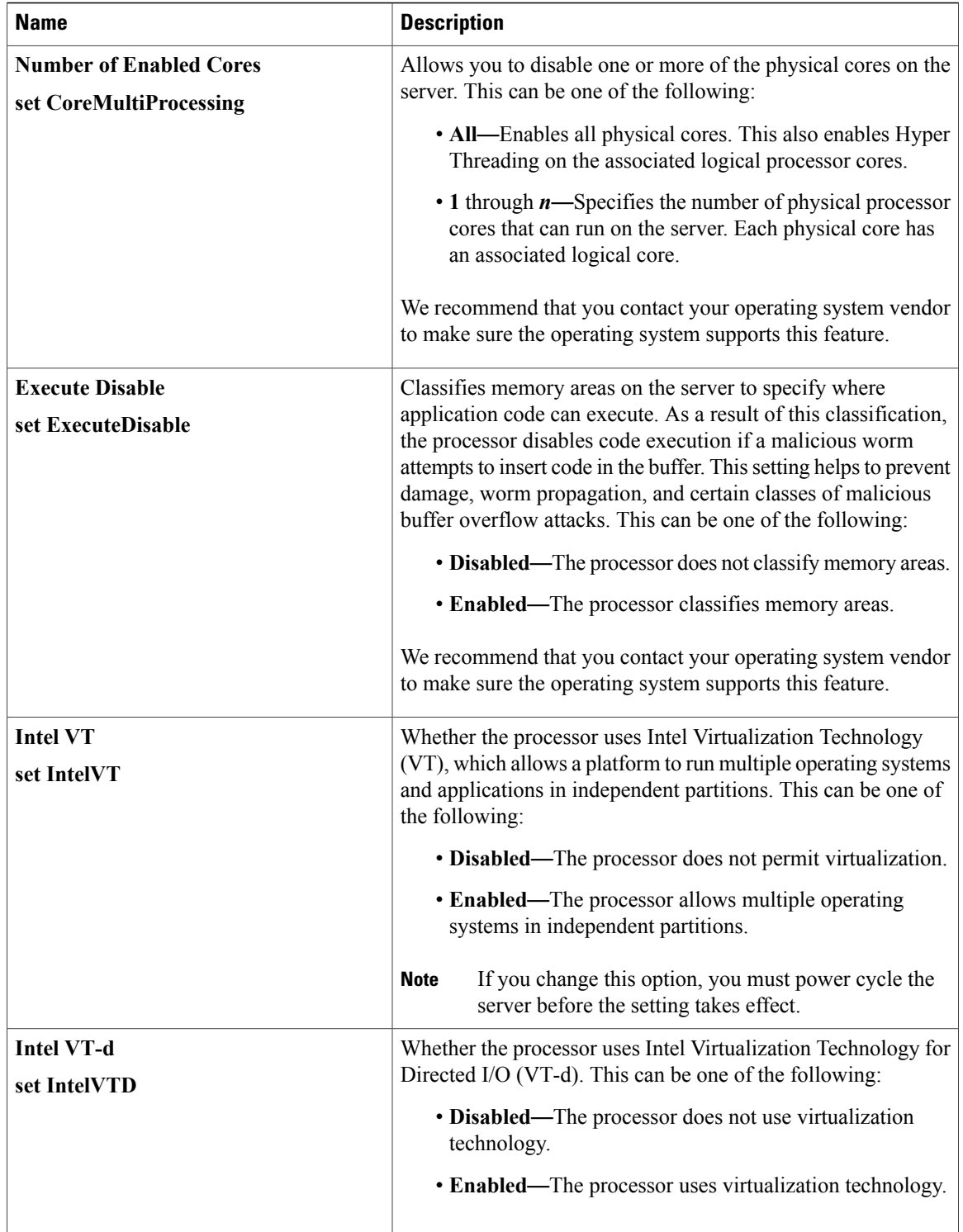

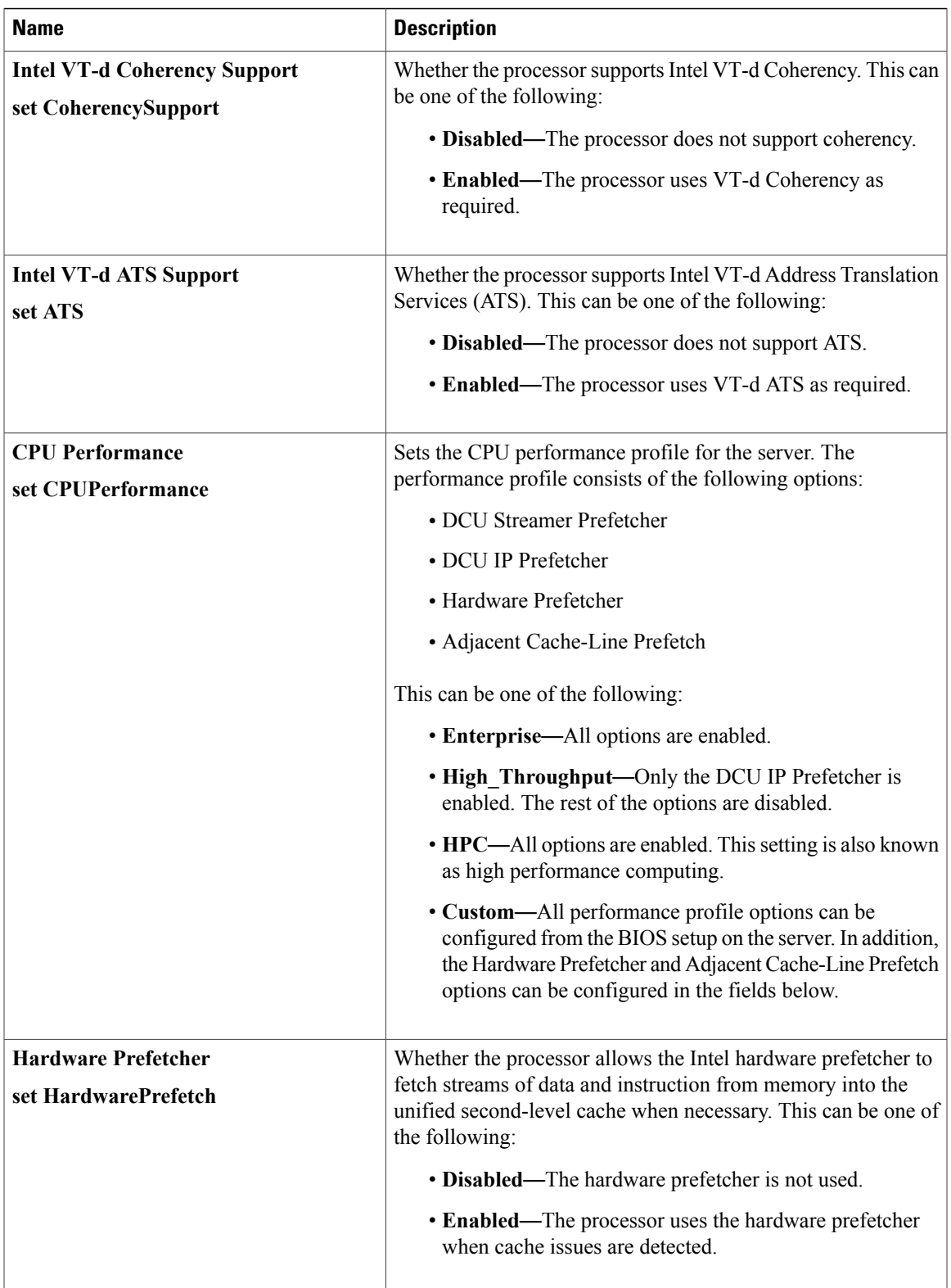

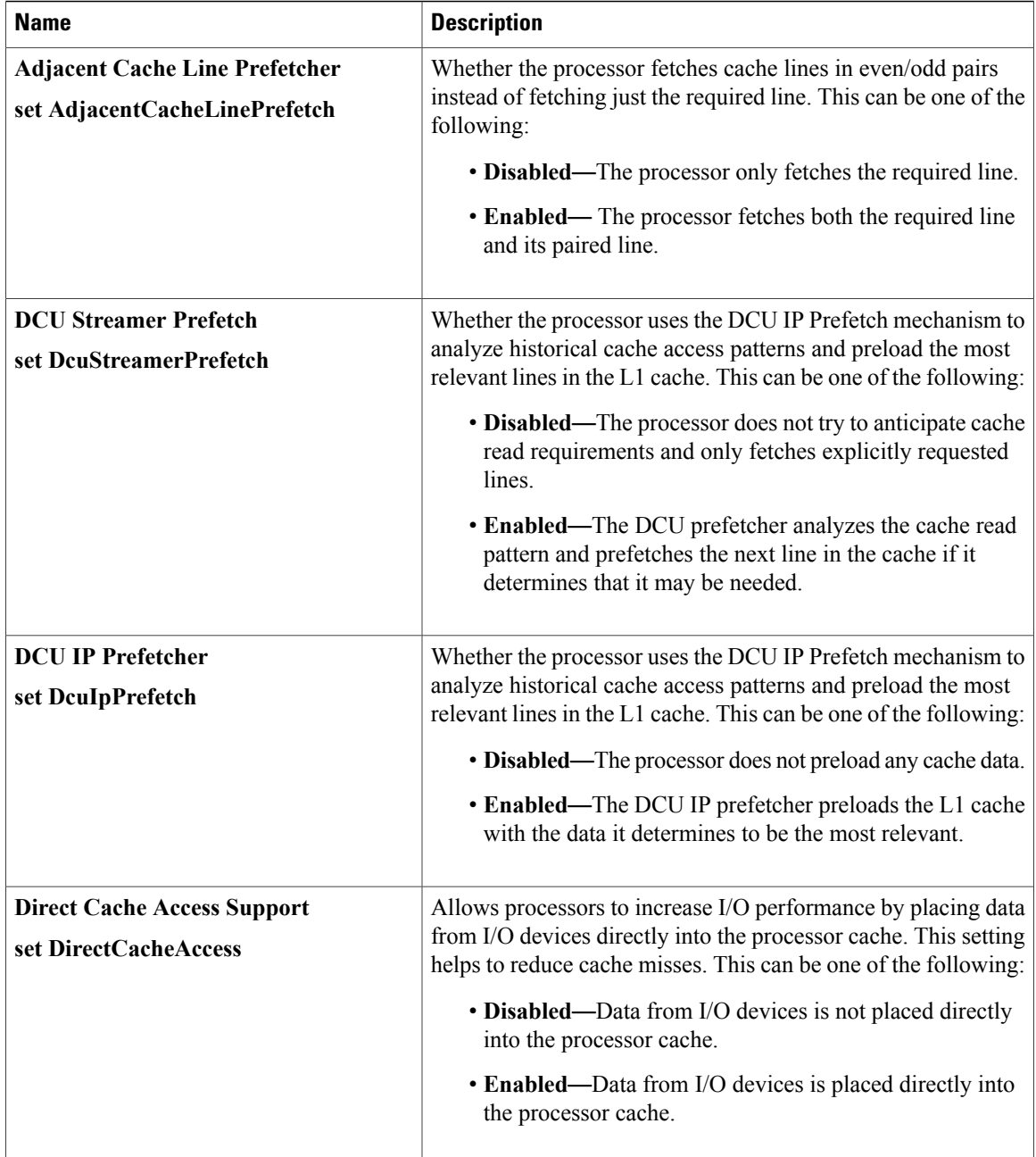

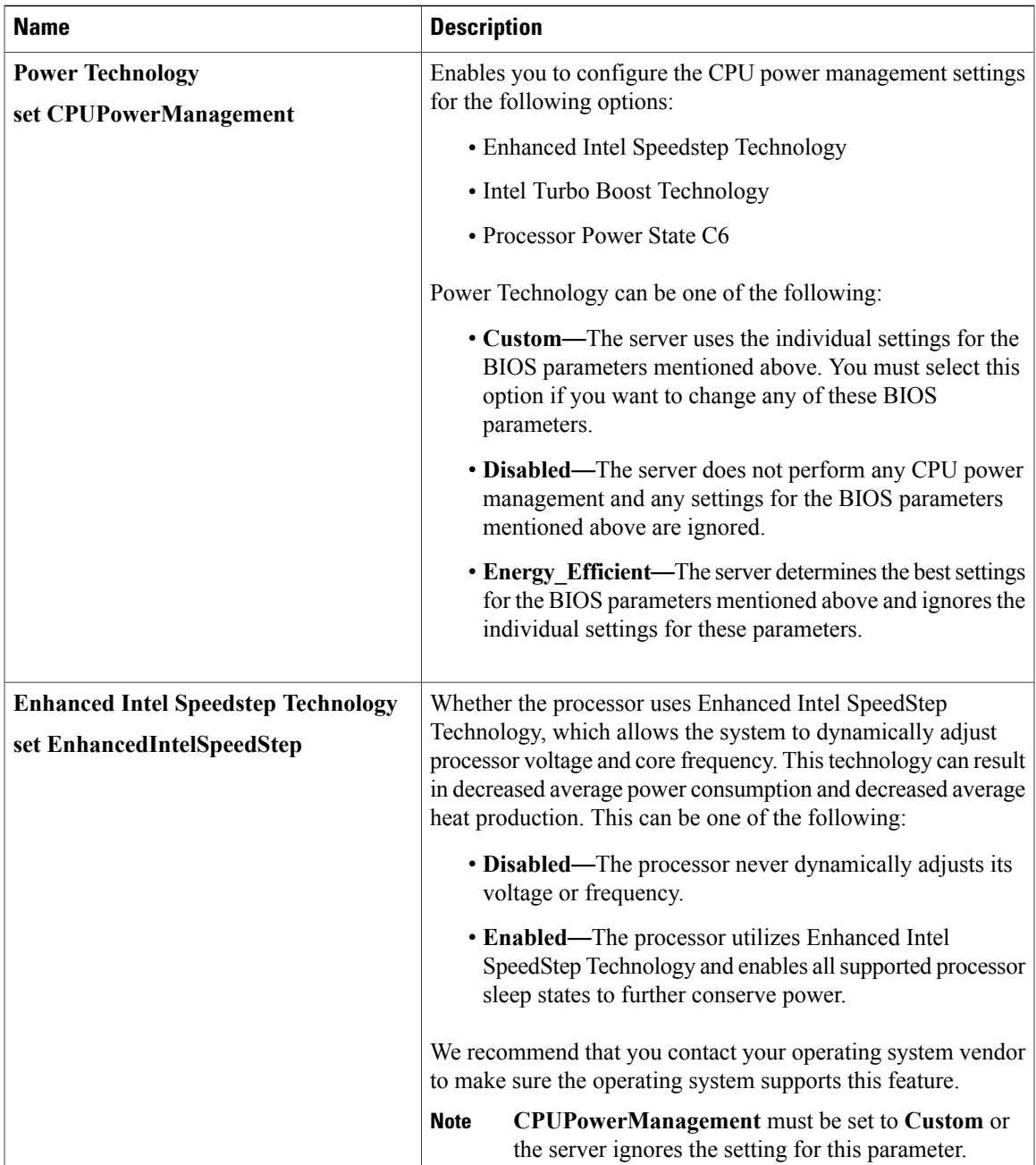

 $\mathbf{I}$ 

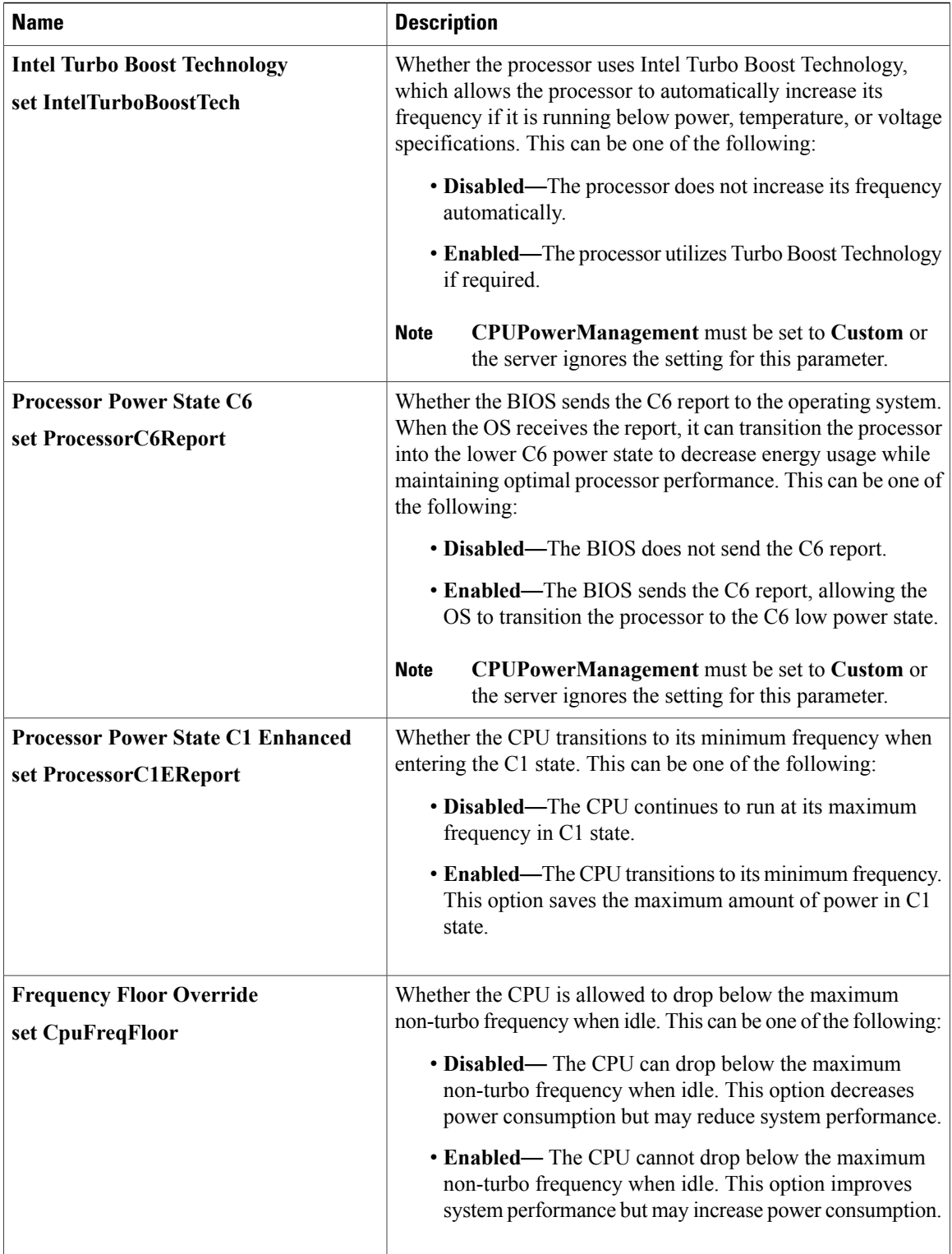

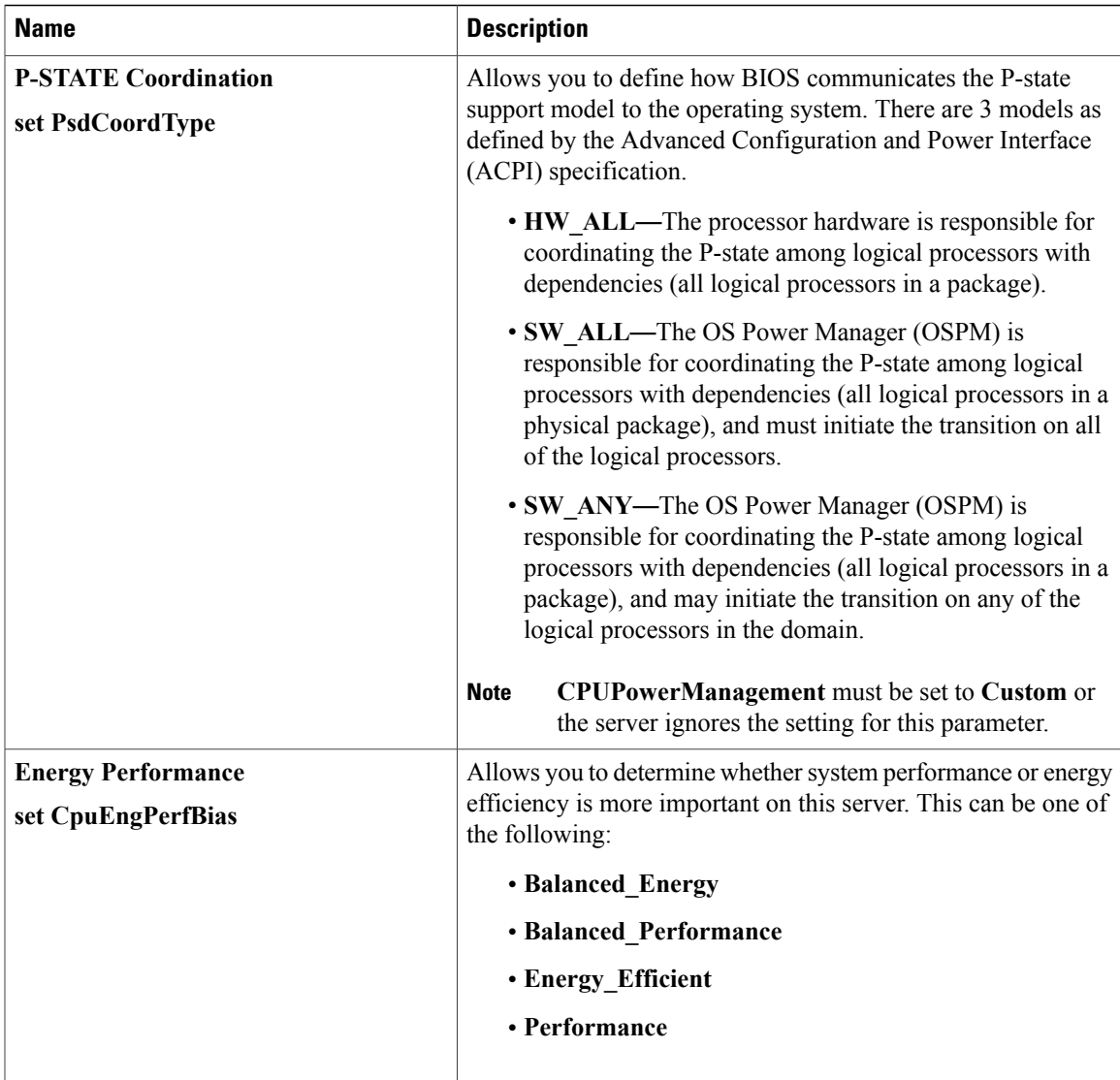

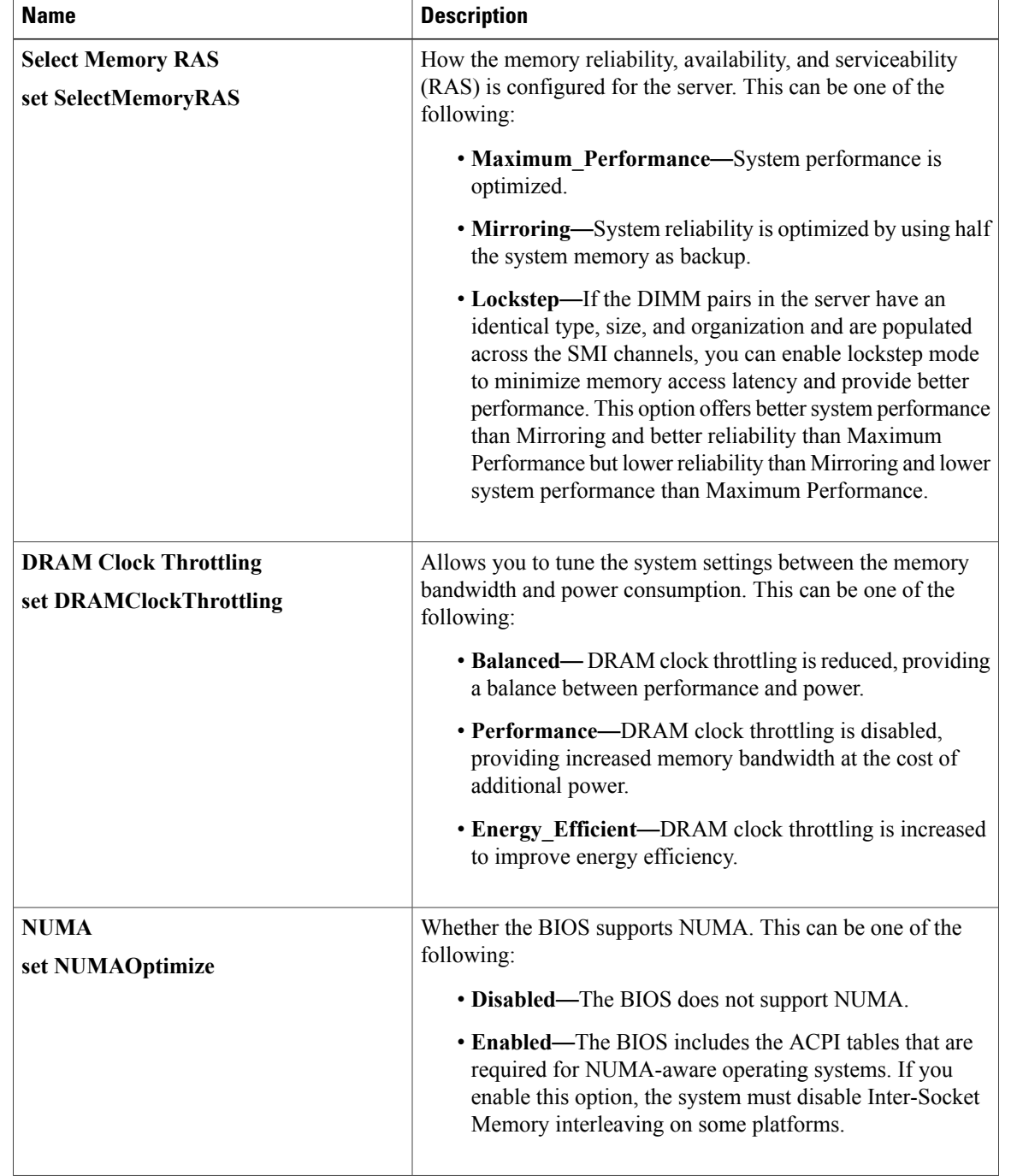

### **Memory Configuration Parameters**

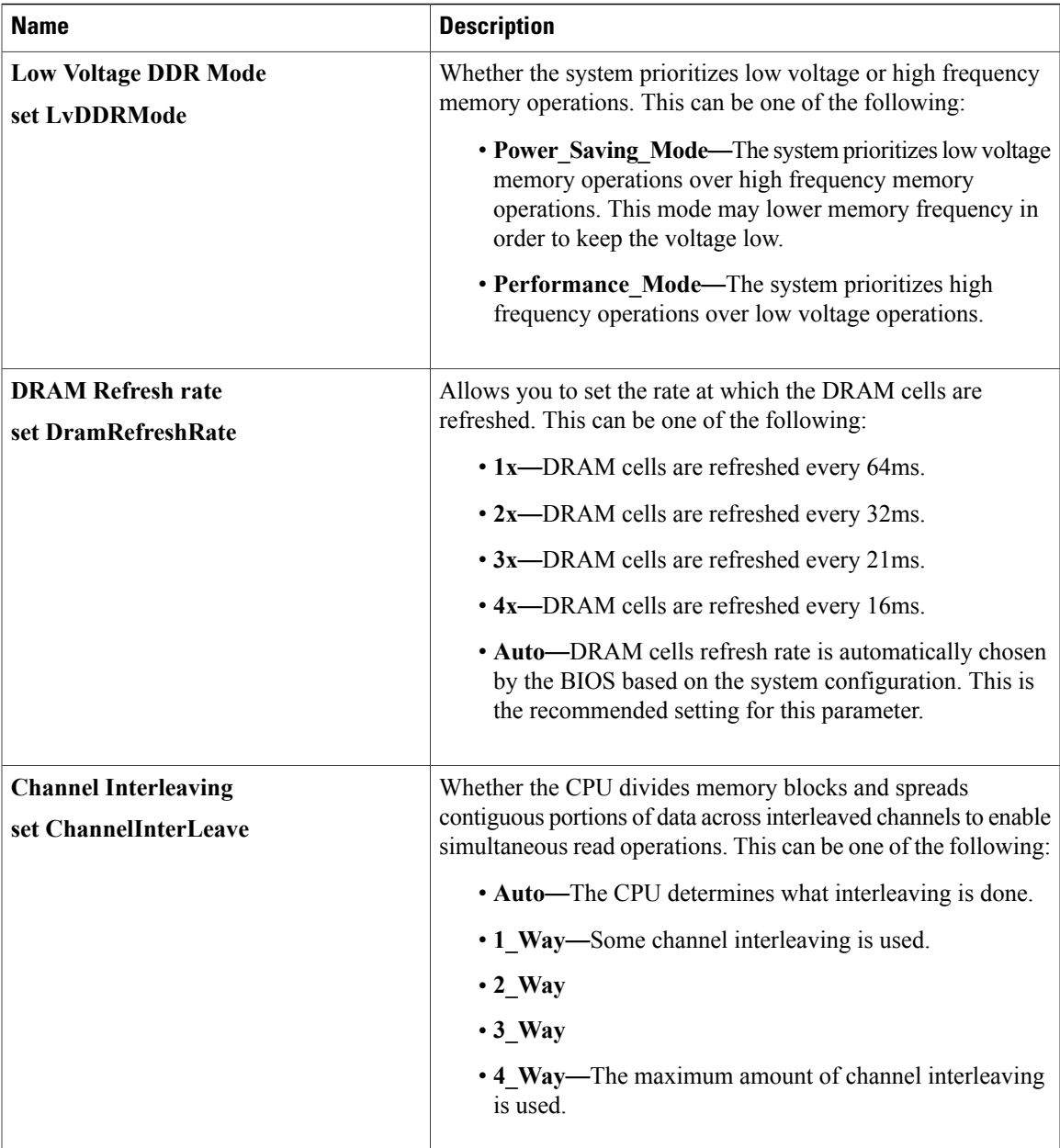

 $\mathbf I$ 

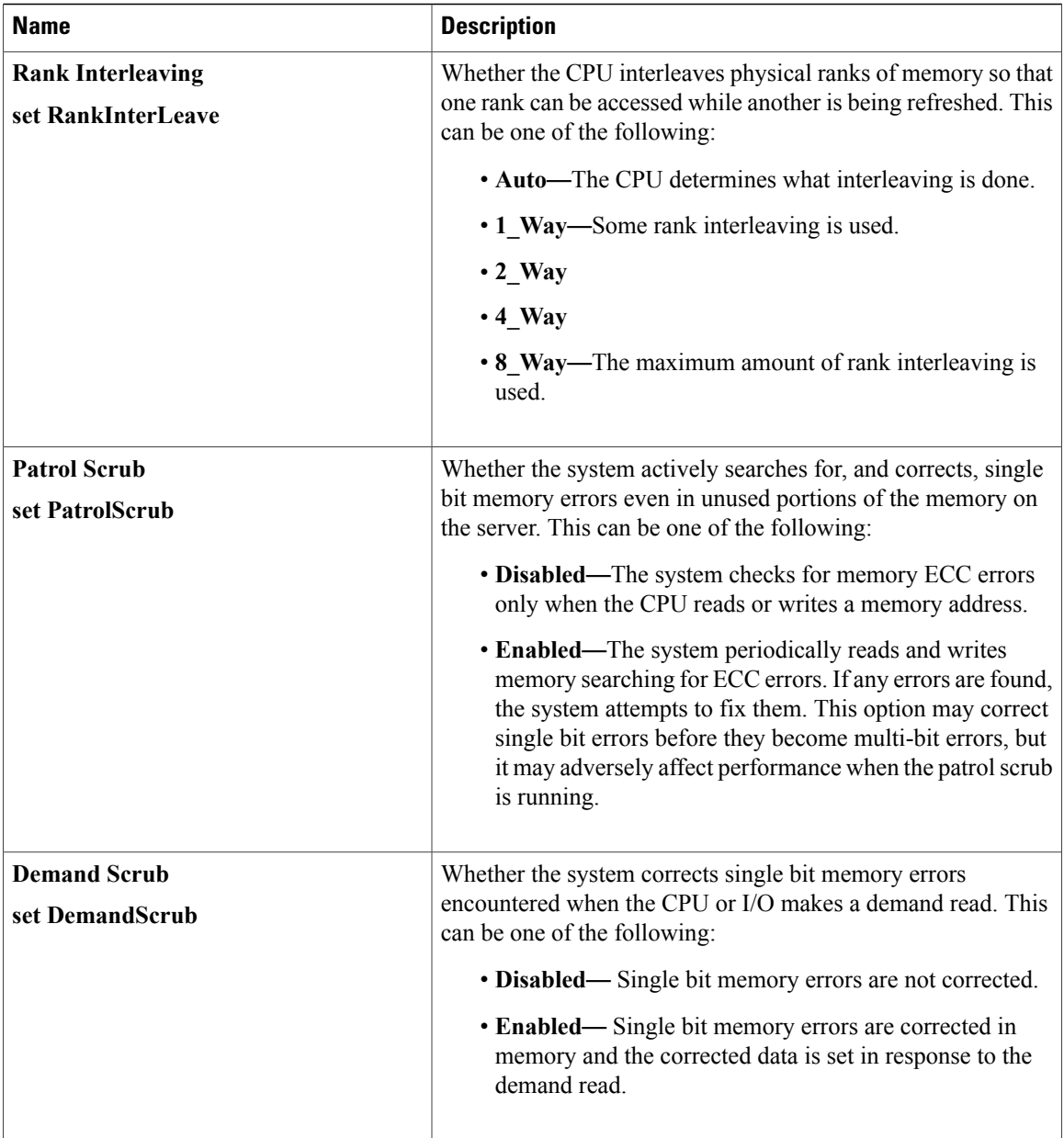

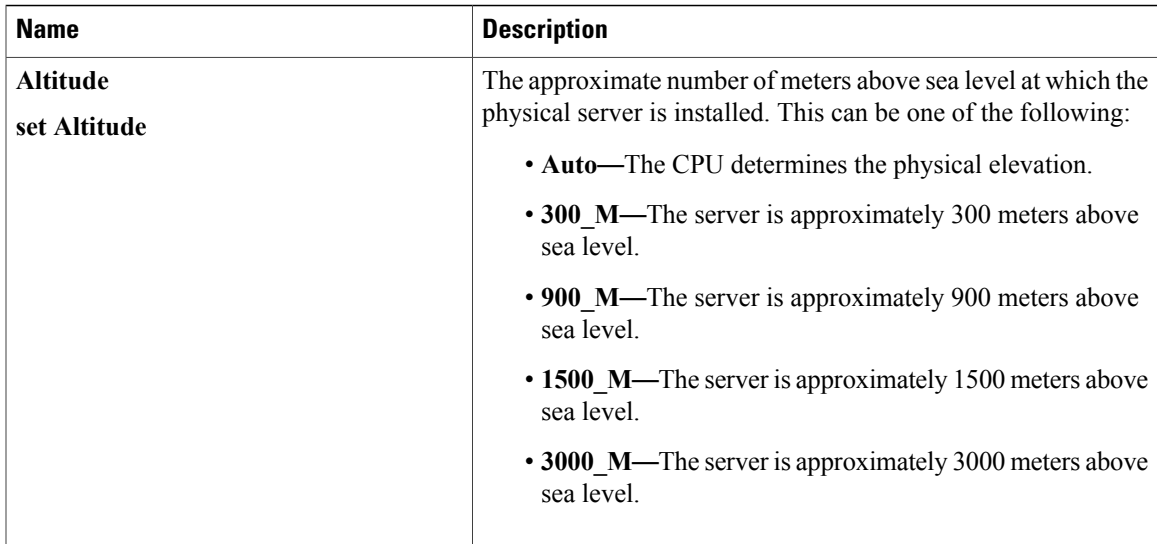

### **QPI Configuration Parameters**

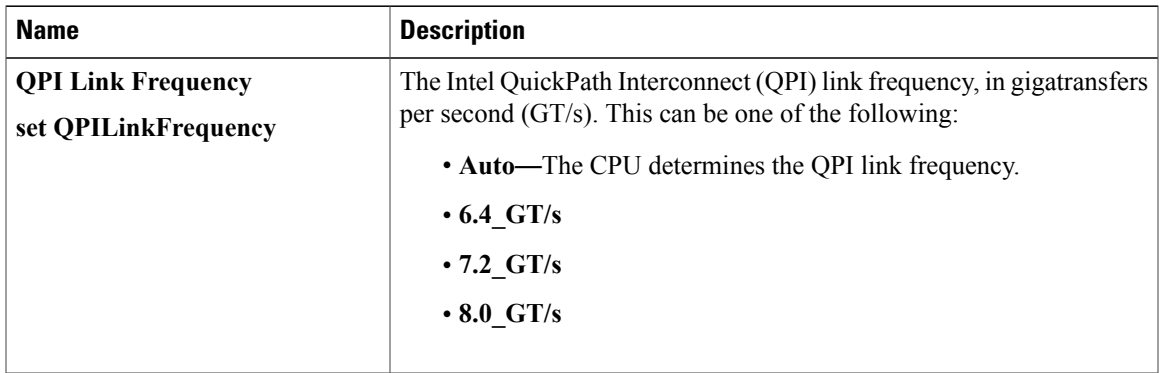

### **Onboard Storage Parameters**

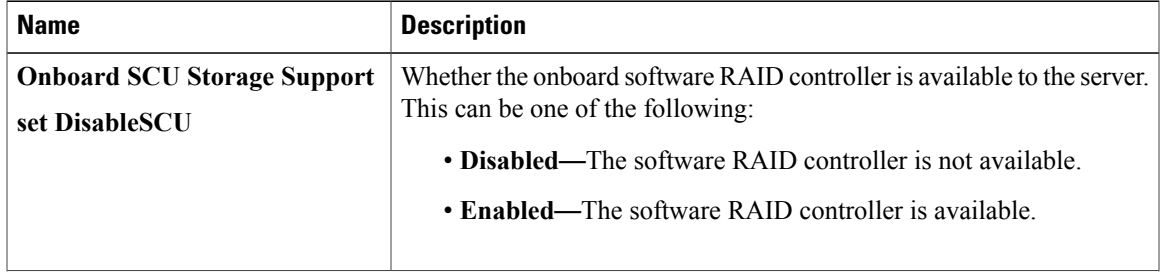

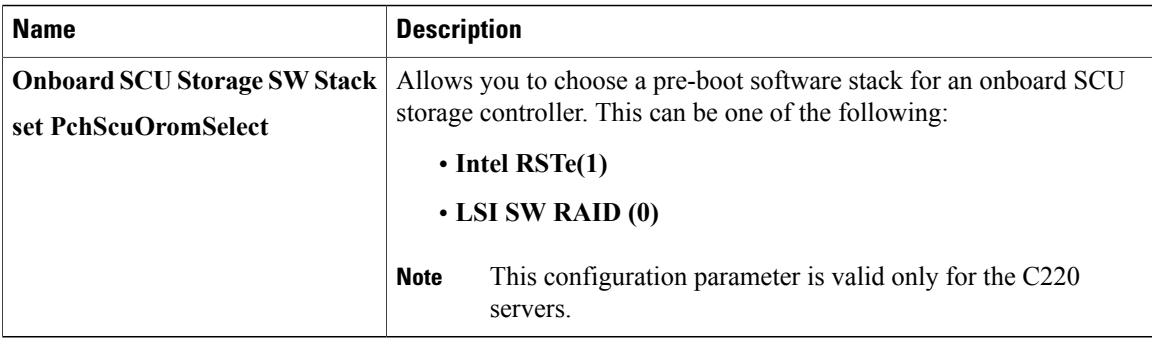

#### **USB Configuration Parameters**

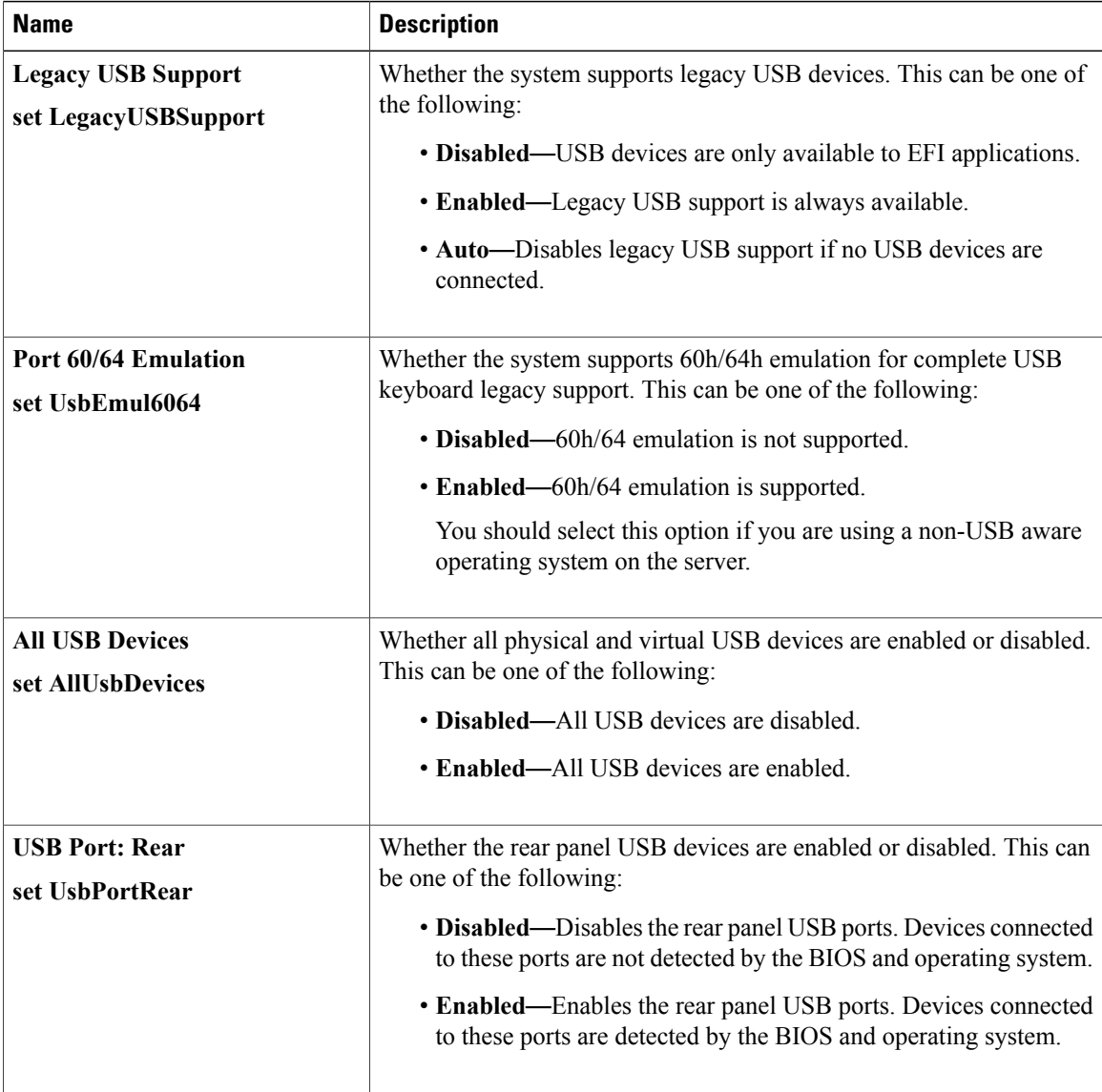

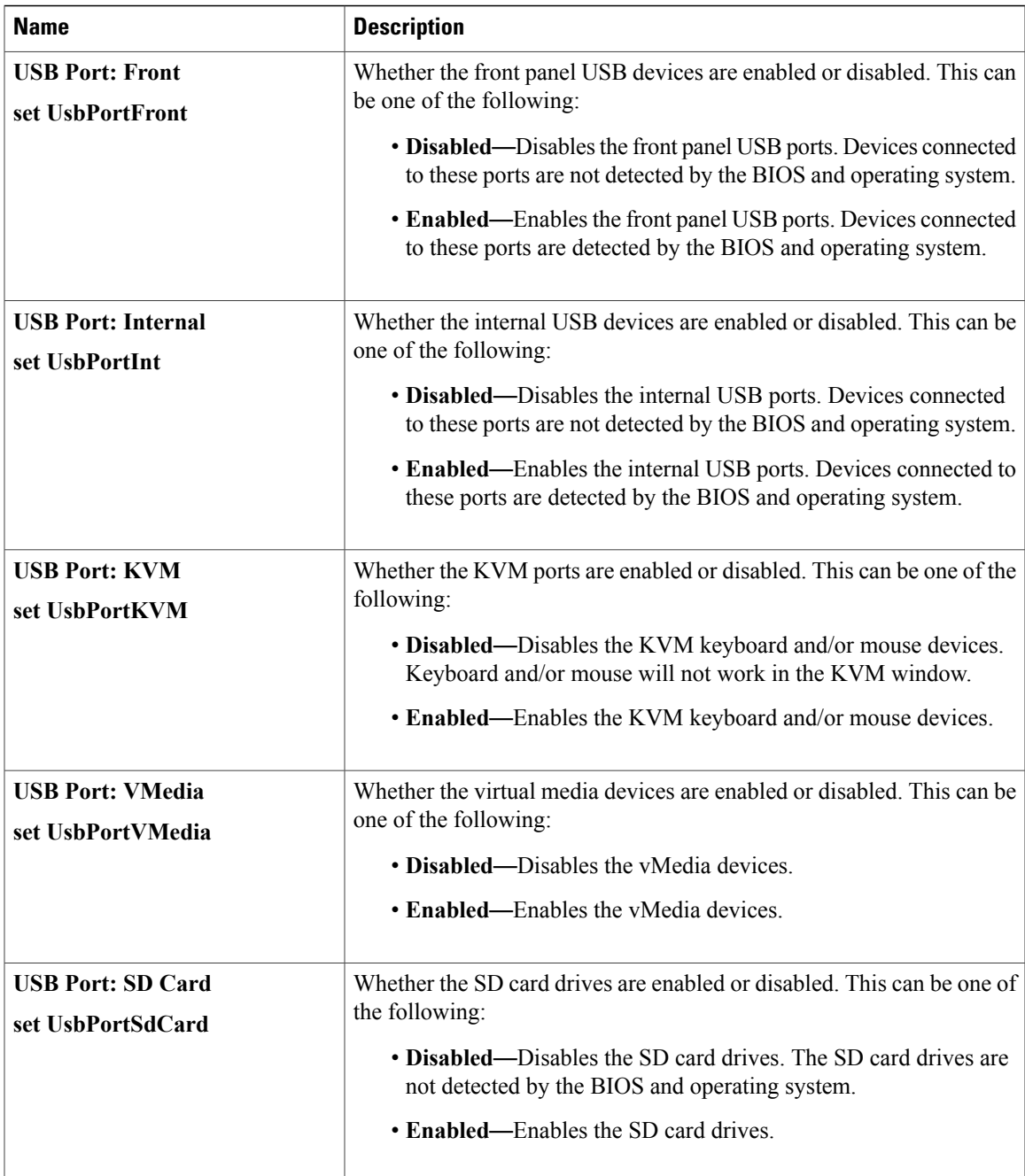

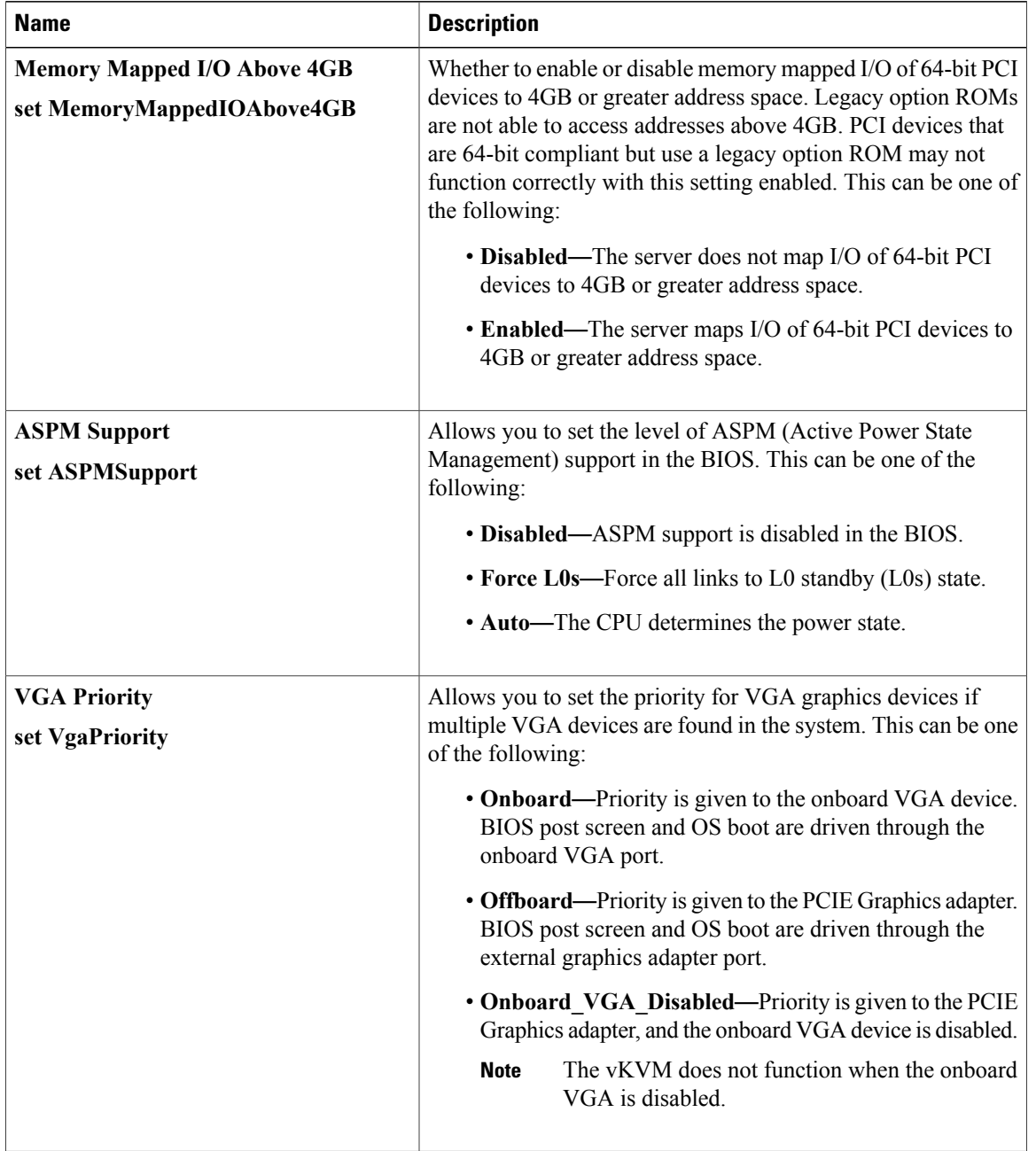

### **PCI Configuration Parameters**

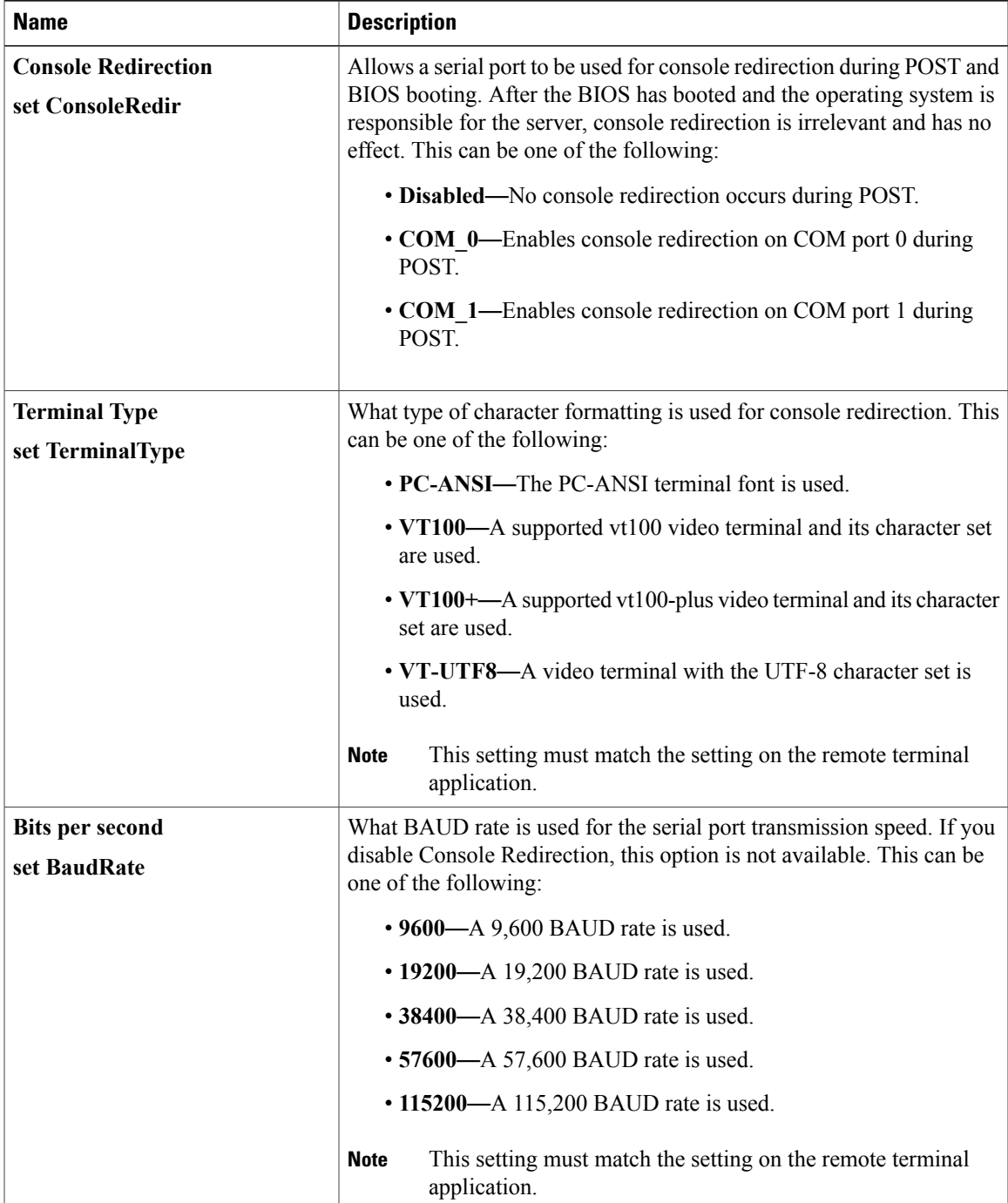

### **Serial Configuration Parameters**

 $\mathbf I$ 

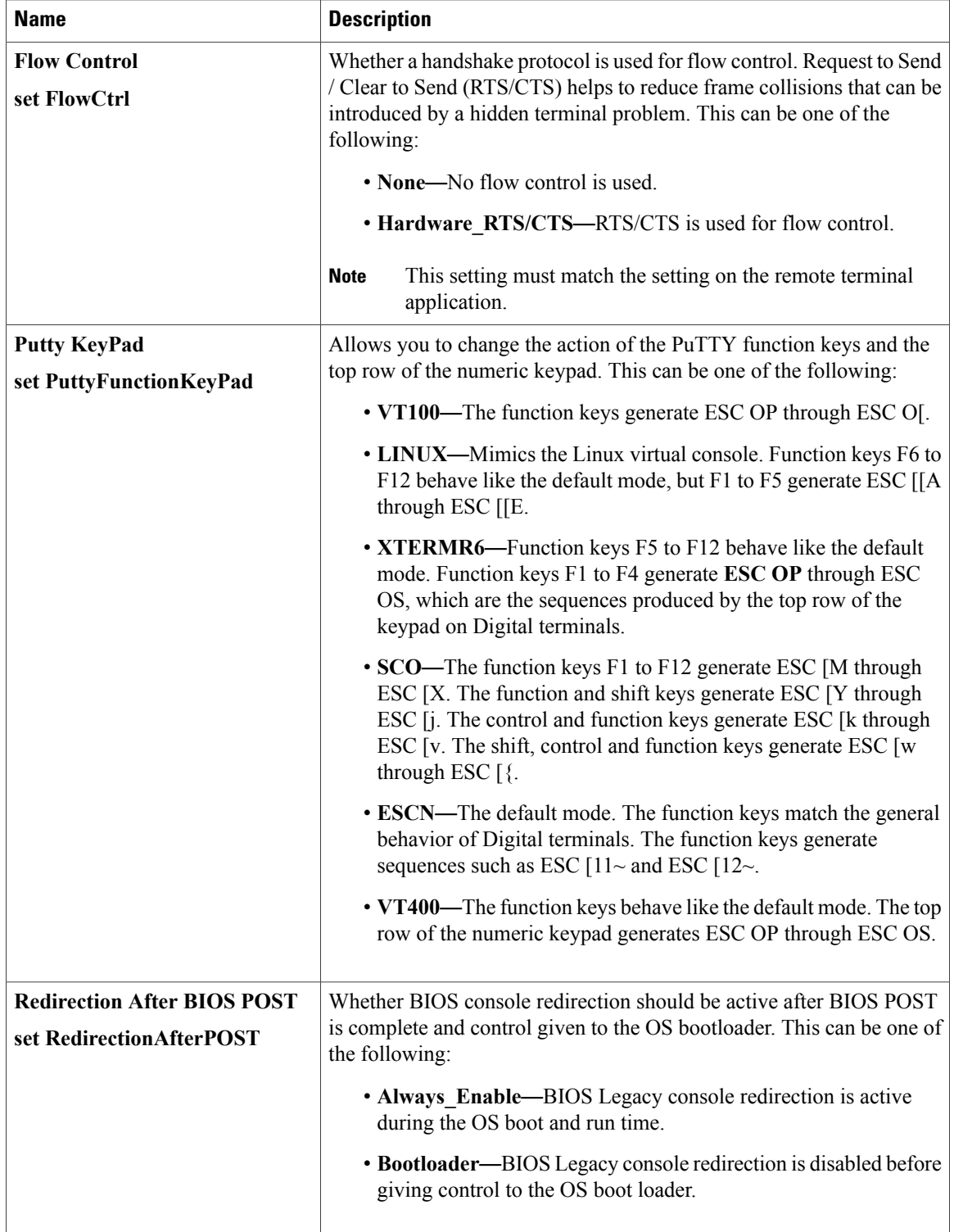
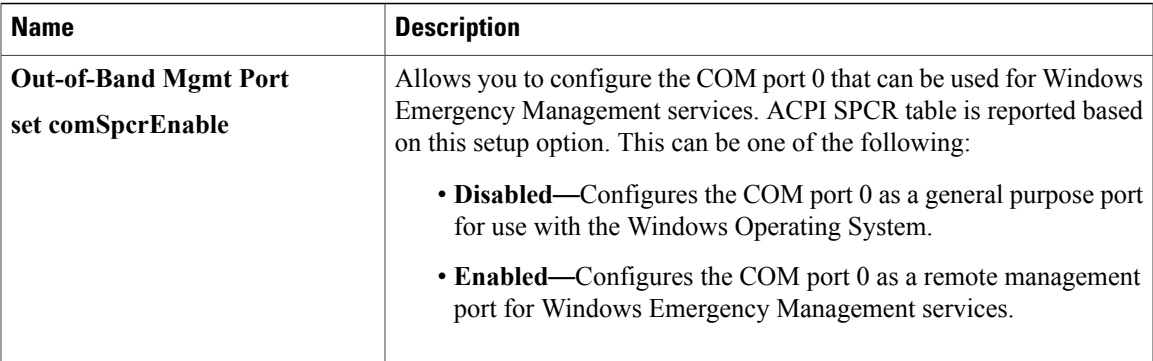

### **LOM and PCIe Slots Configuration Parameters**

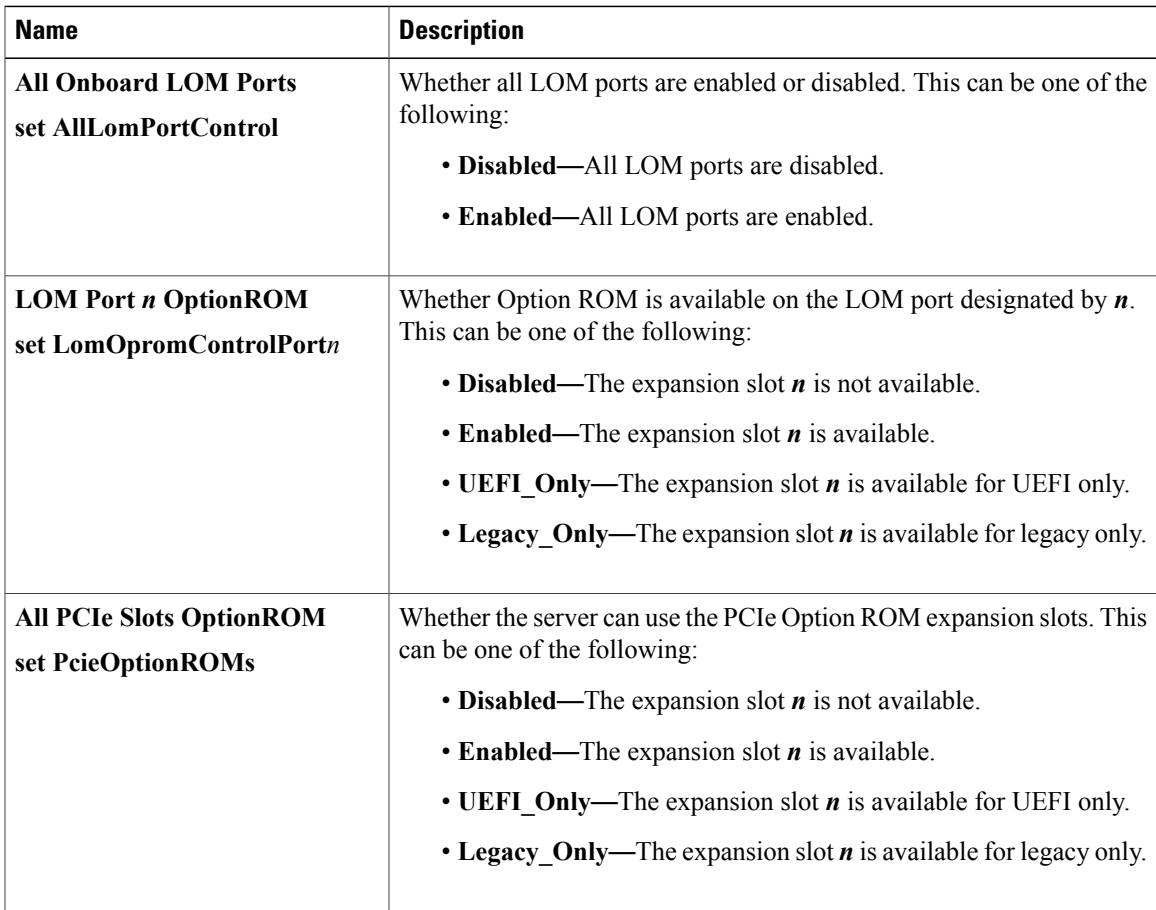

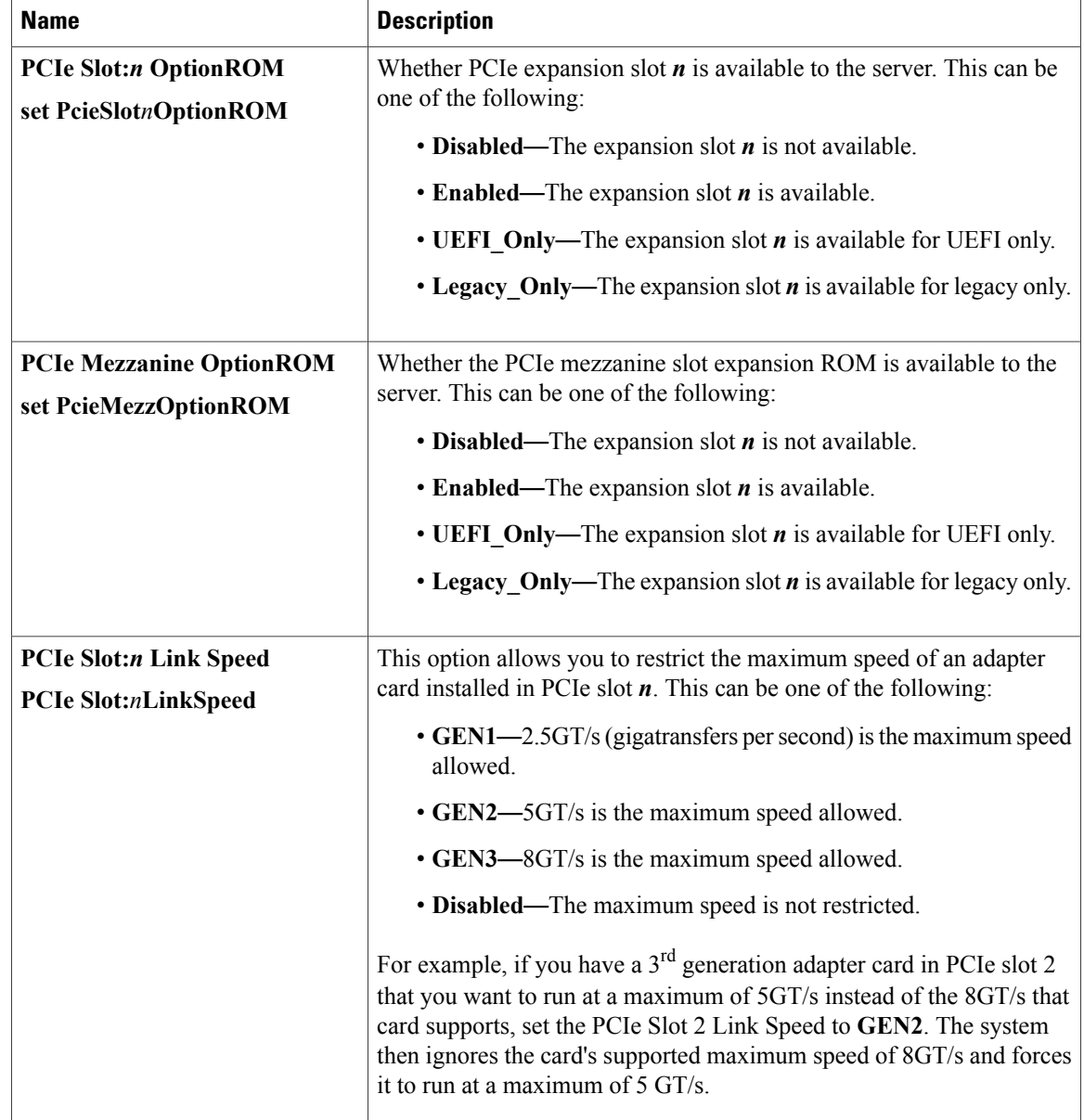

# **Server Management BIOS Parameters for C220 and C240 Servers**

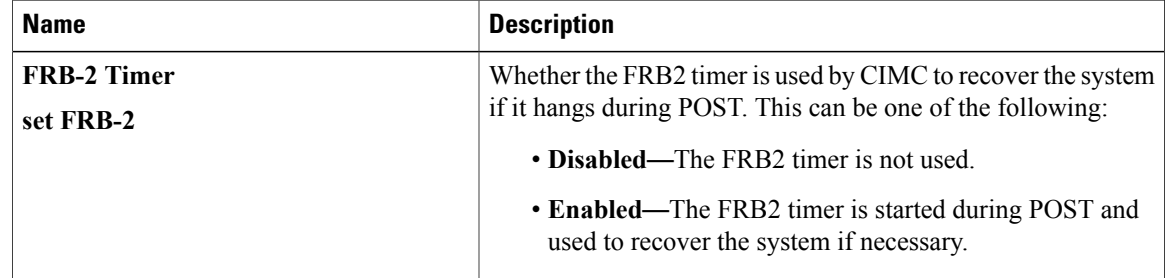

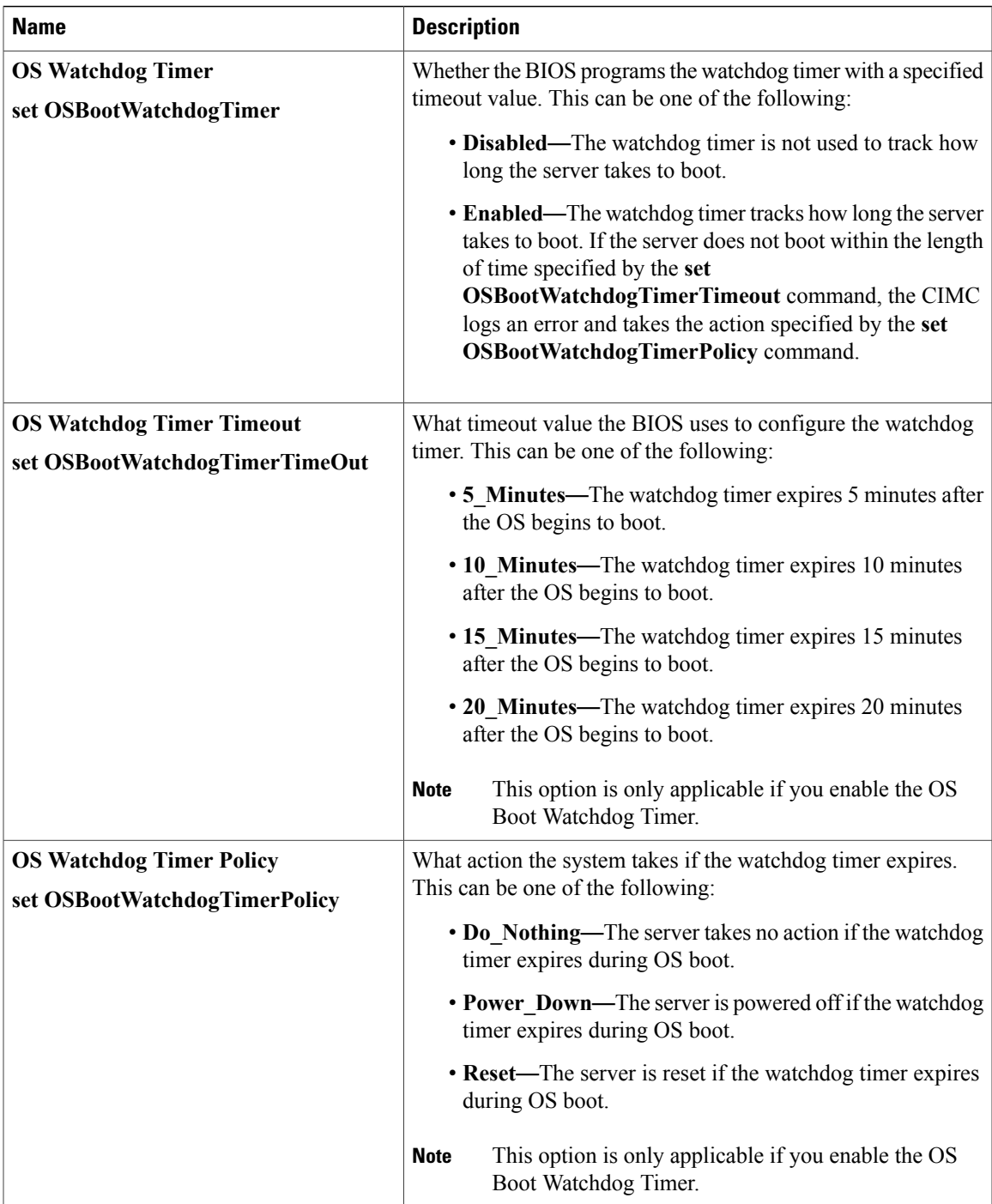

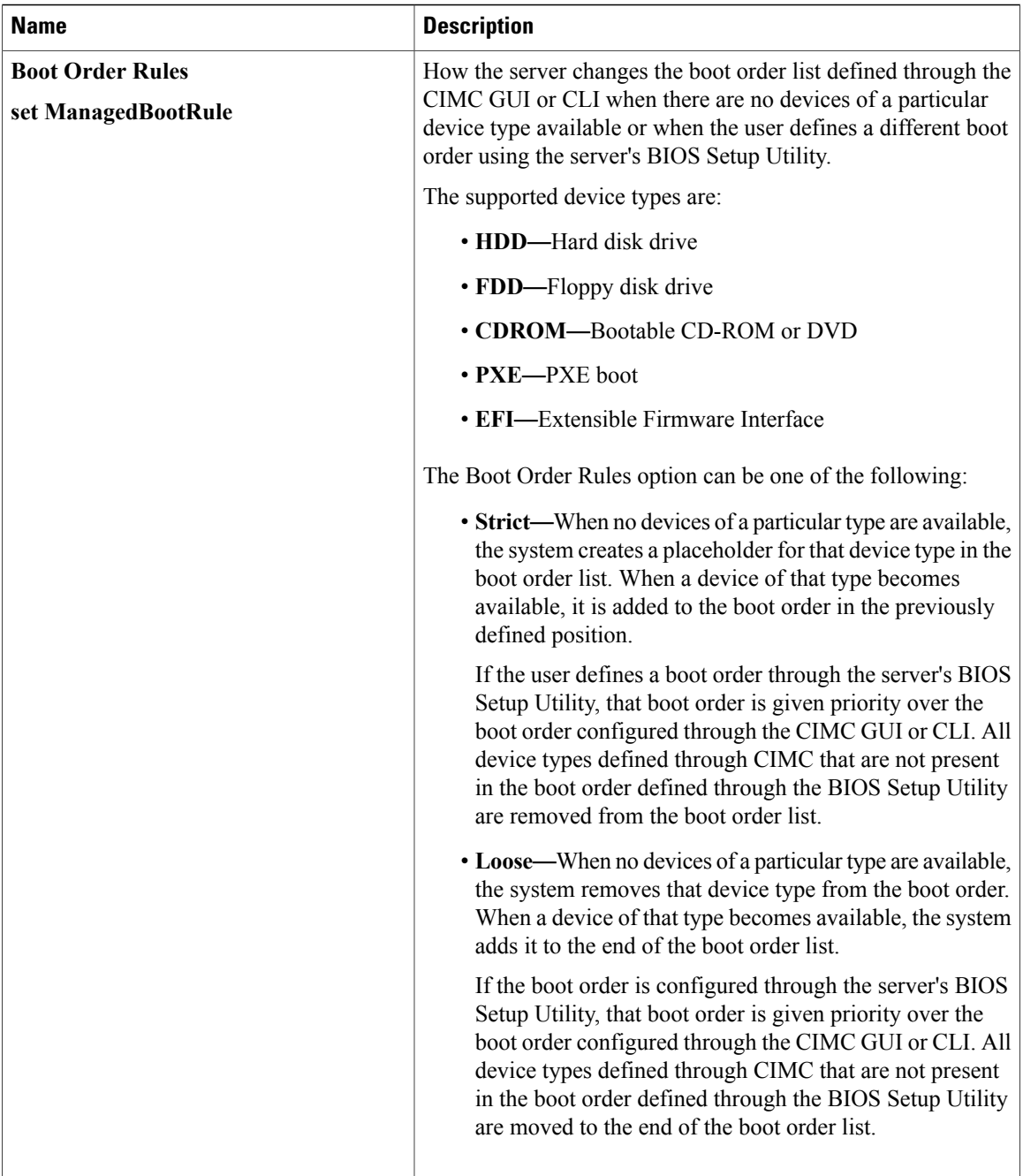

# **C260 Servers**

### **Main BIOS Parameters for C260 Servers**

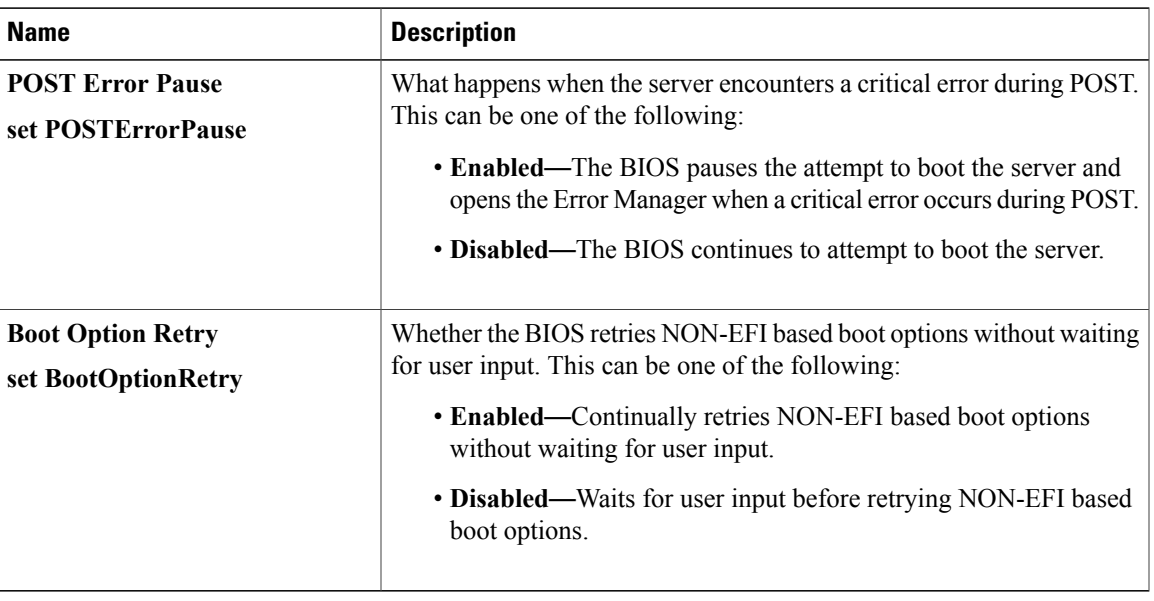

## **Advanced BIOS Parameters for C260 Servers**

#### **Processor Configuration Parameters**

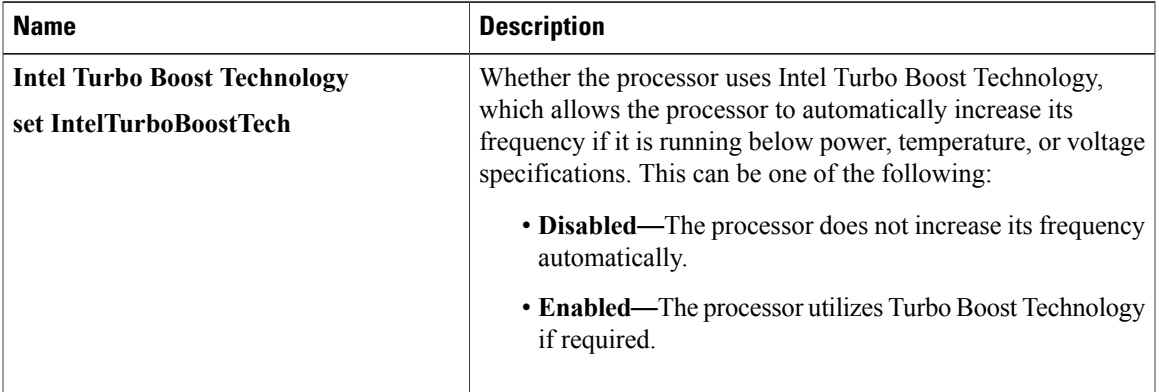

 $\mathbf I$ 

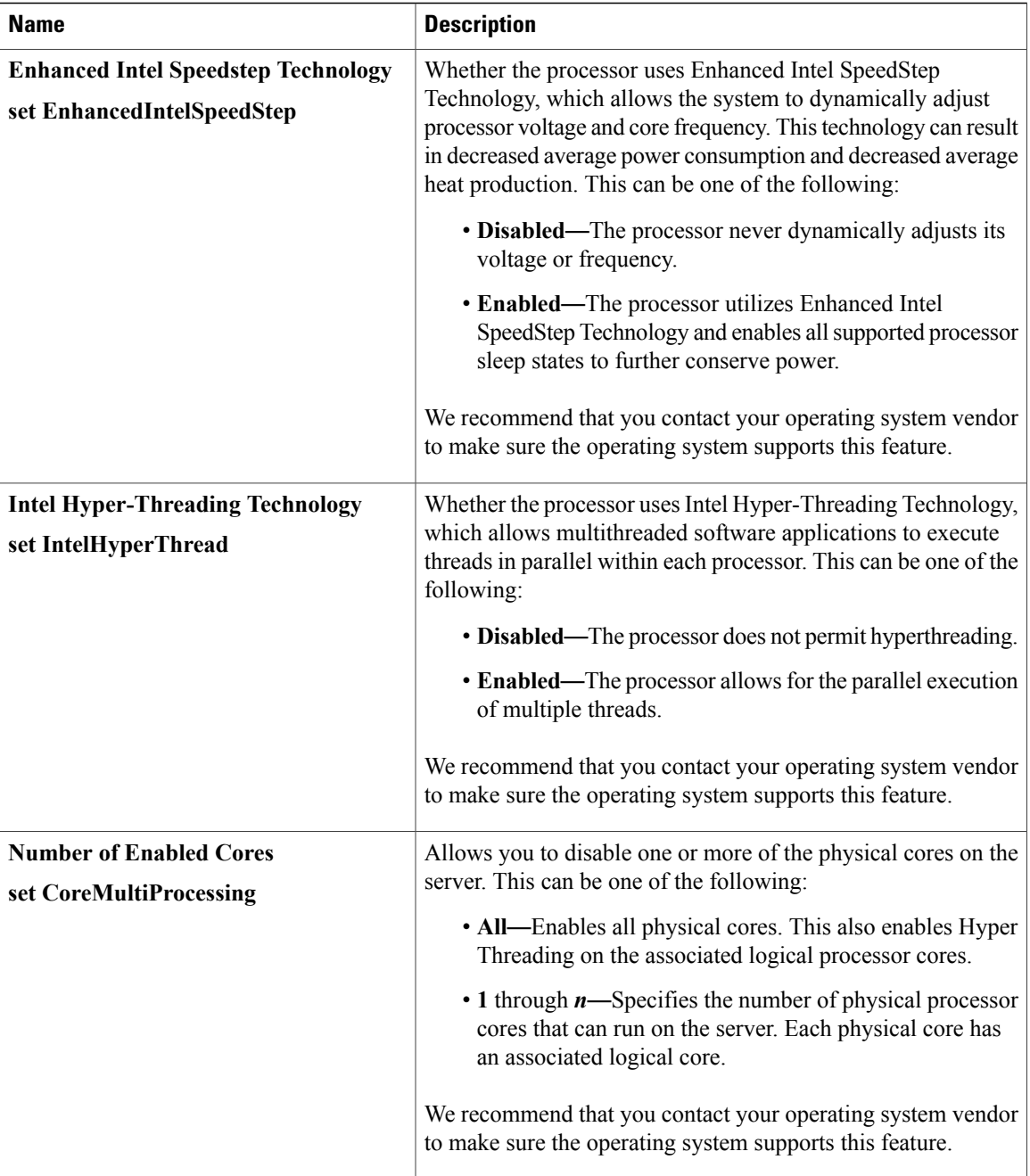

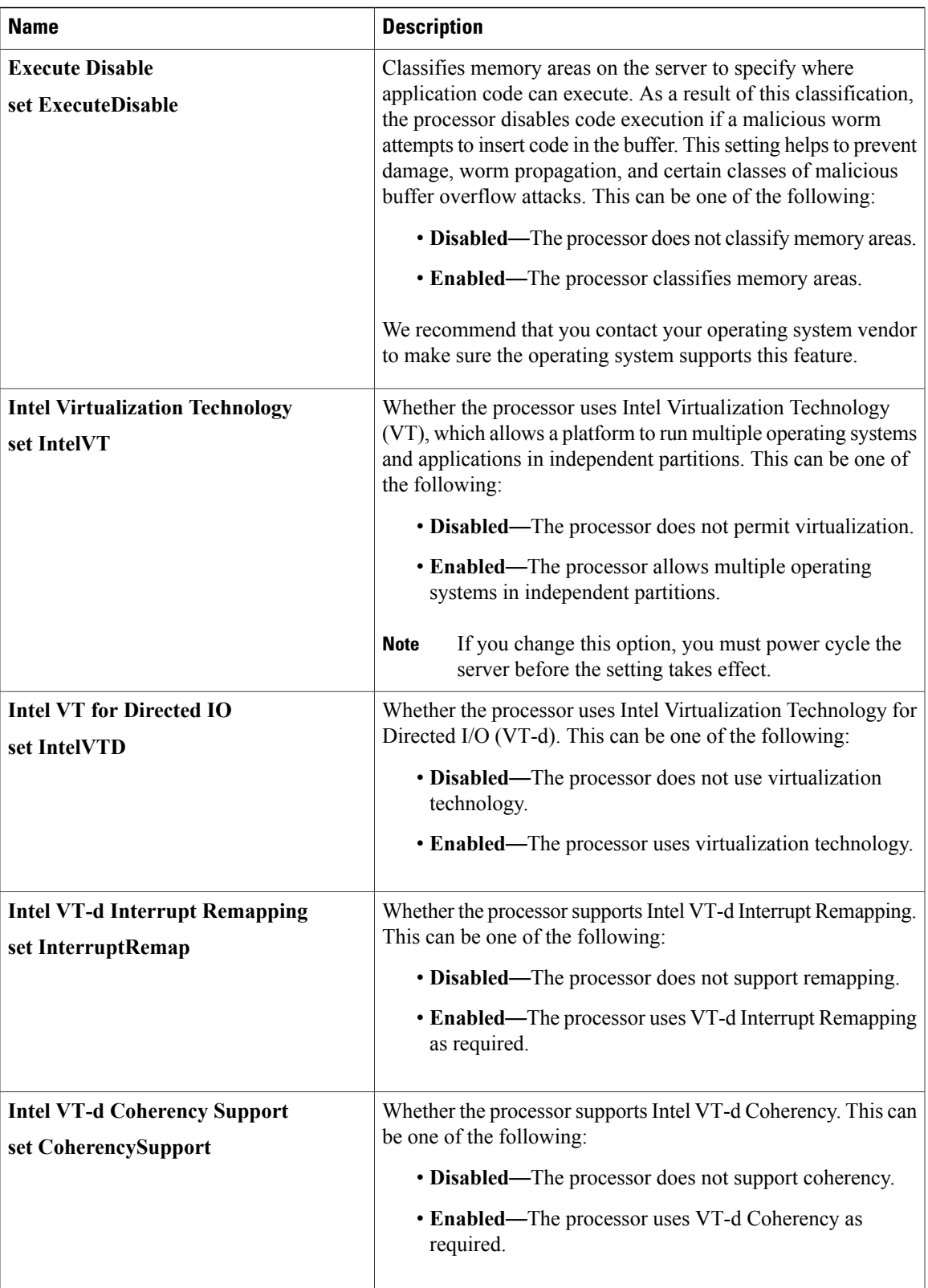

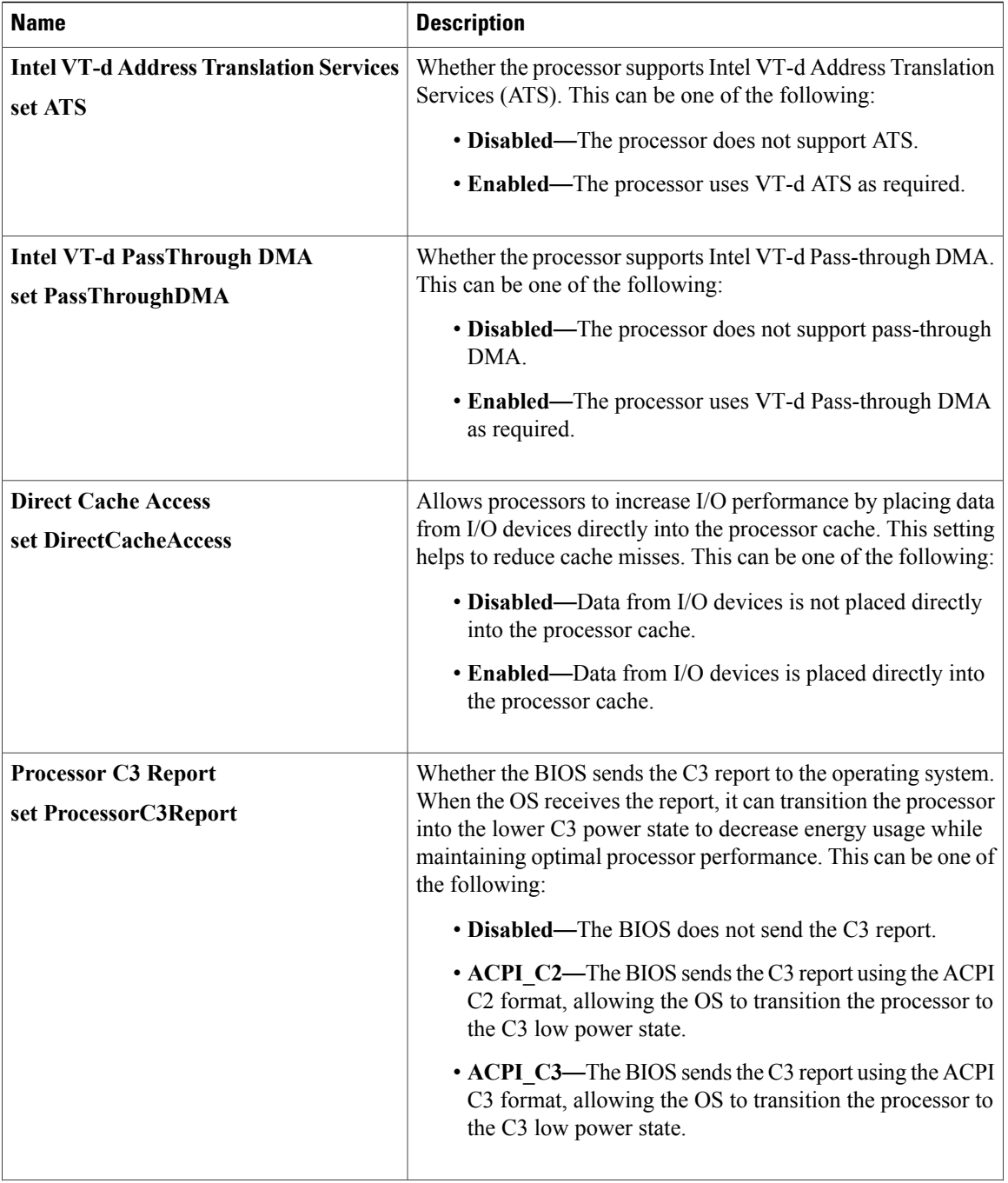

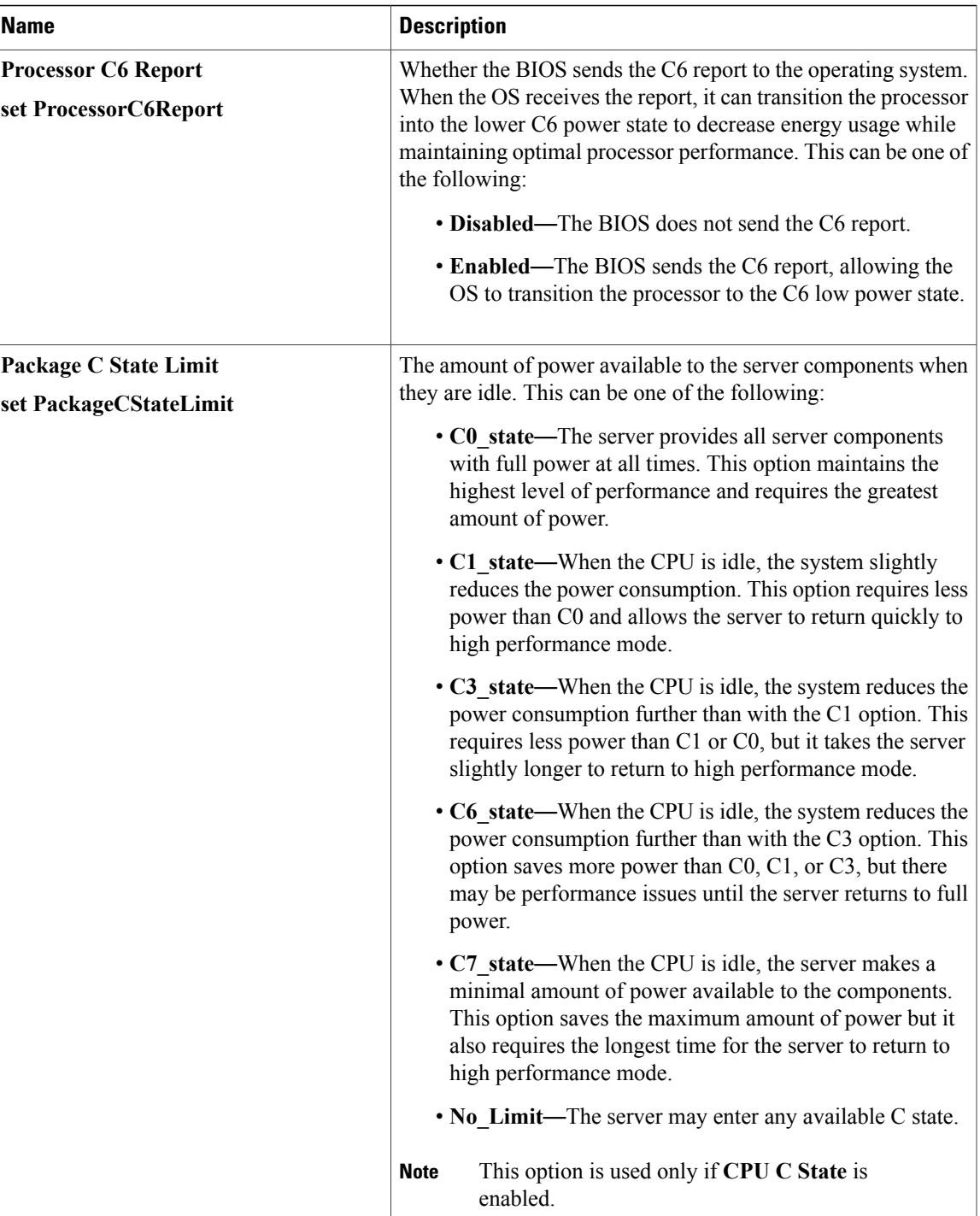

 $\mathbf I$ 

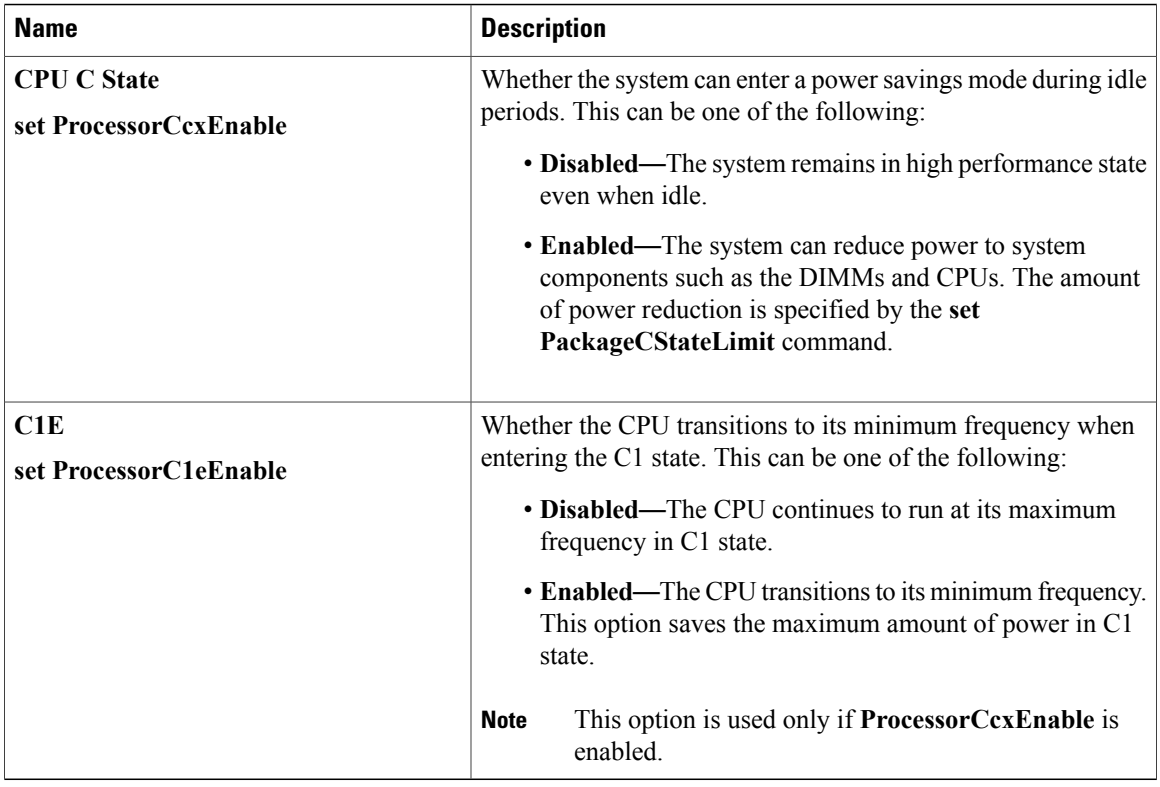

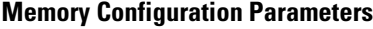

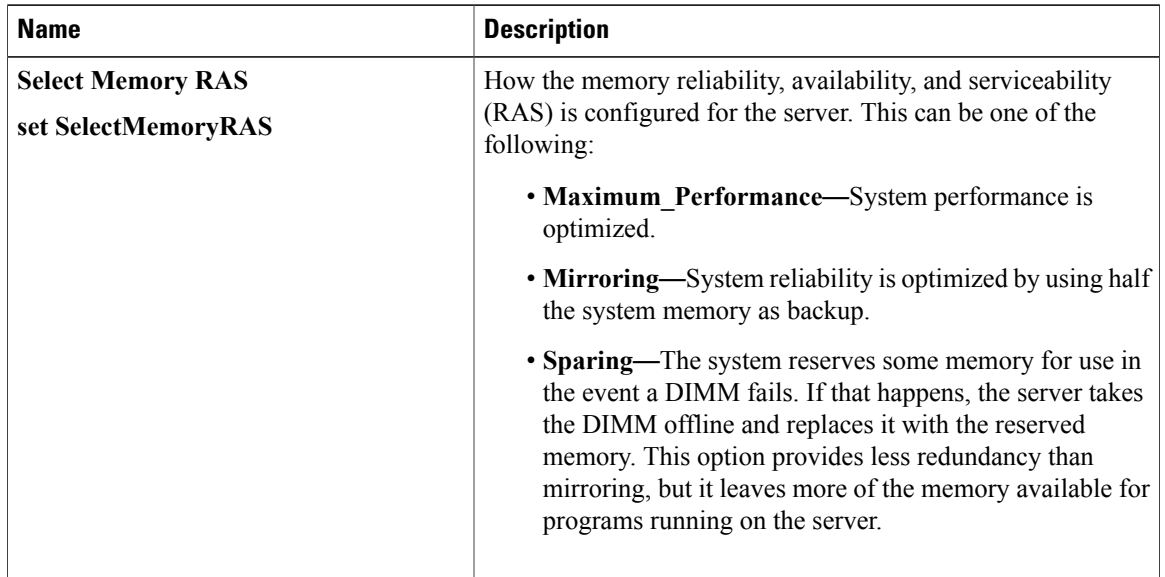

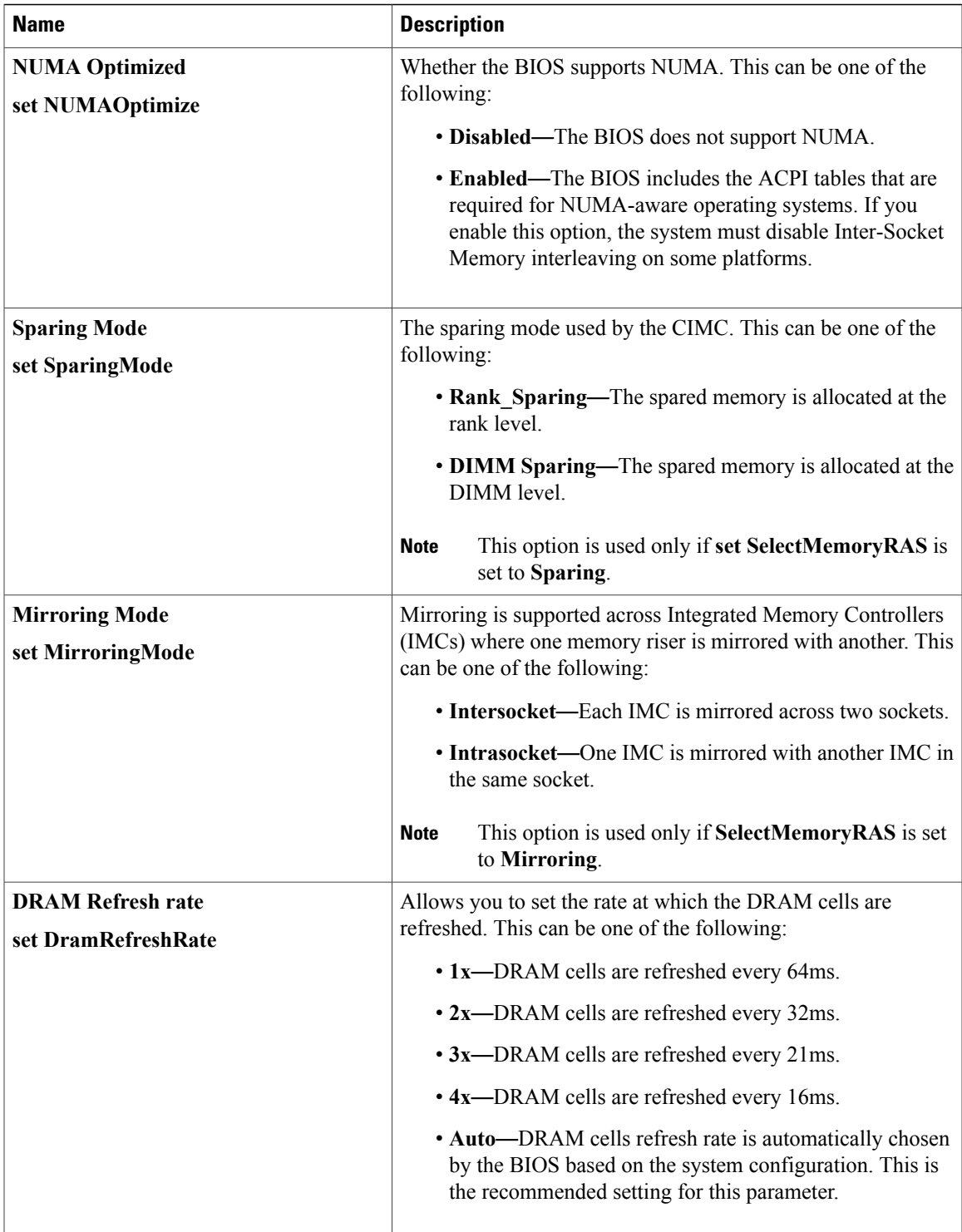

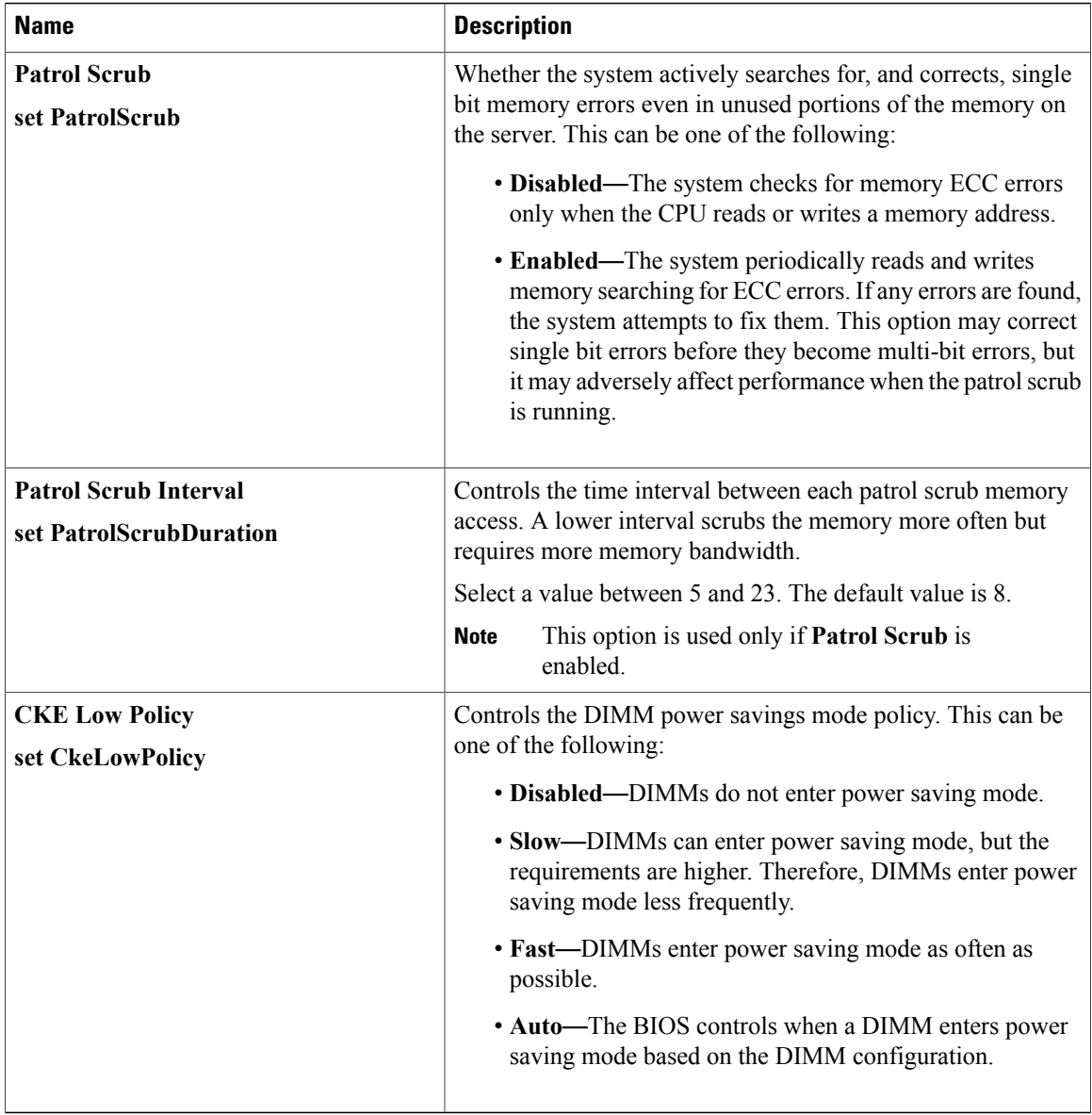

### **Serial Port Configuration Parameters**

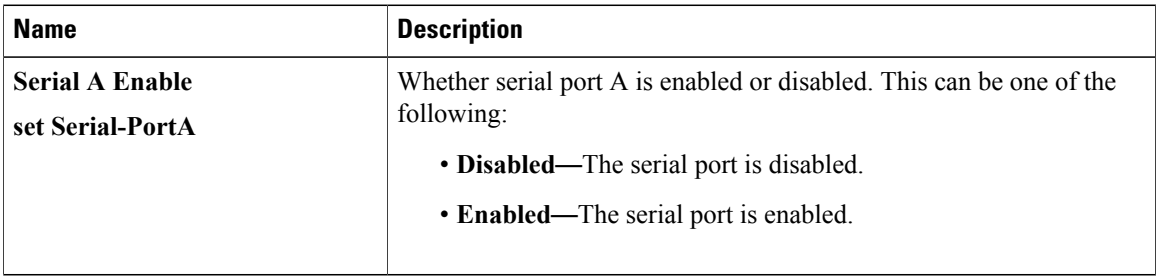

### **USB Configuration Parameters**

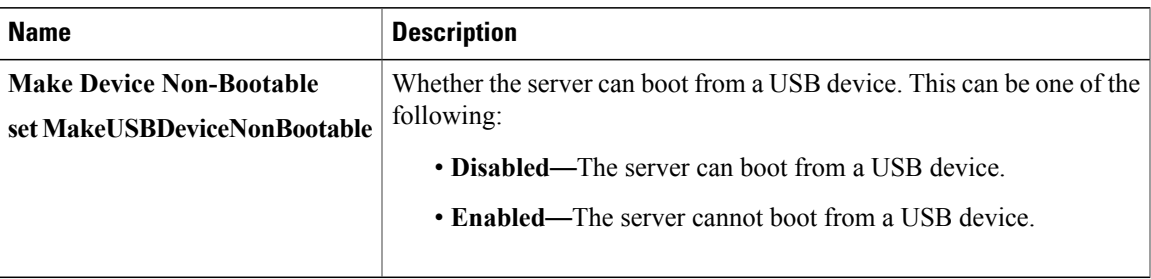

### **PCI Configuration Parameters**

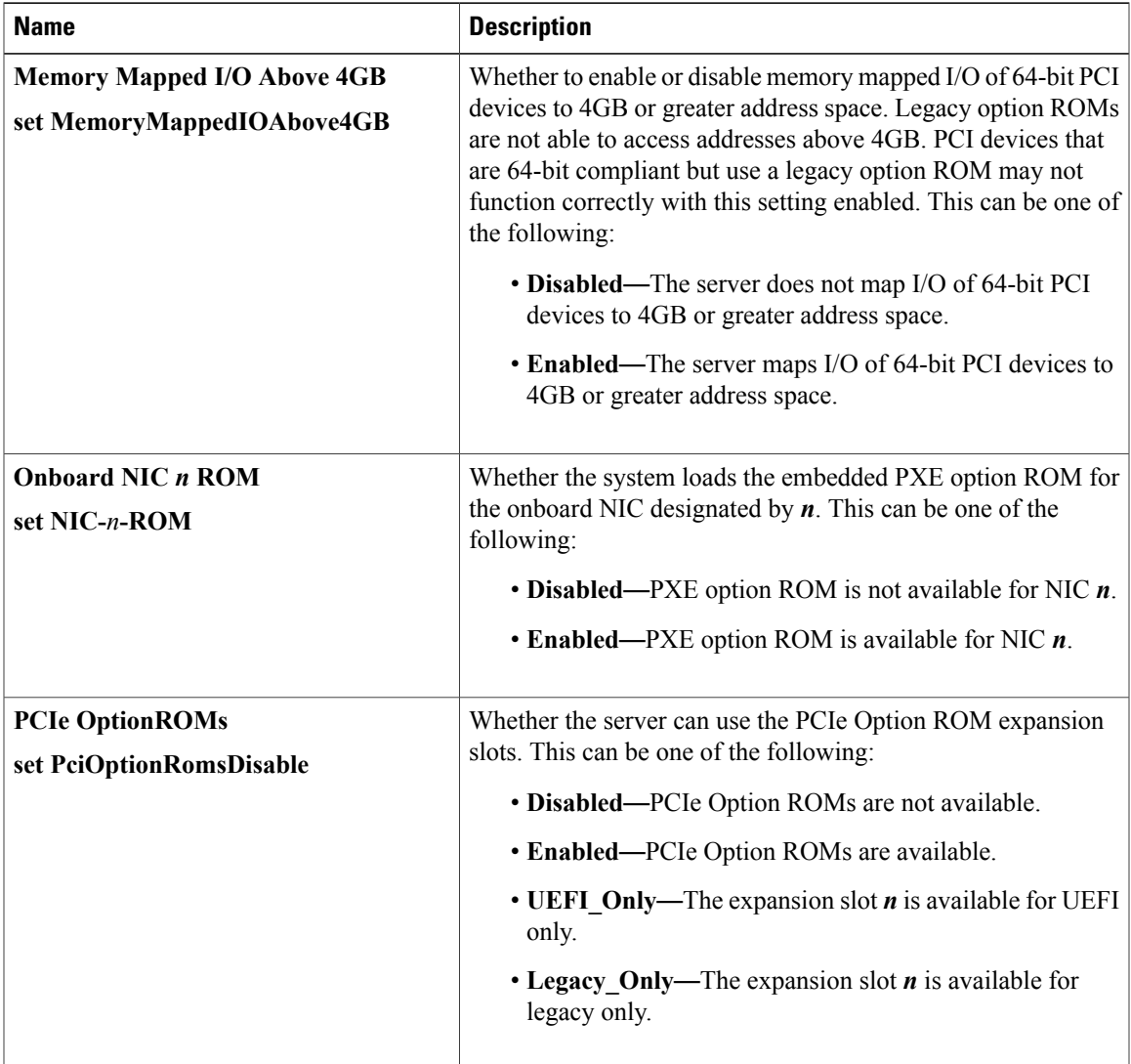

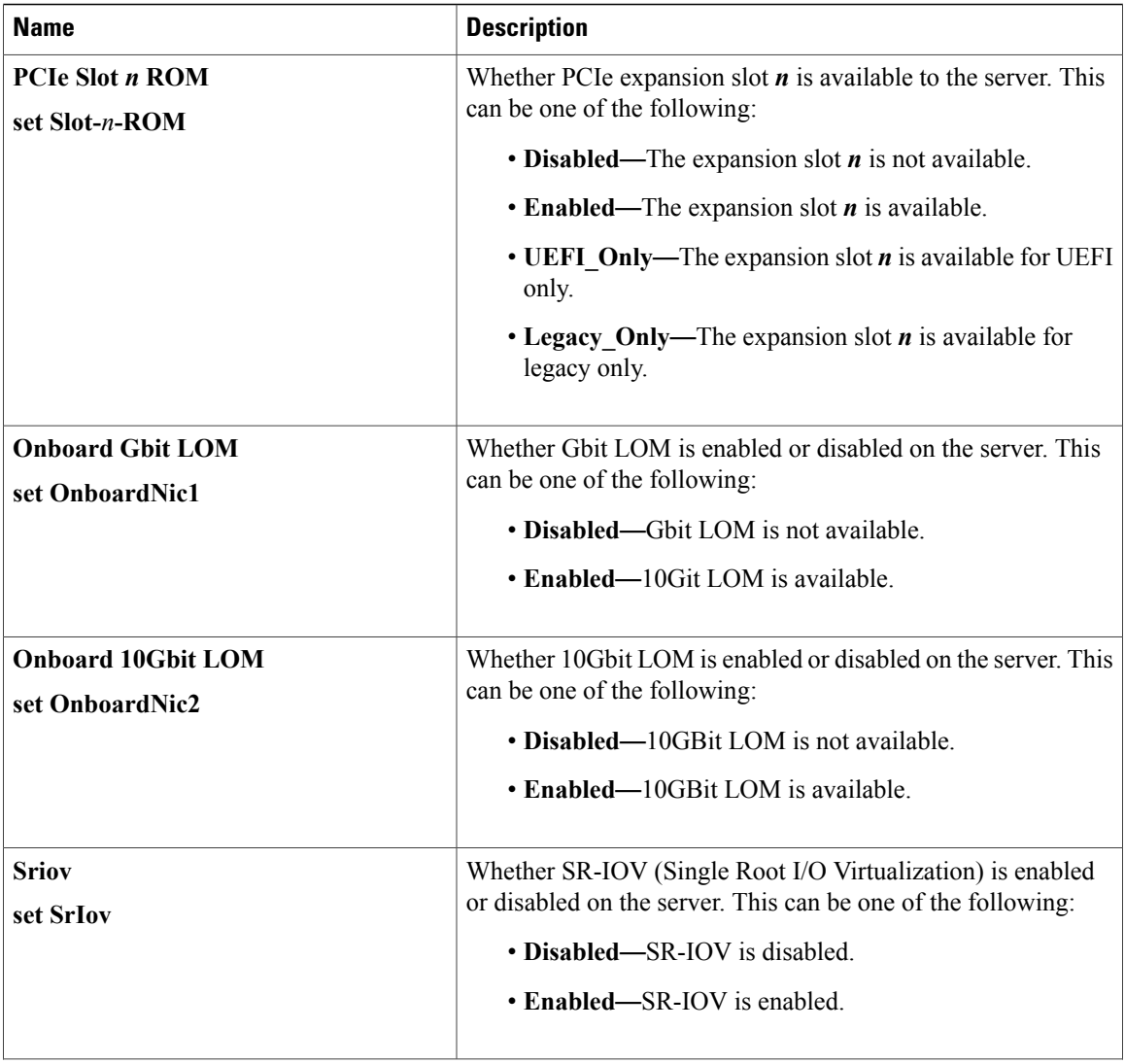

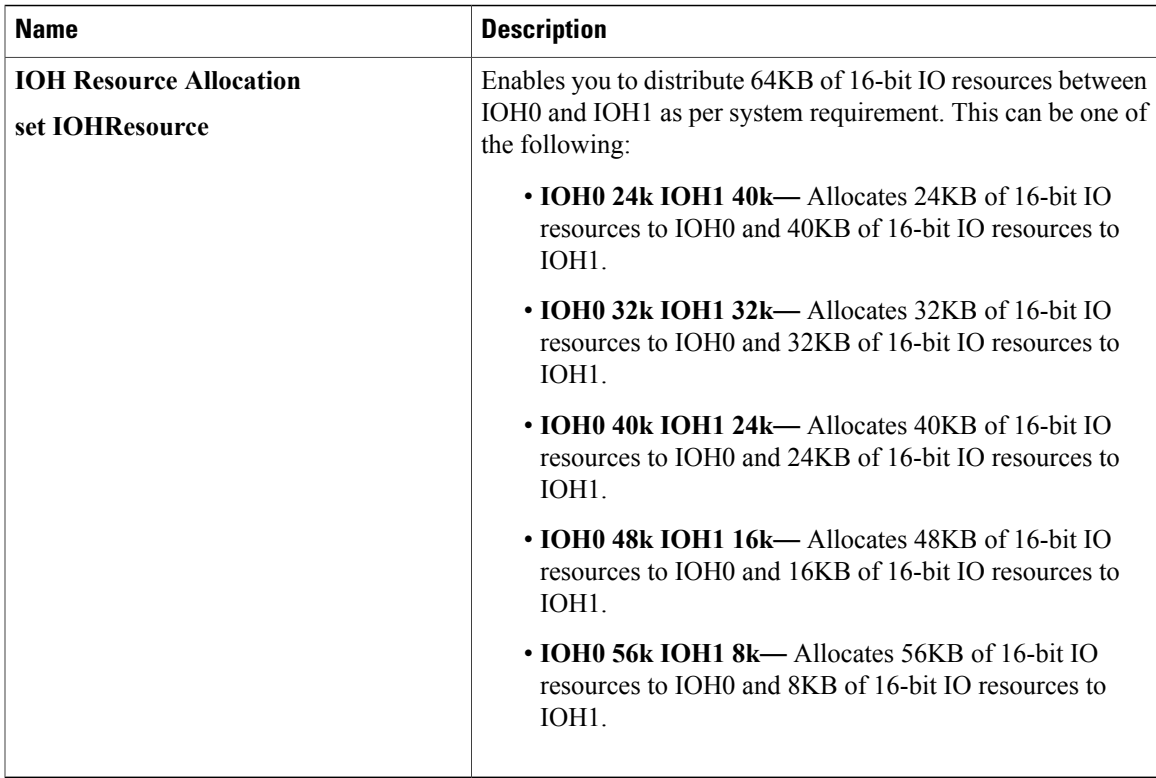

# **Server Management BIOS Parameters for C260 Servers**

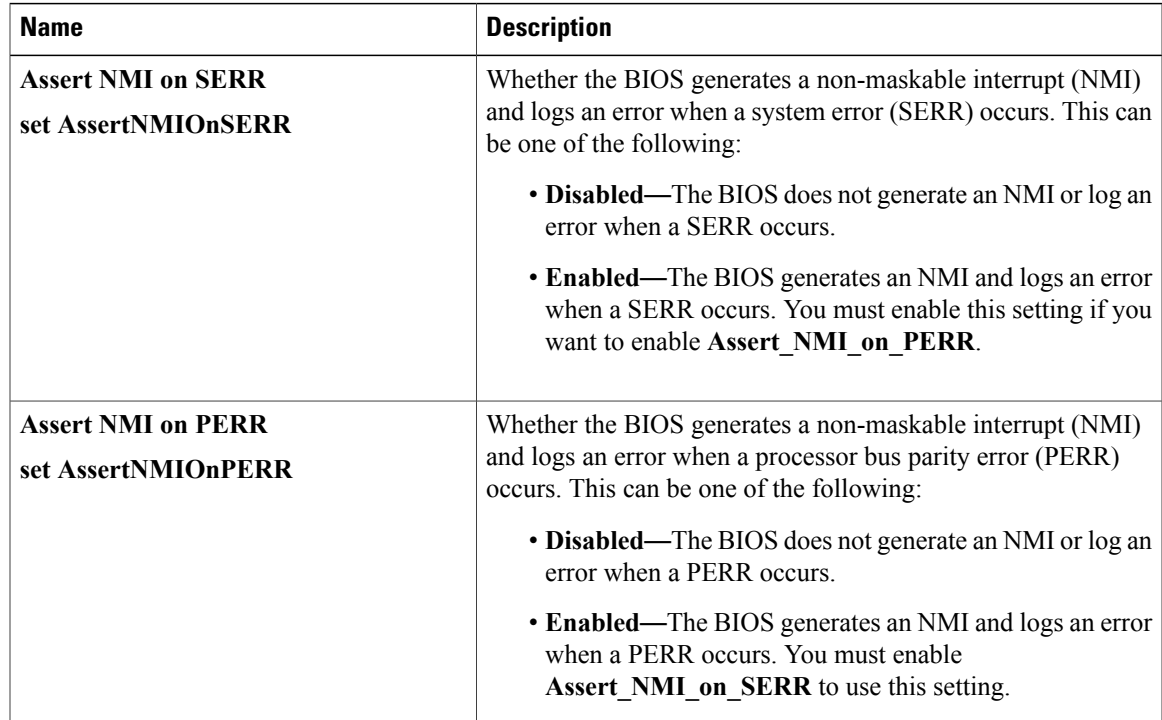

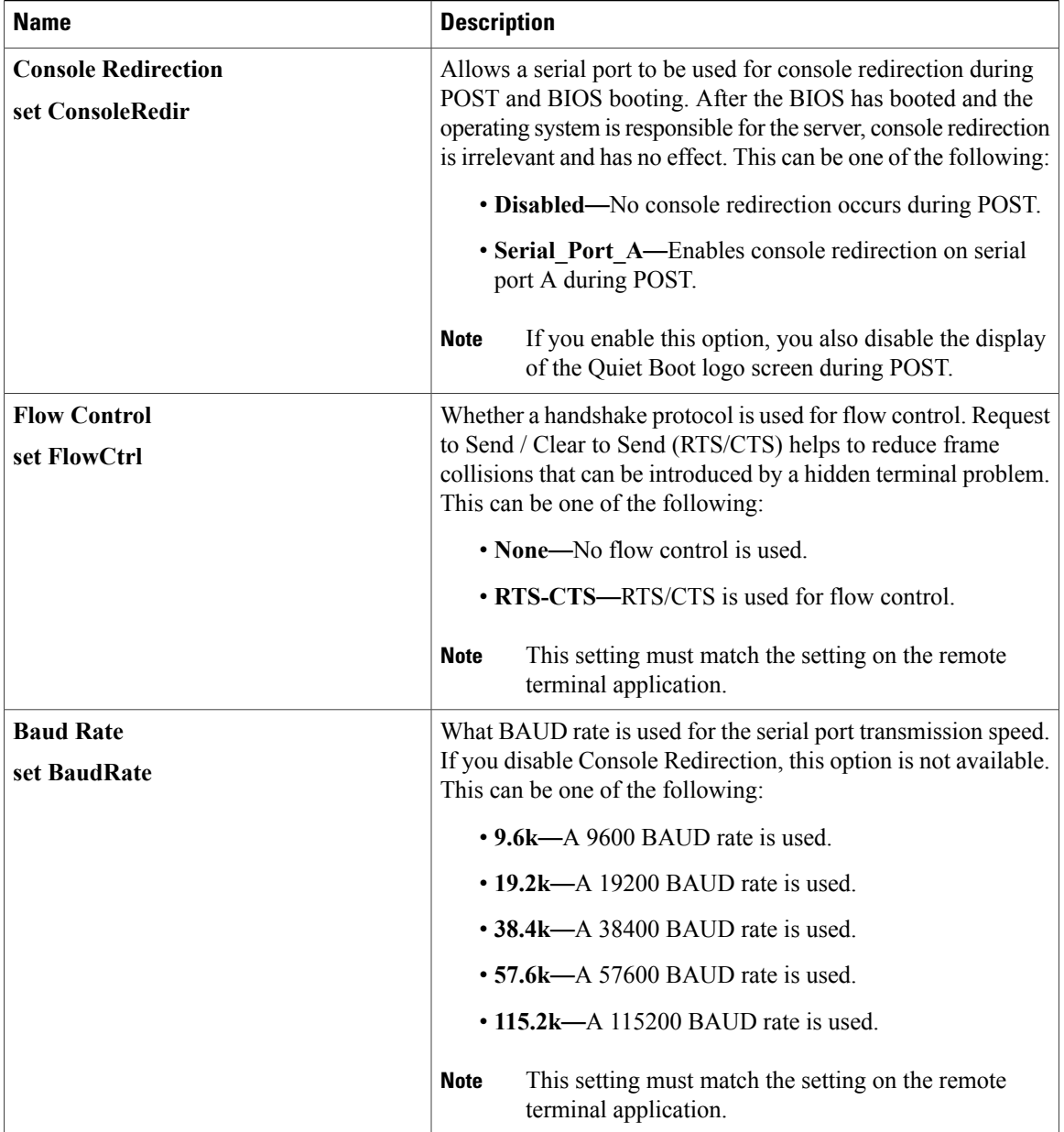

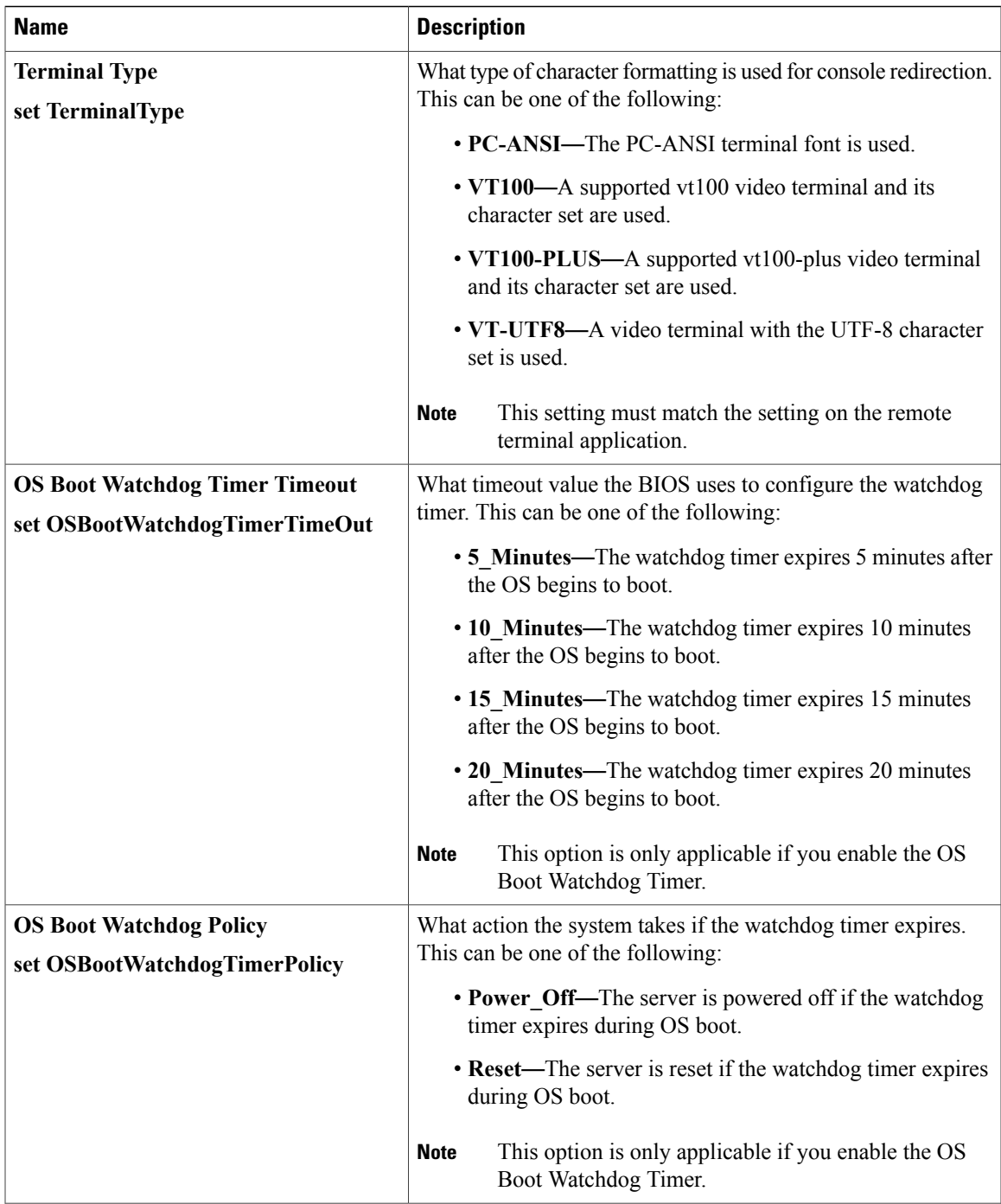

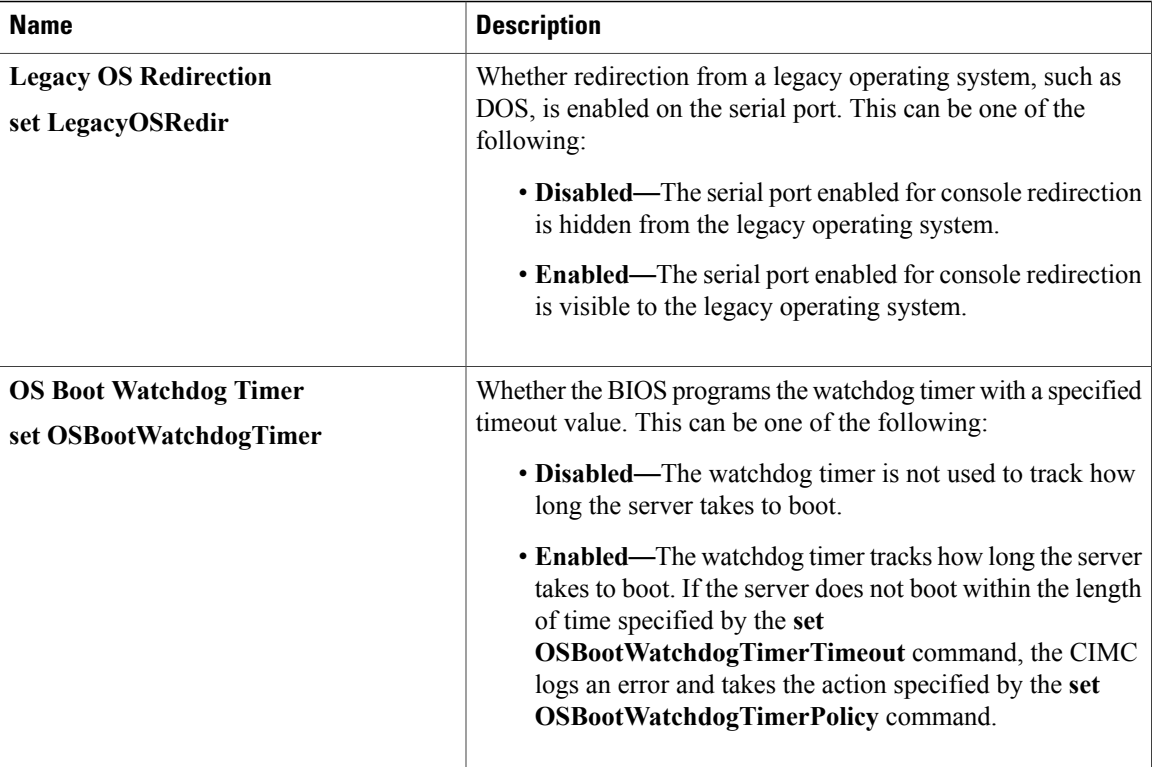

# **C420 Servers**

## **Main BIOS Parameters for C420 Servers**

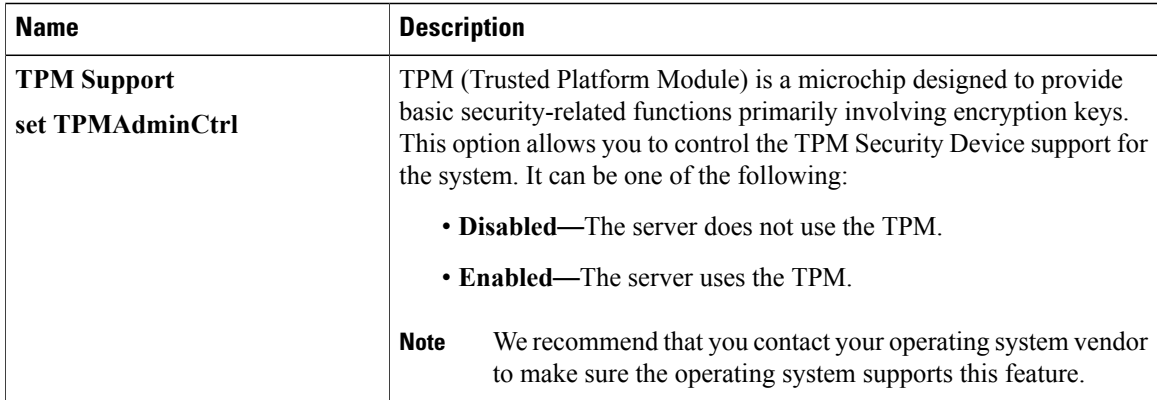

## **Advanced BIOS Parameters for C420 Servers**

#### **Processor Configuration Parameters**

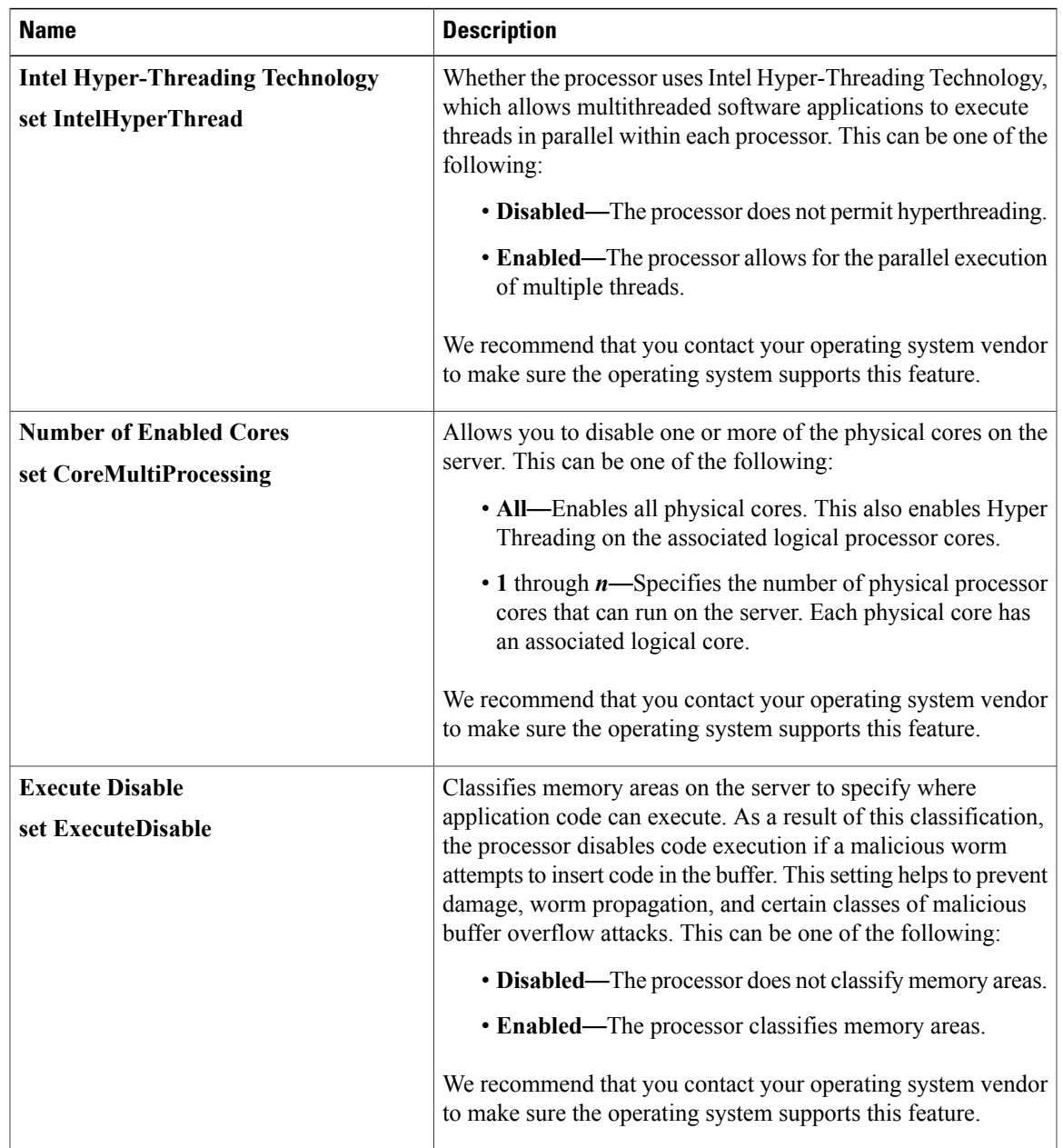

 $\mathbf I$ 

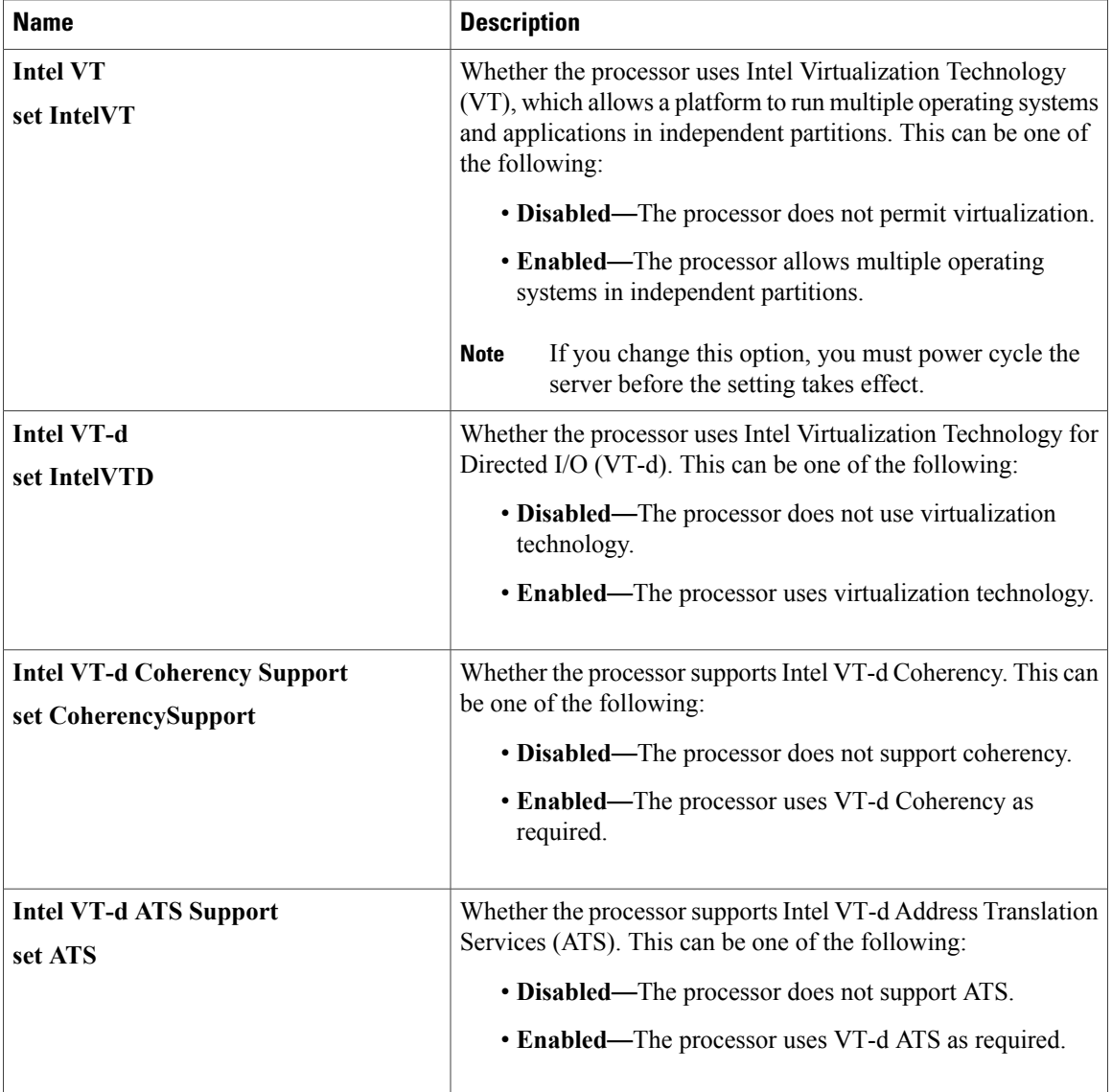

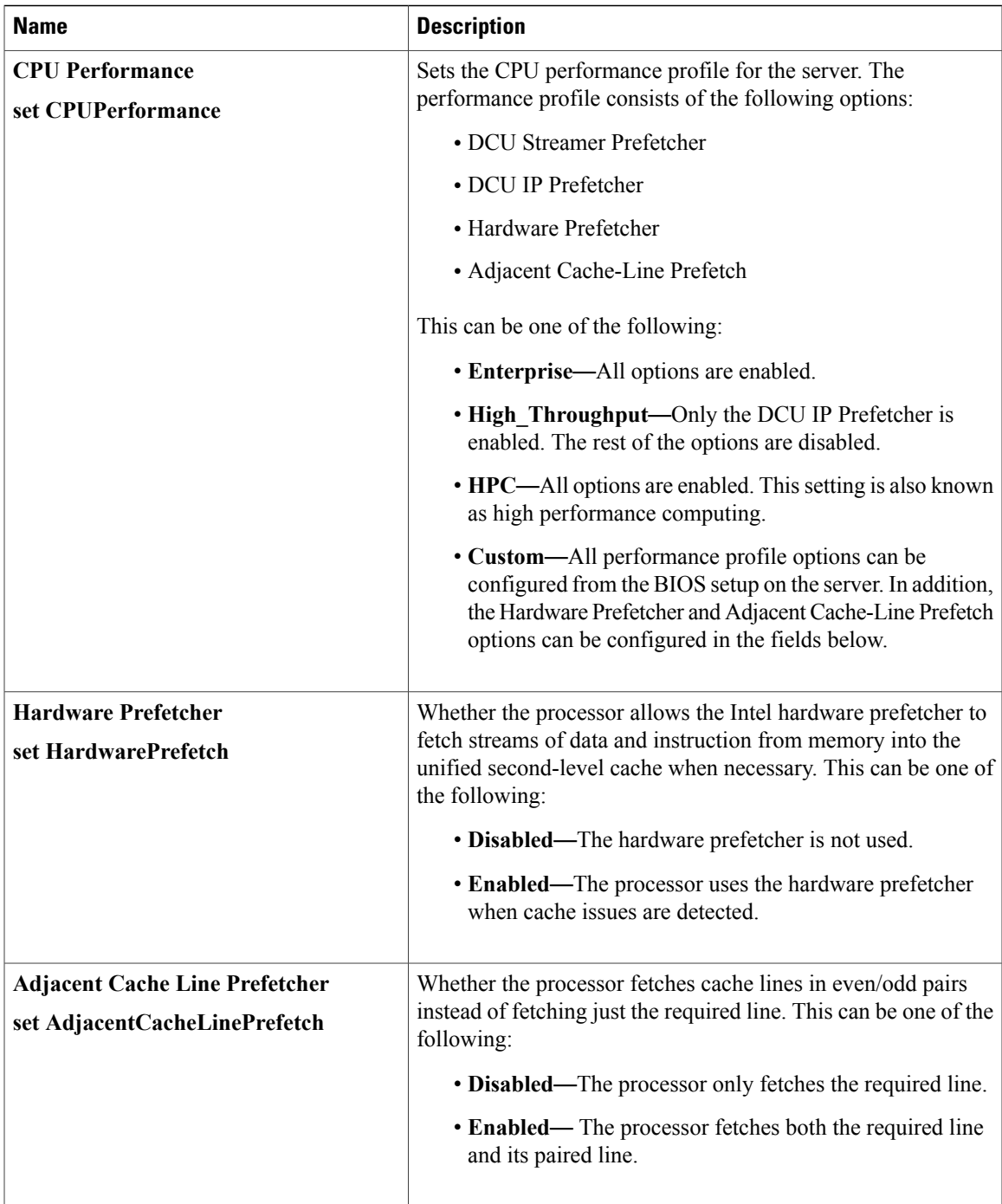

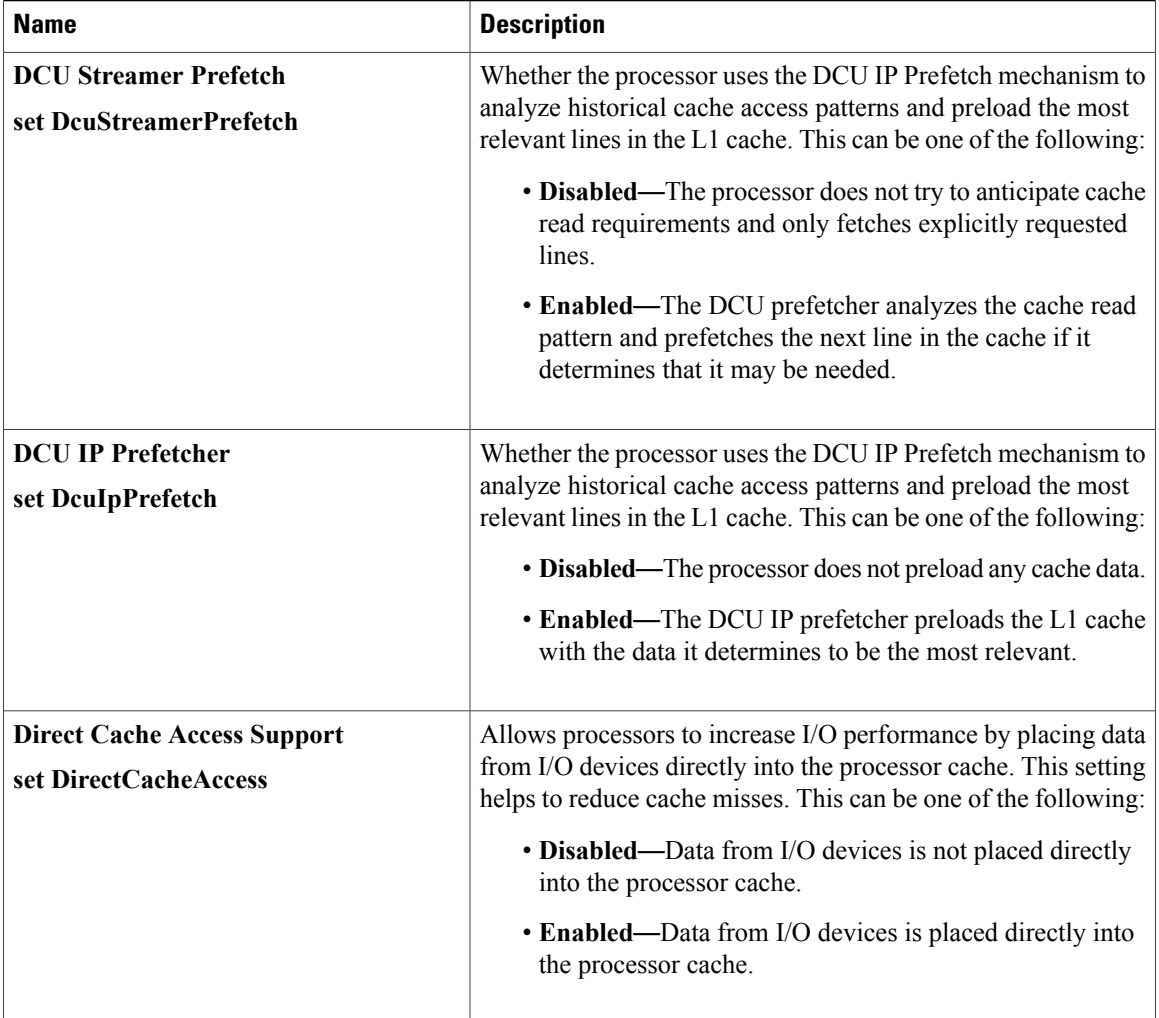

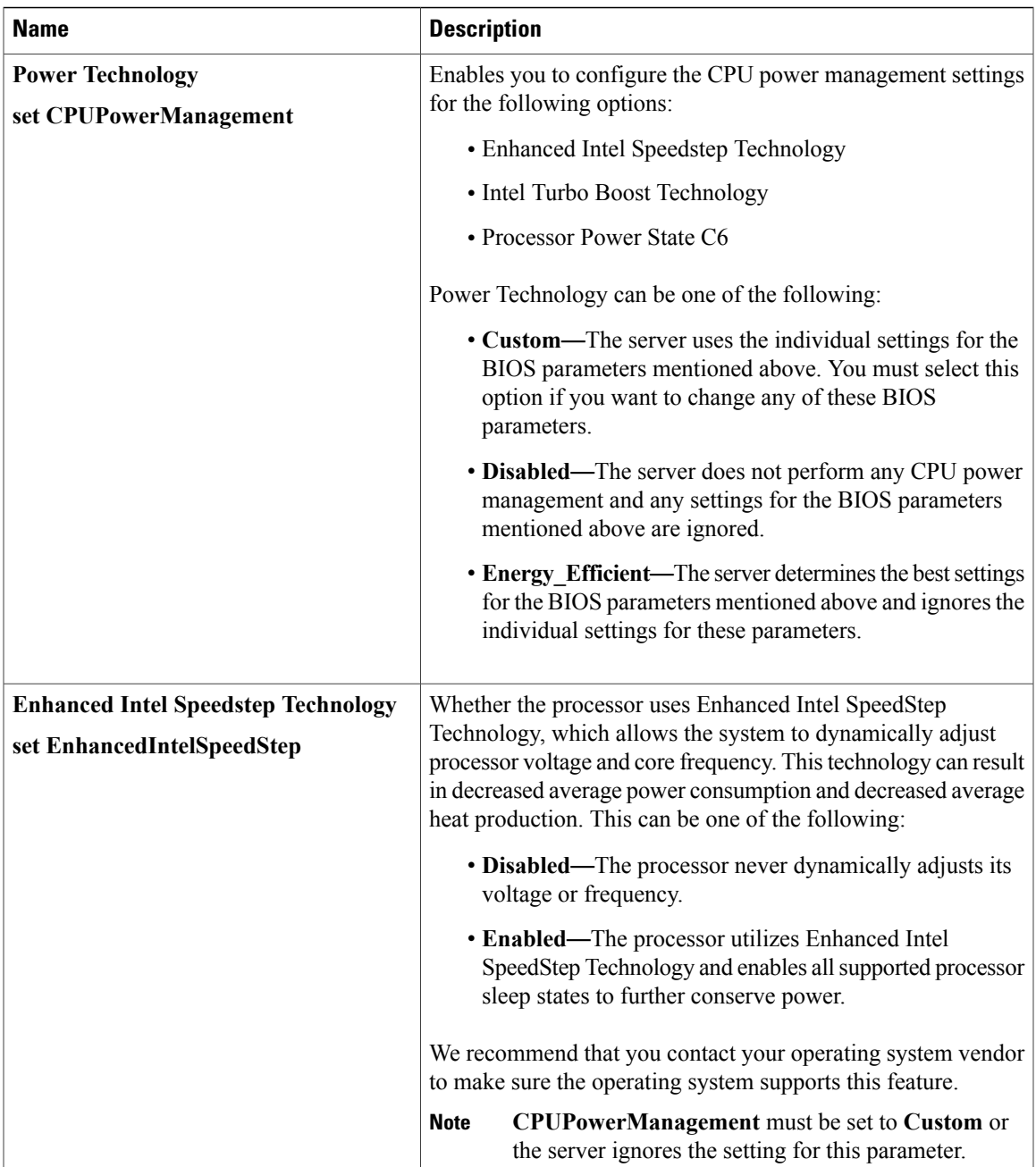

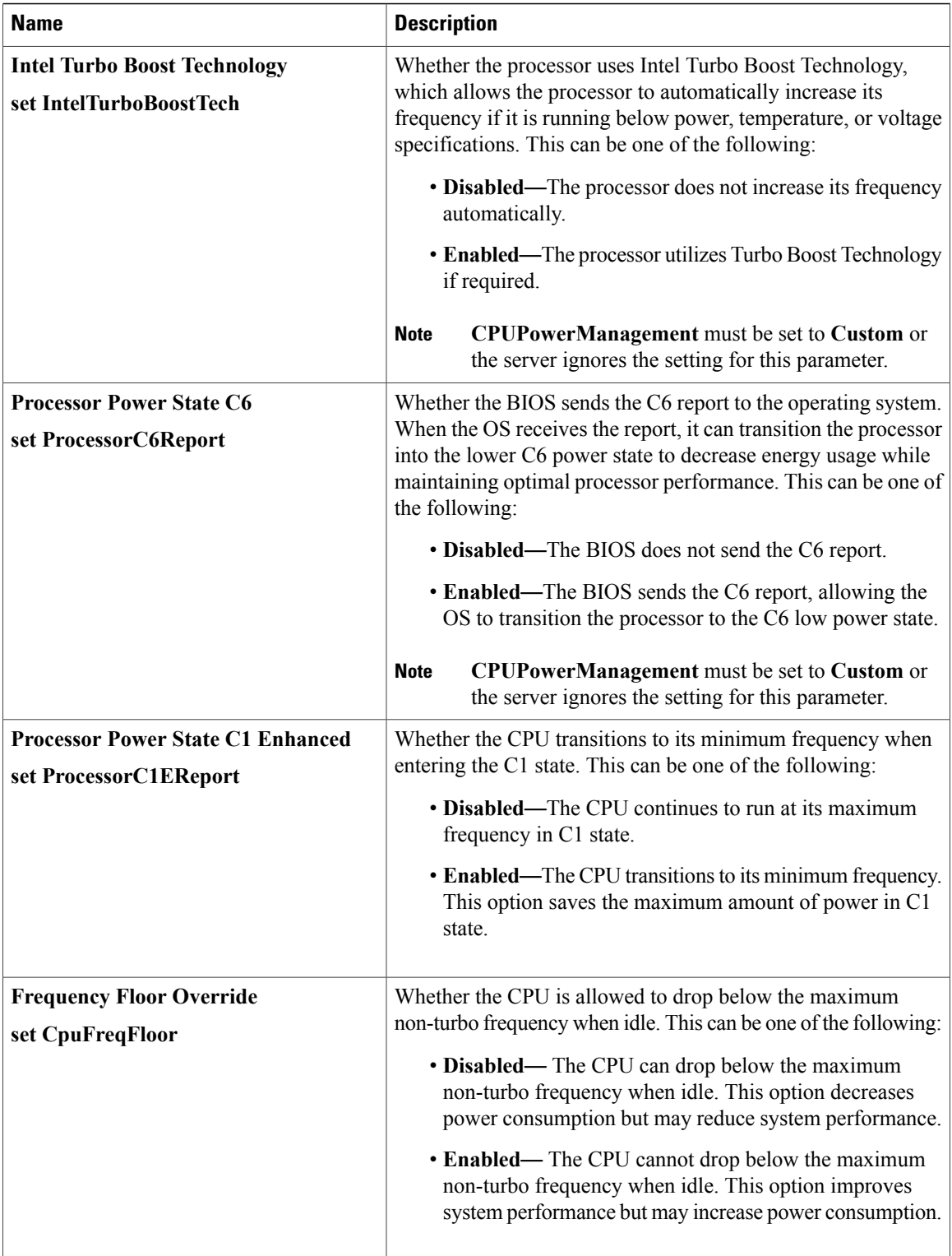

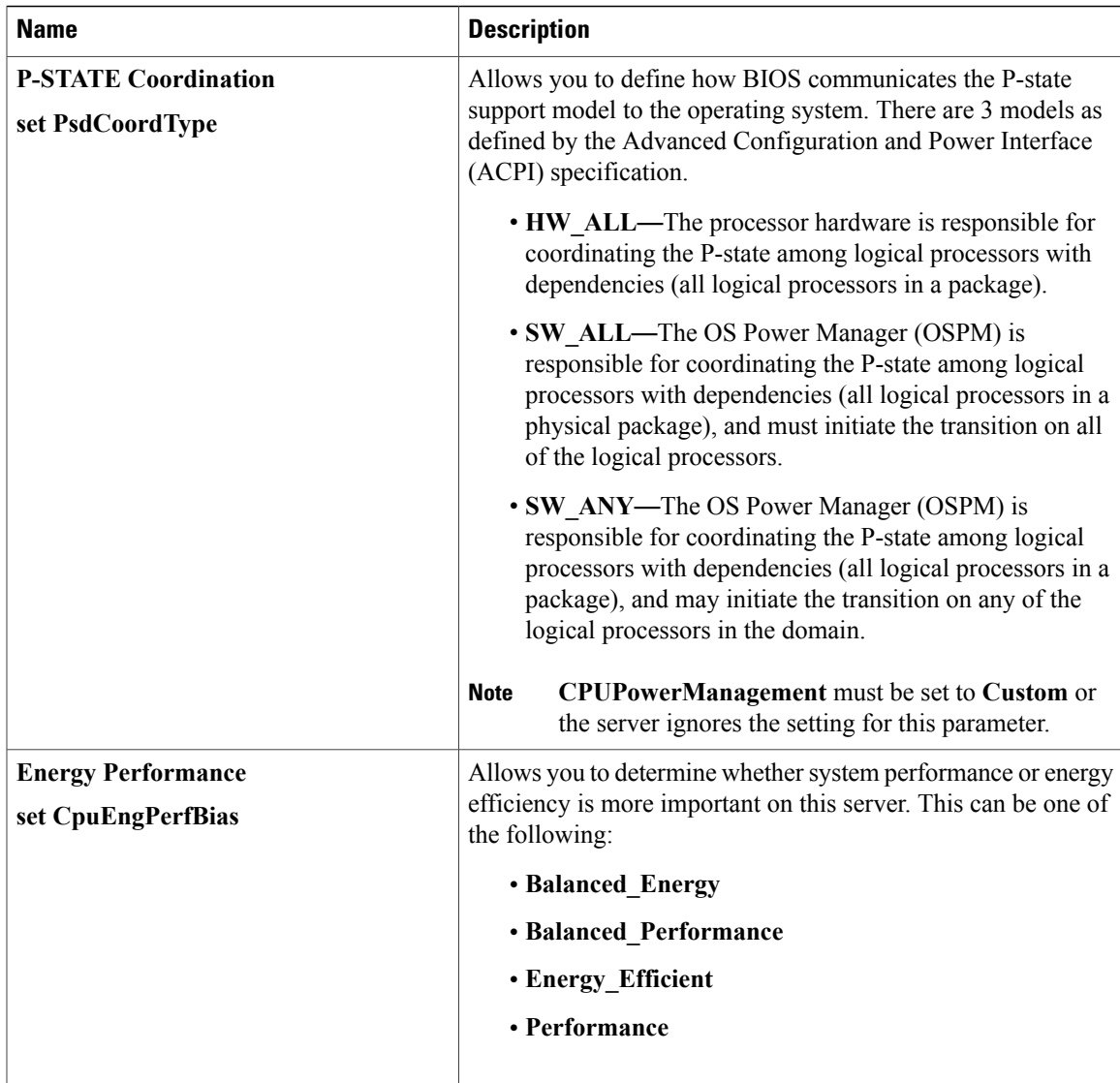

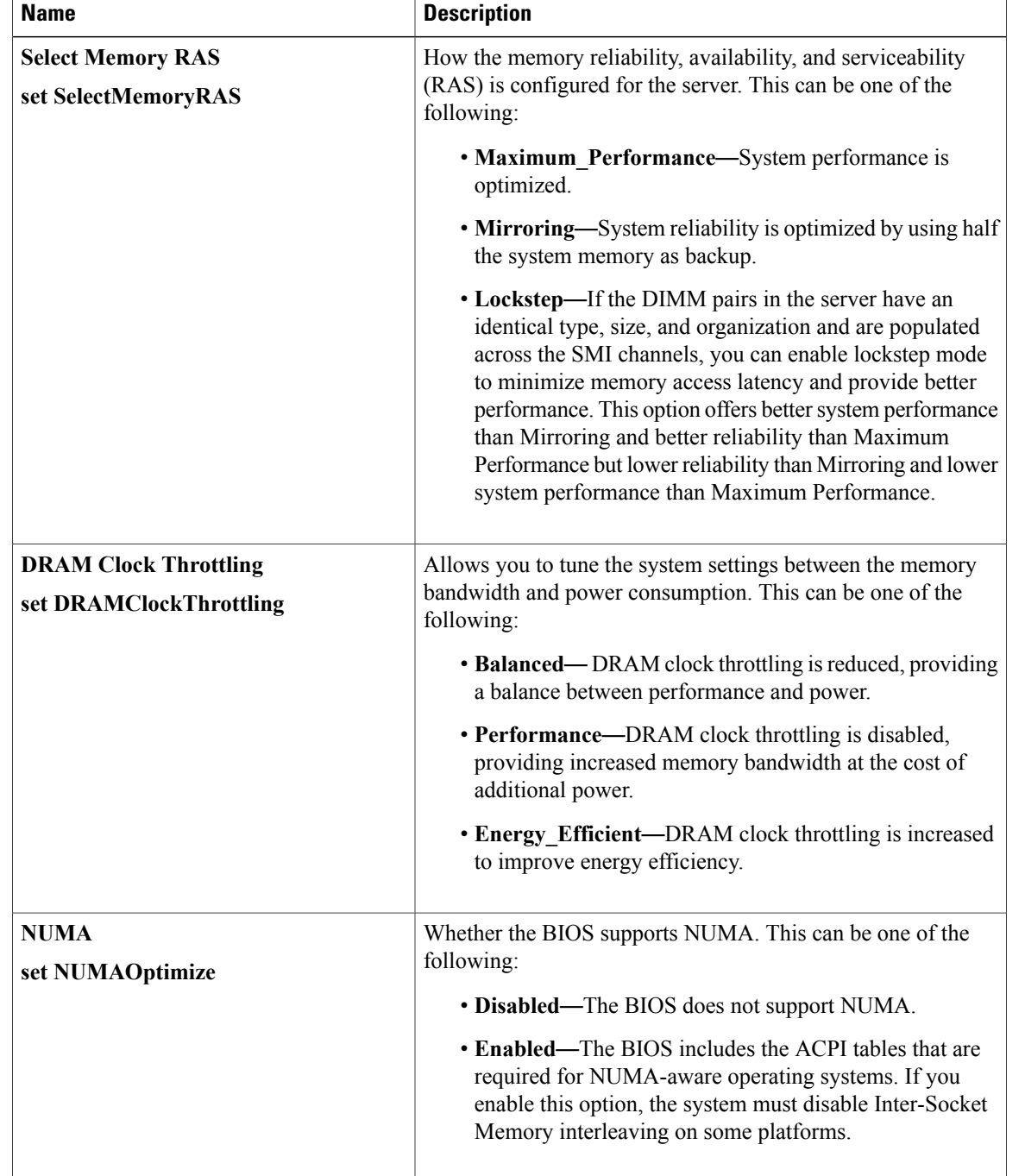

#### **Memory Configuration Parameters**

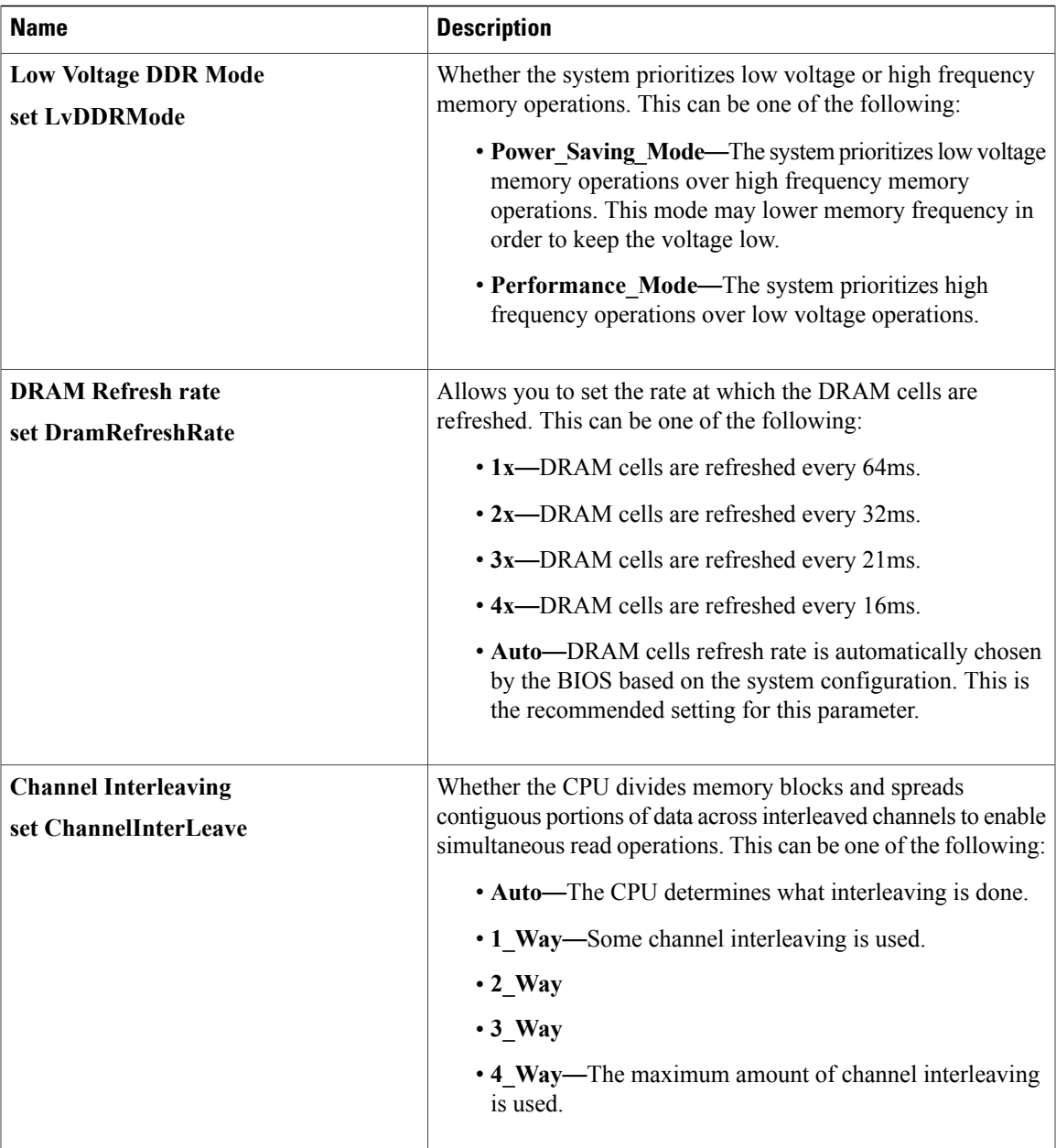

 $\mathbf I$ 

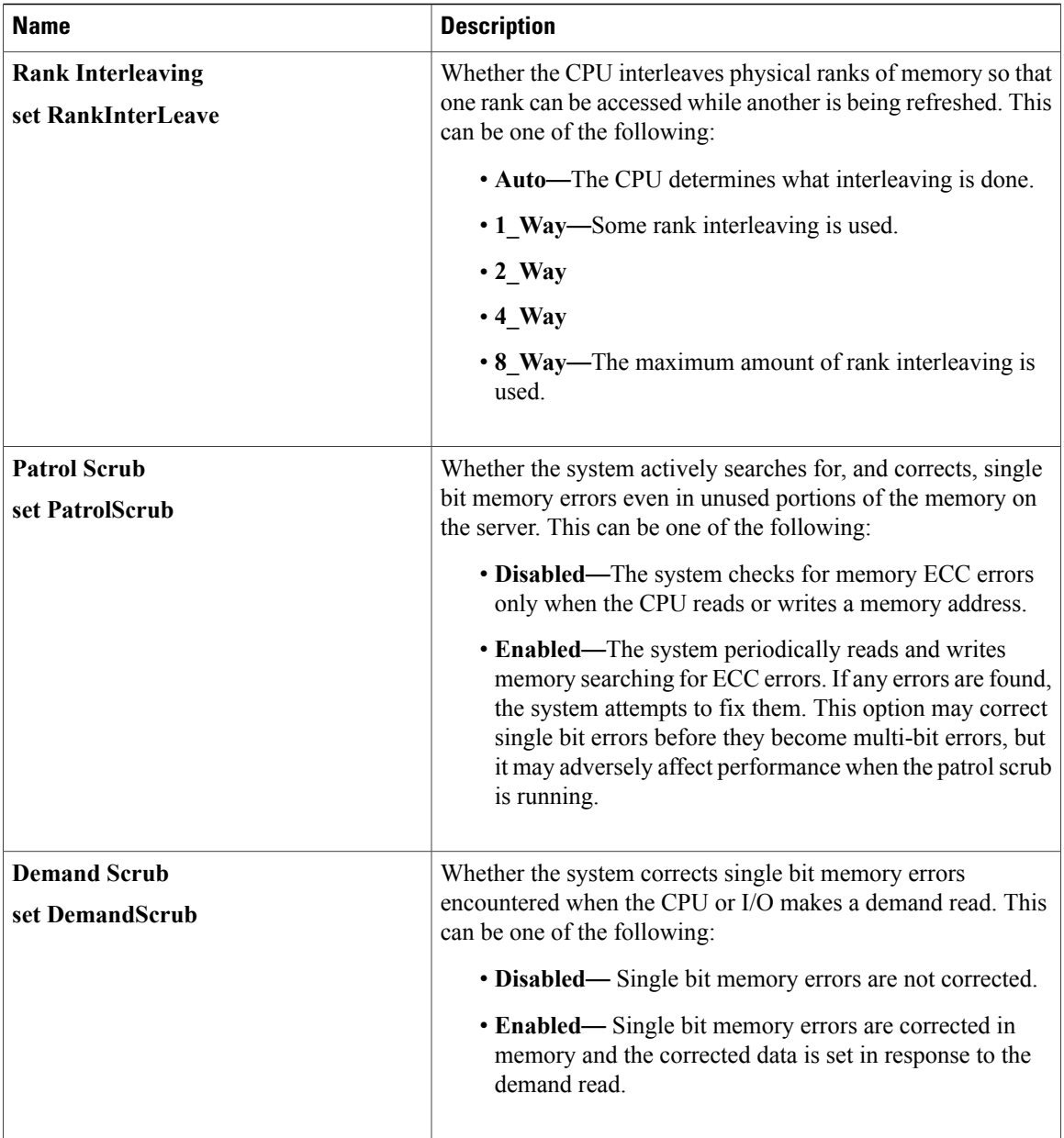

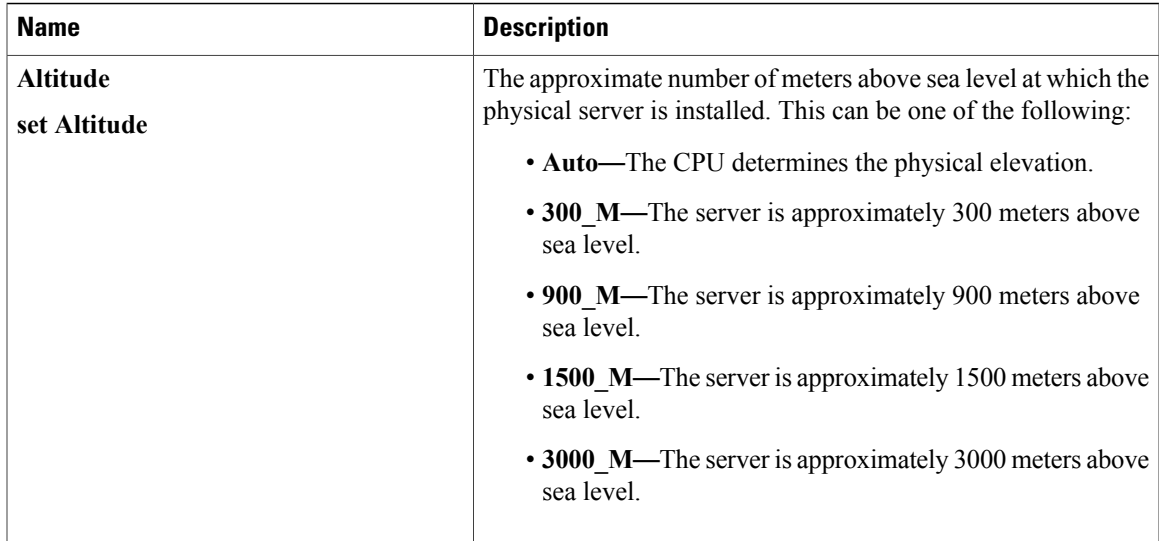

#### **QPI Configuration Parameters**

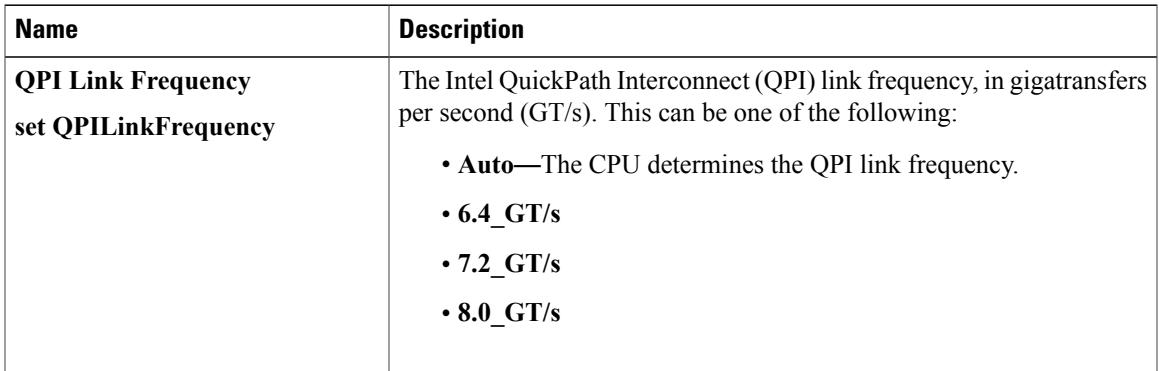

### **USB Configuration Parameters**

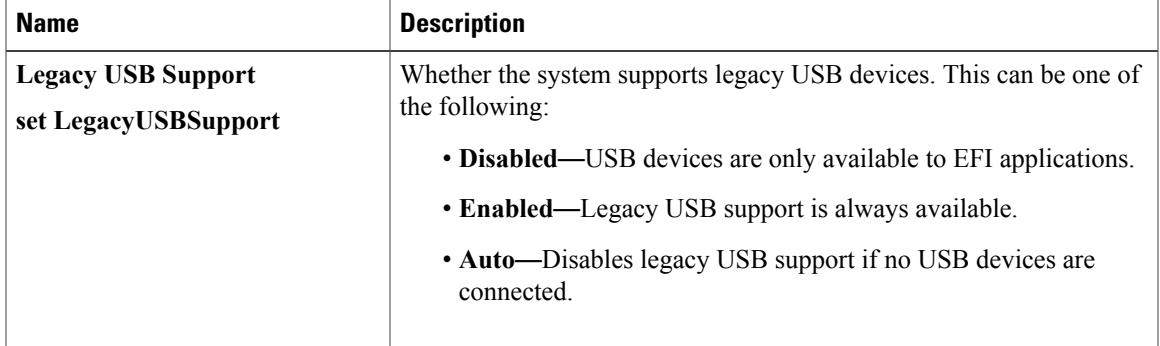

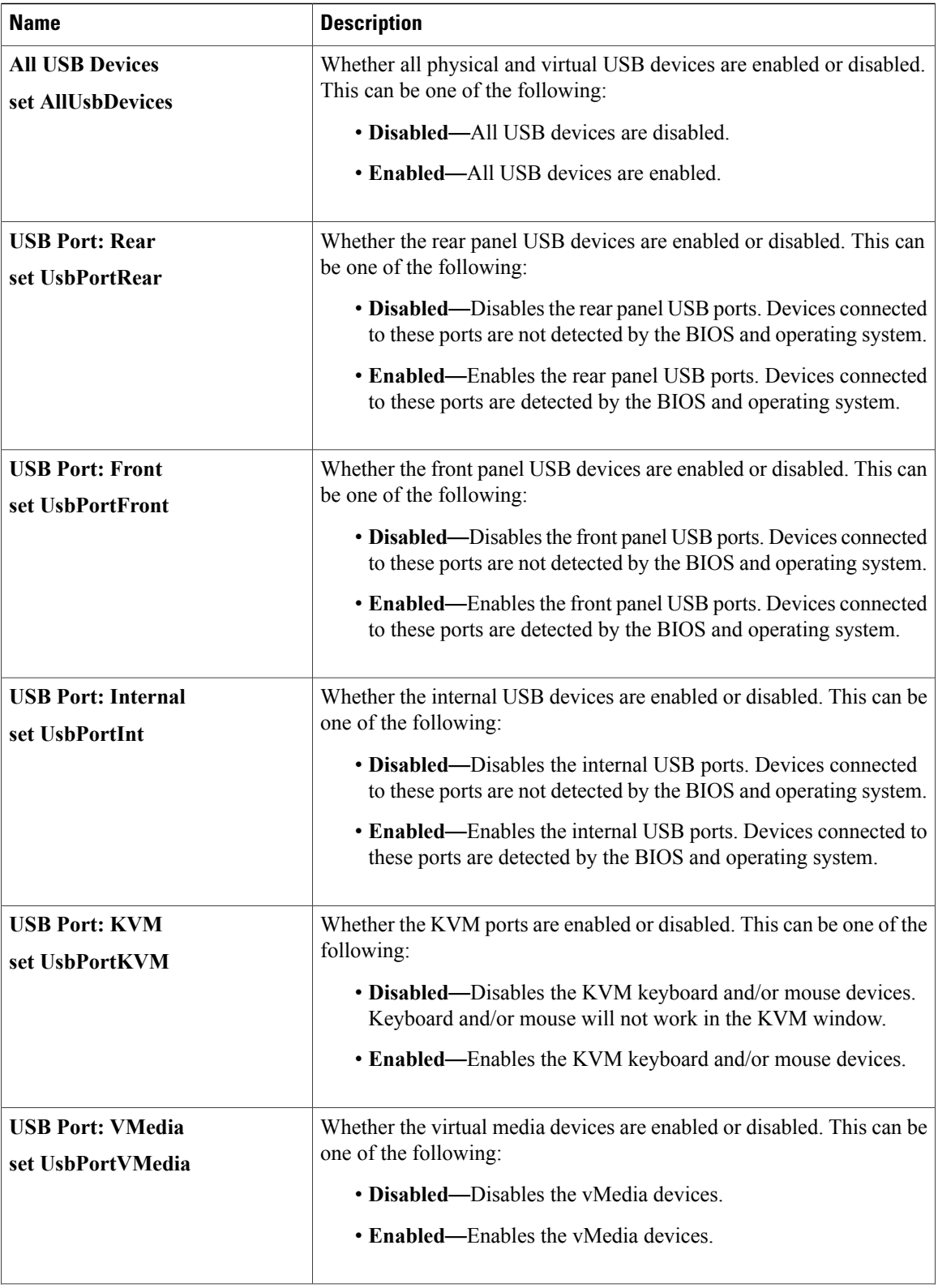

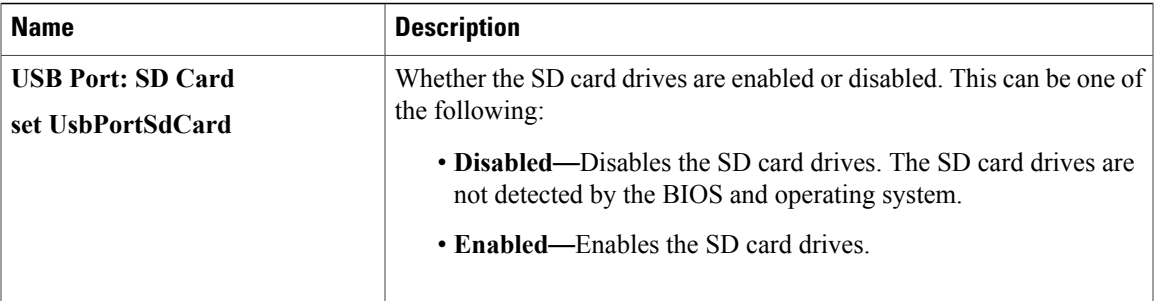

### **PCI Configuration Parameters**

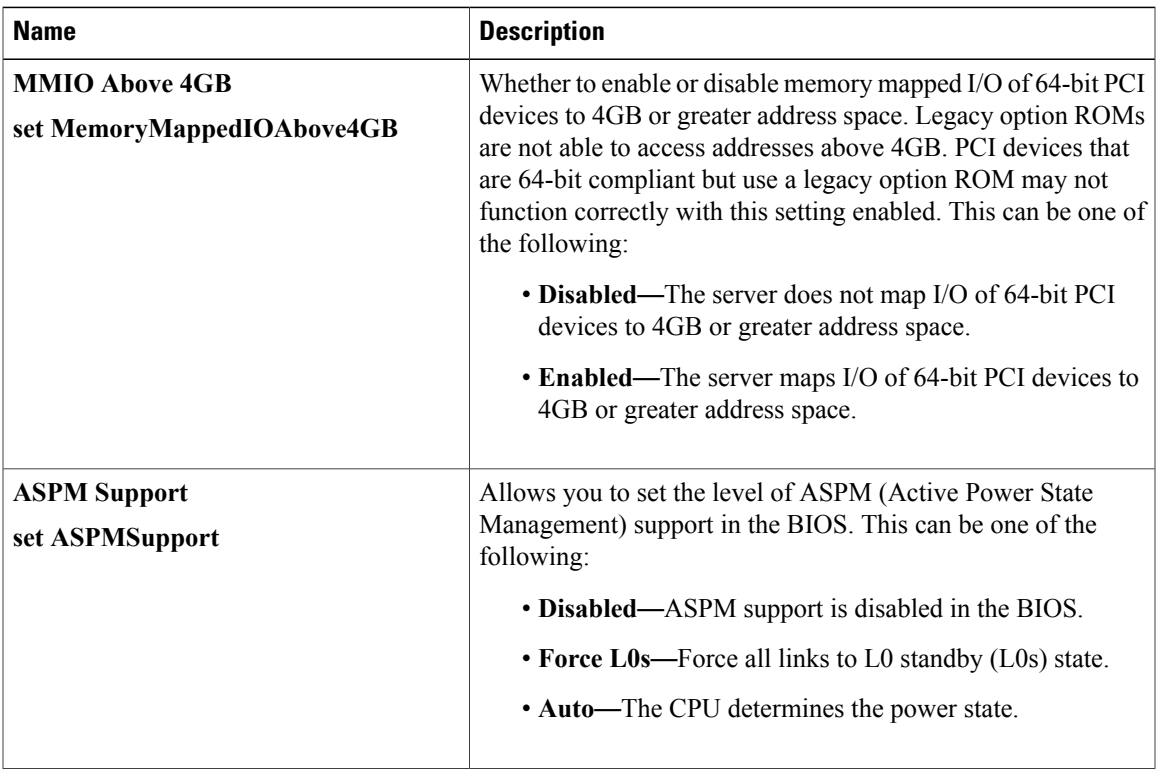

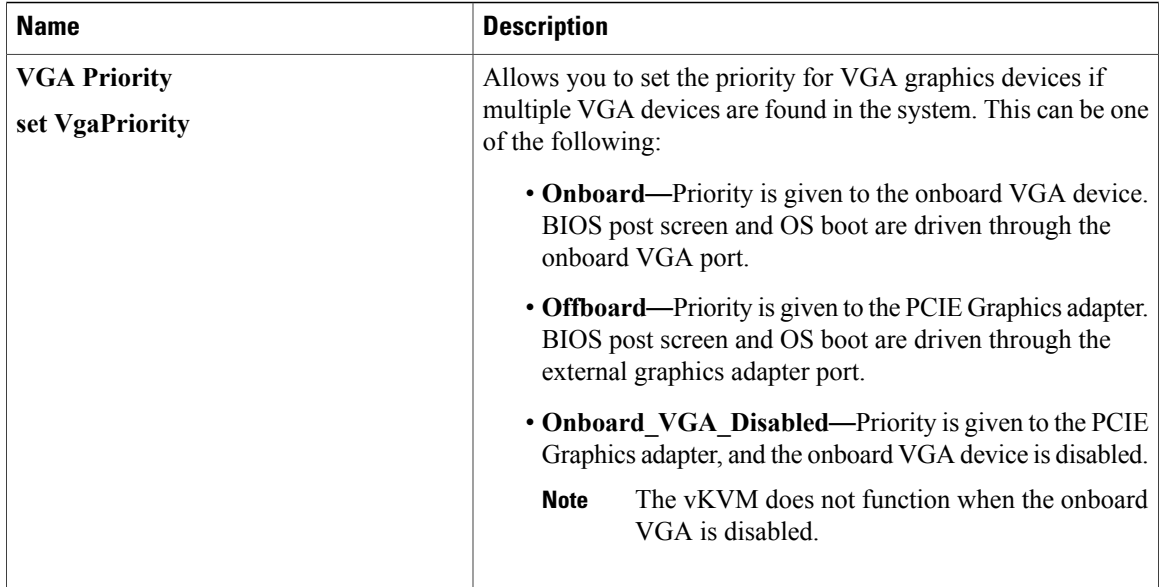

#### **Serial Configuration Parameters**

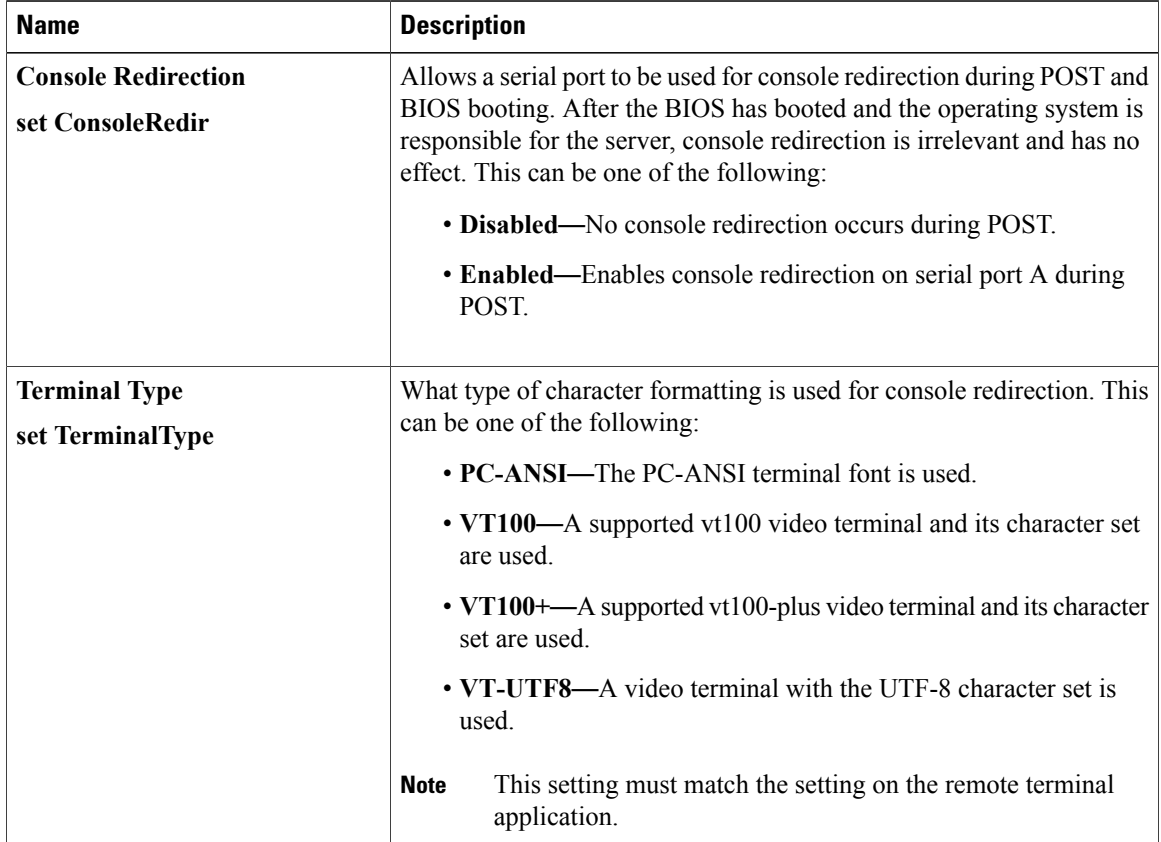

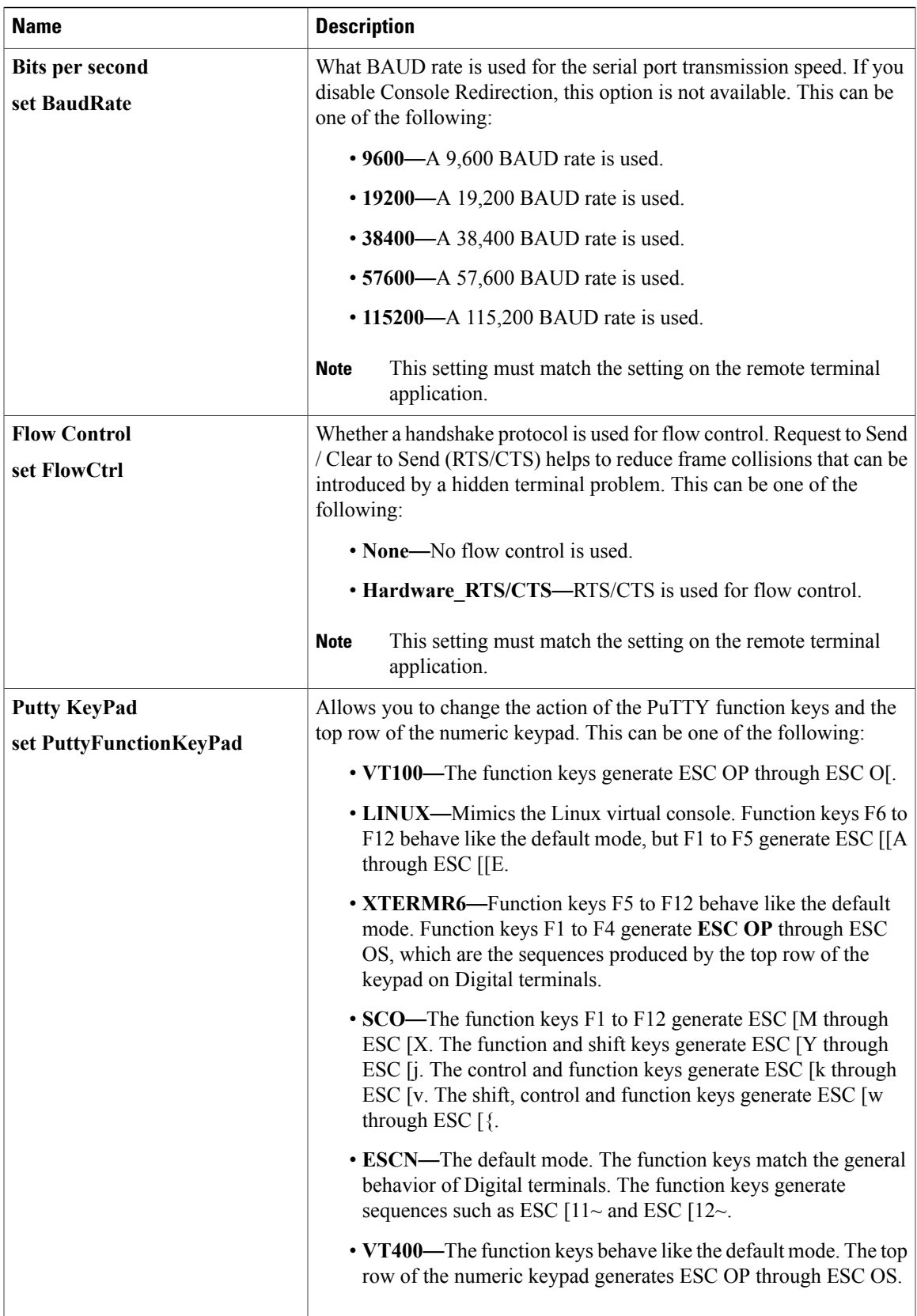

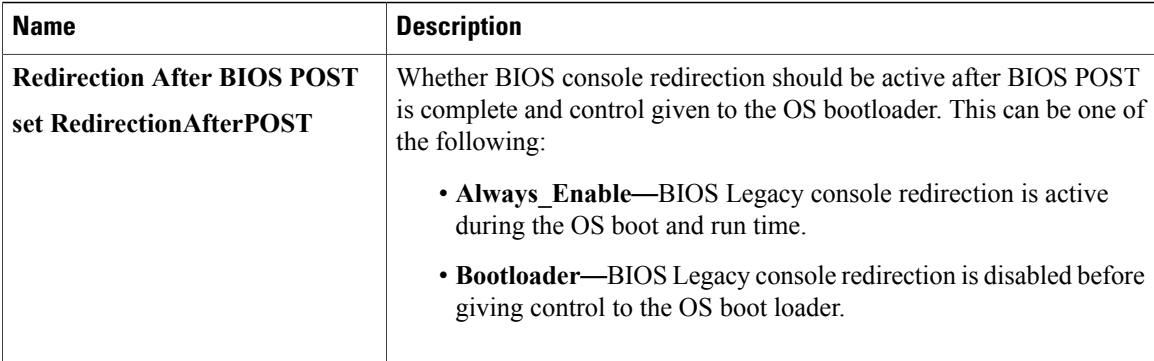

### **LOM and PCIe Slots Configuration Parameters**

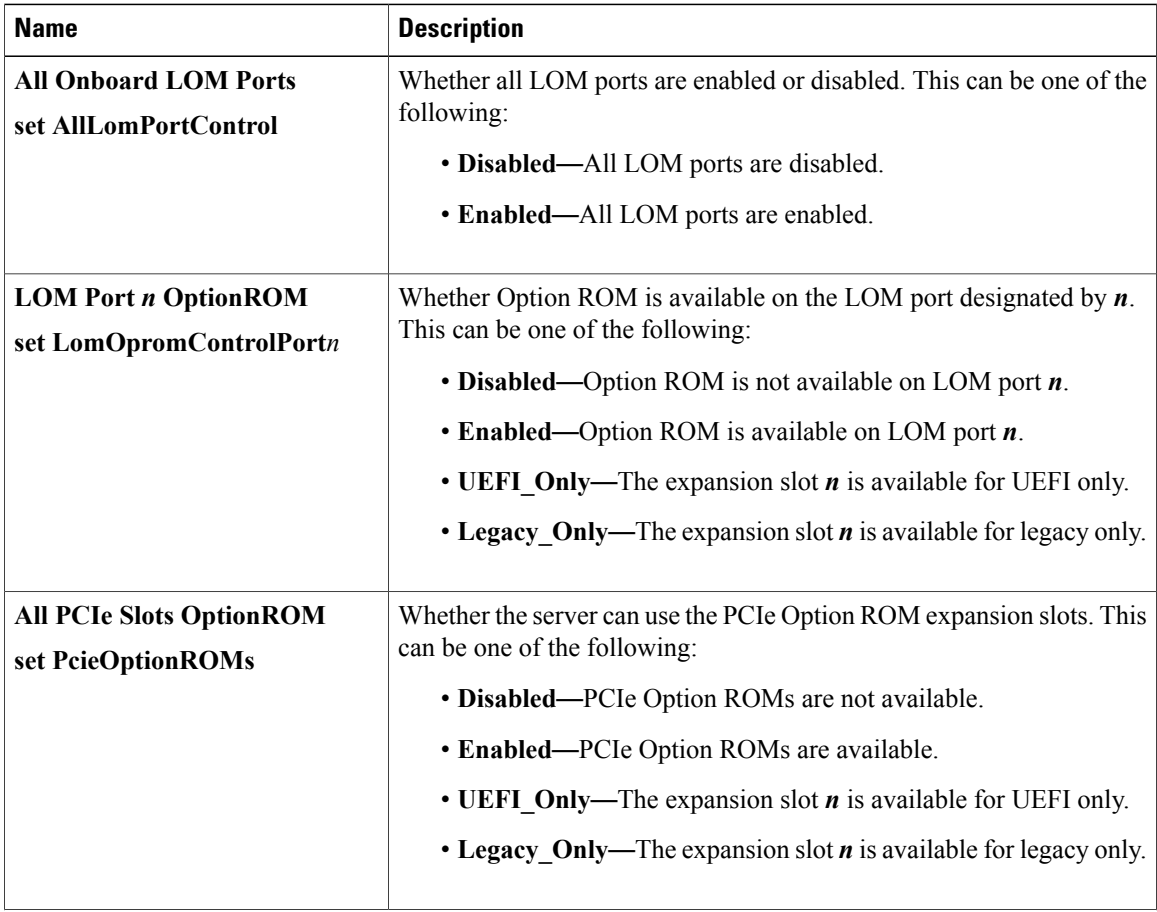

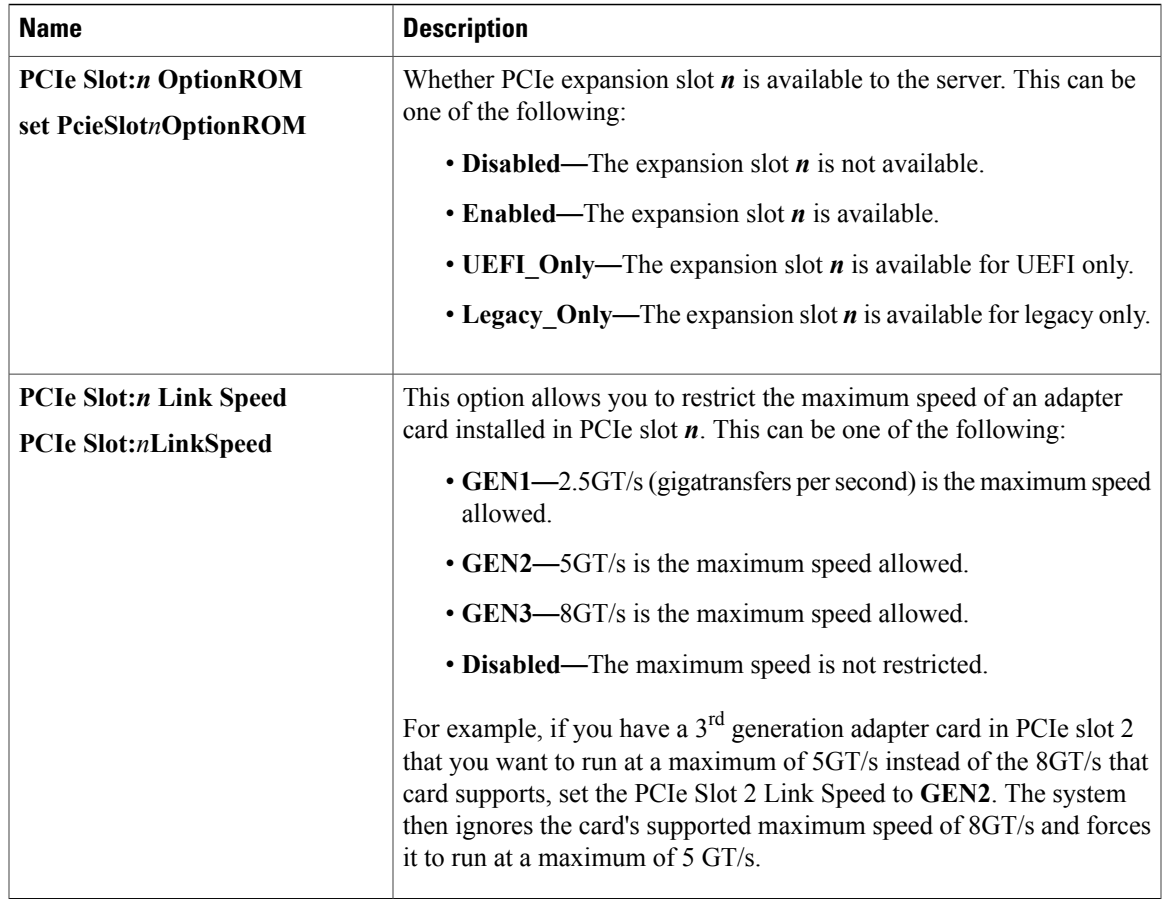

## **Server Management BIOS Parameters for C420 Servers**

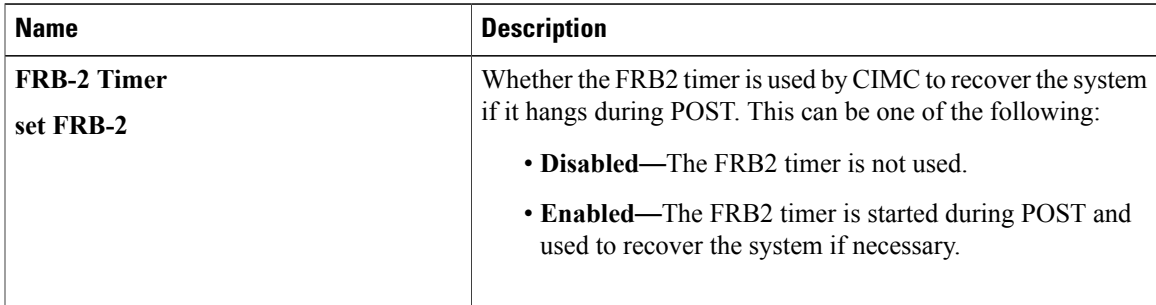

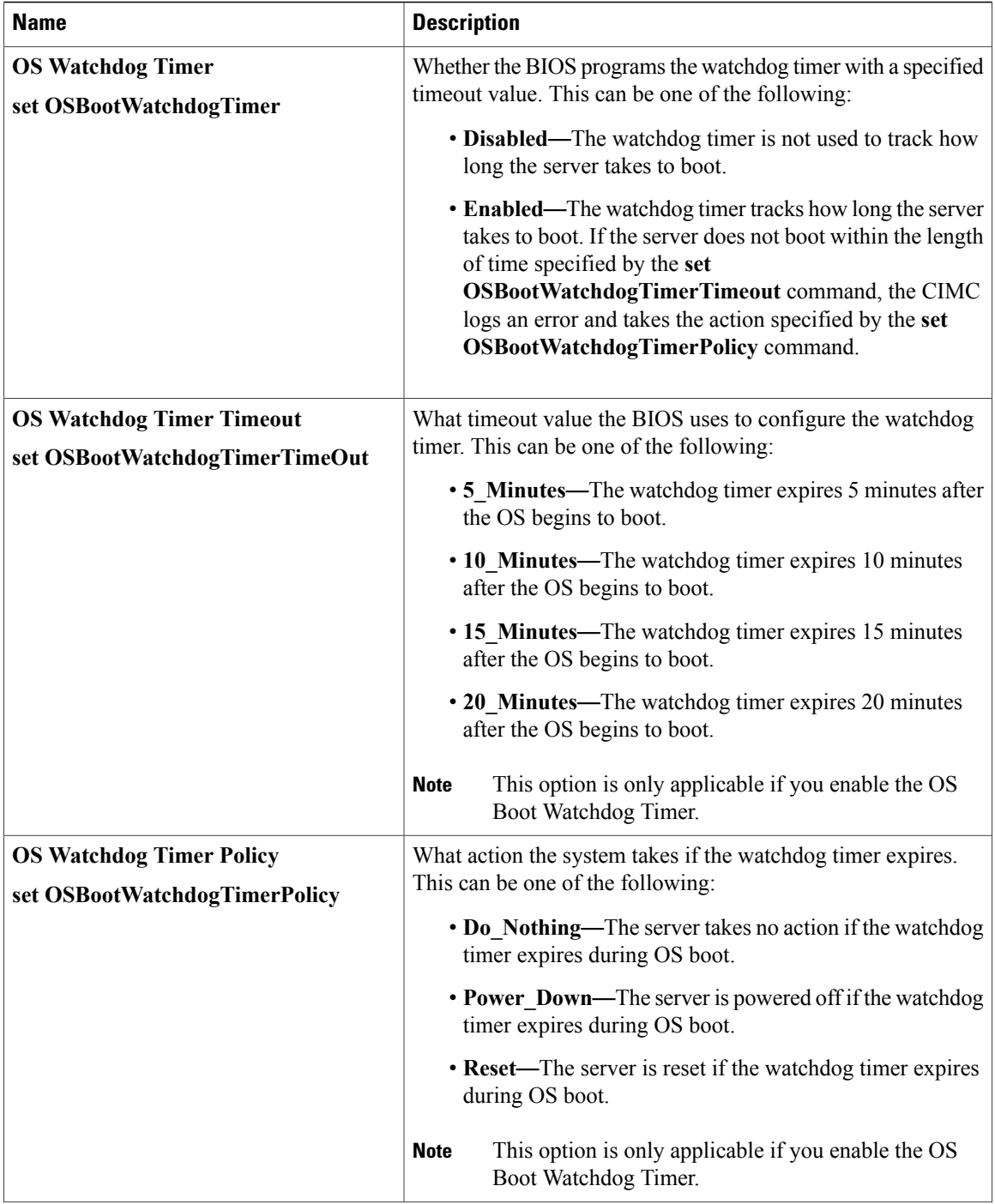
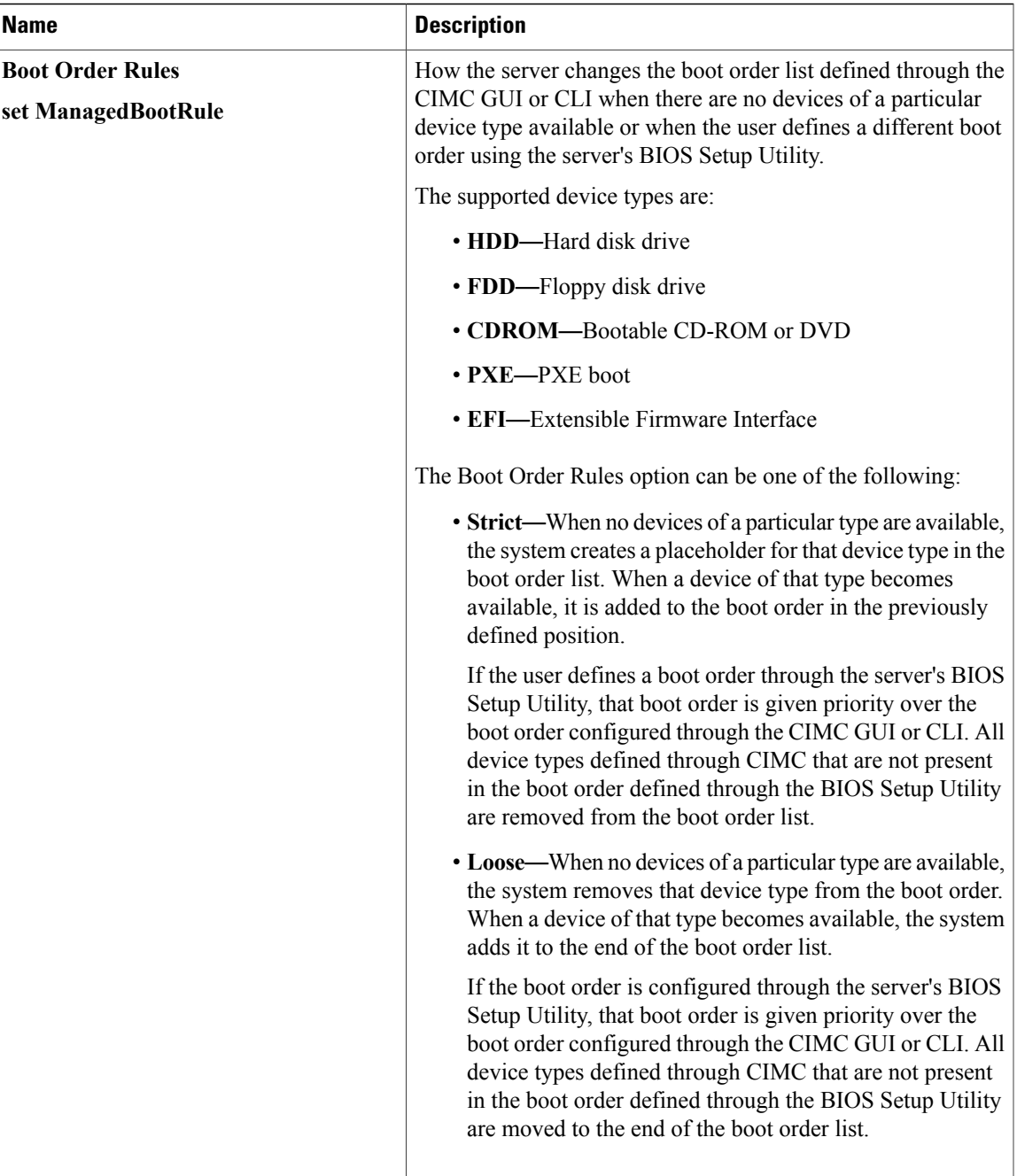

# **C460 Servers**

### **Main BIOS Parameters for C460 Servers**

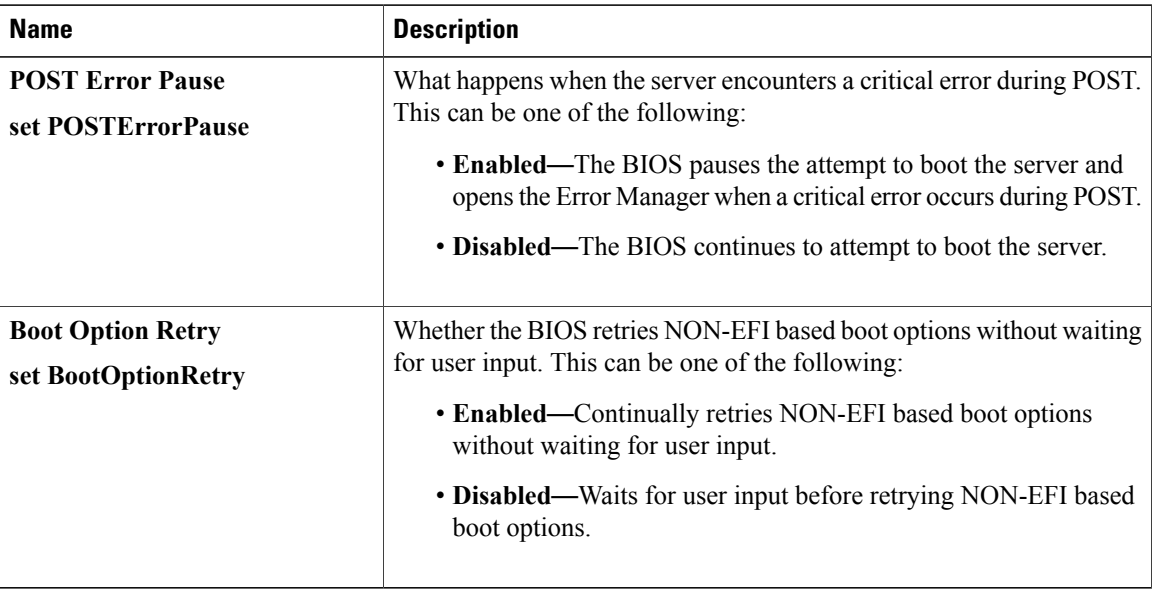

## **Advanced BIOS Parameters for C460 Servers**

#### **Processor Configuration Parameters**

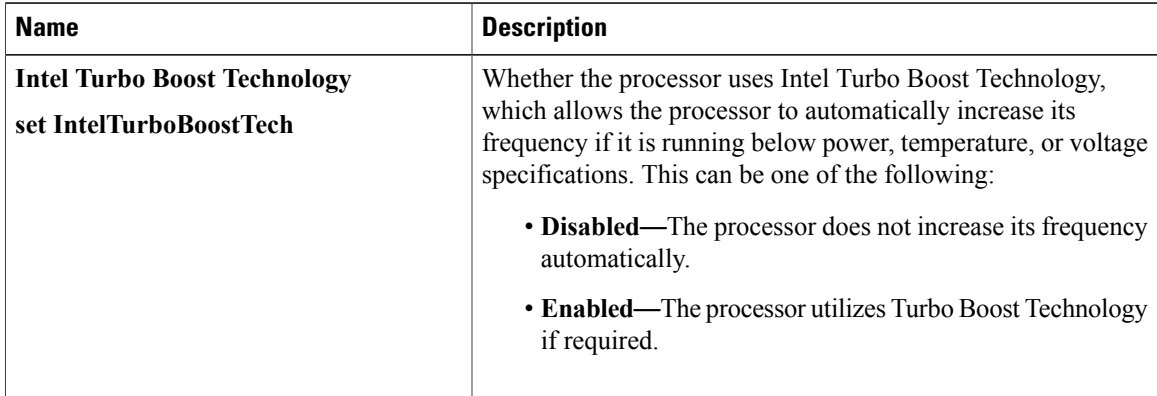

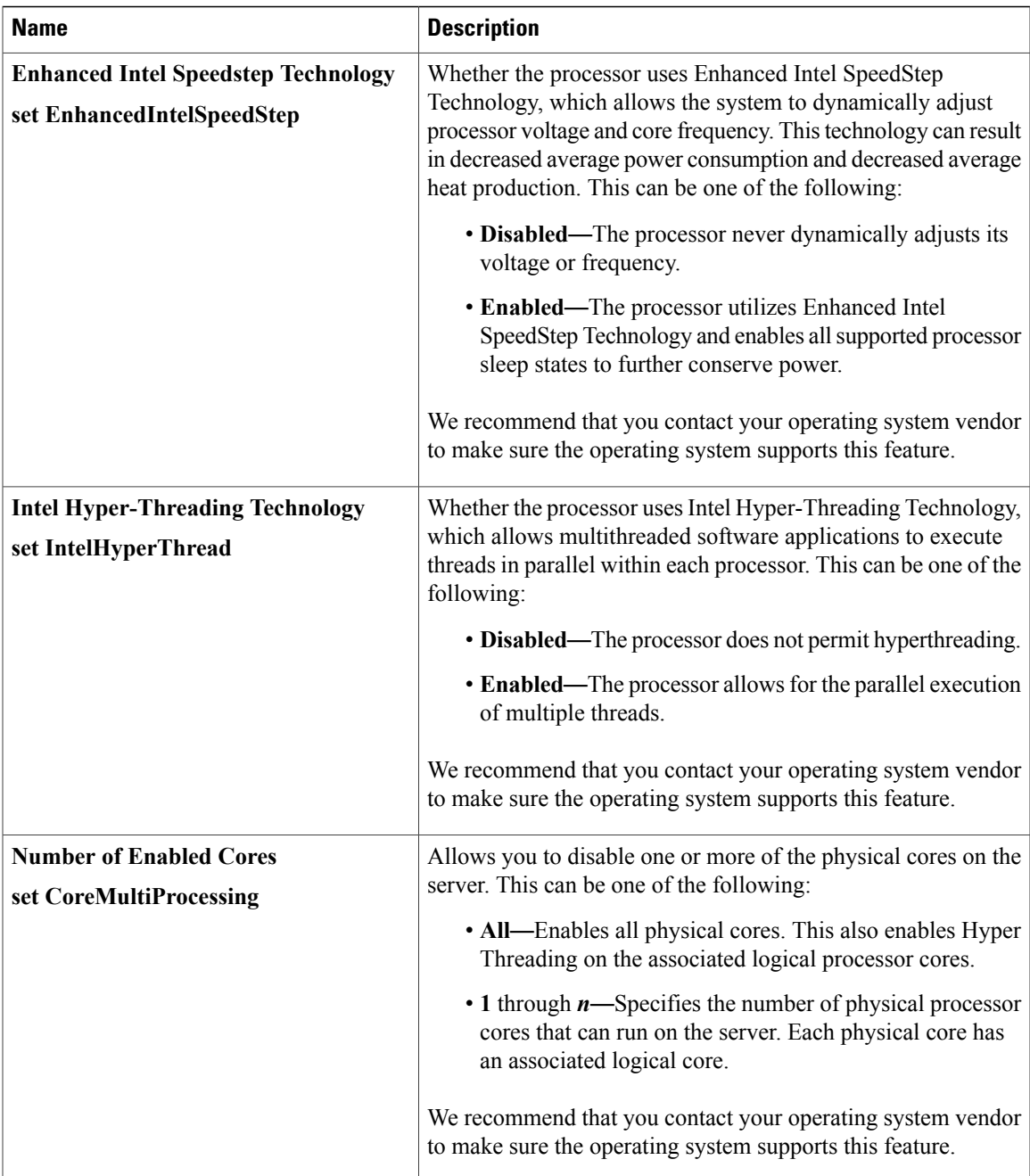

 $\overline{\phantom{a}}$ 

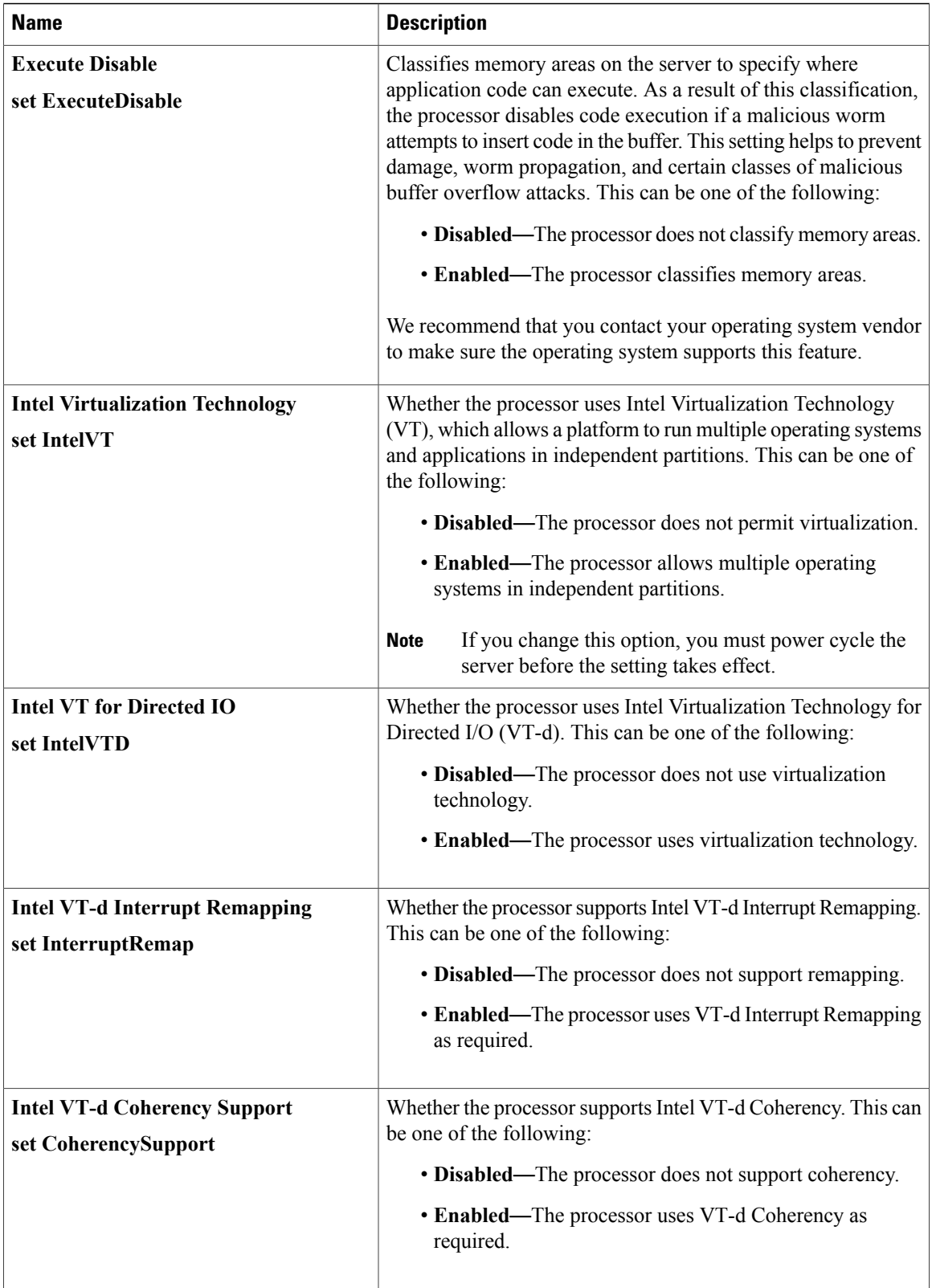

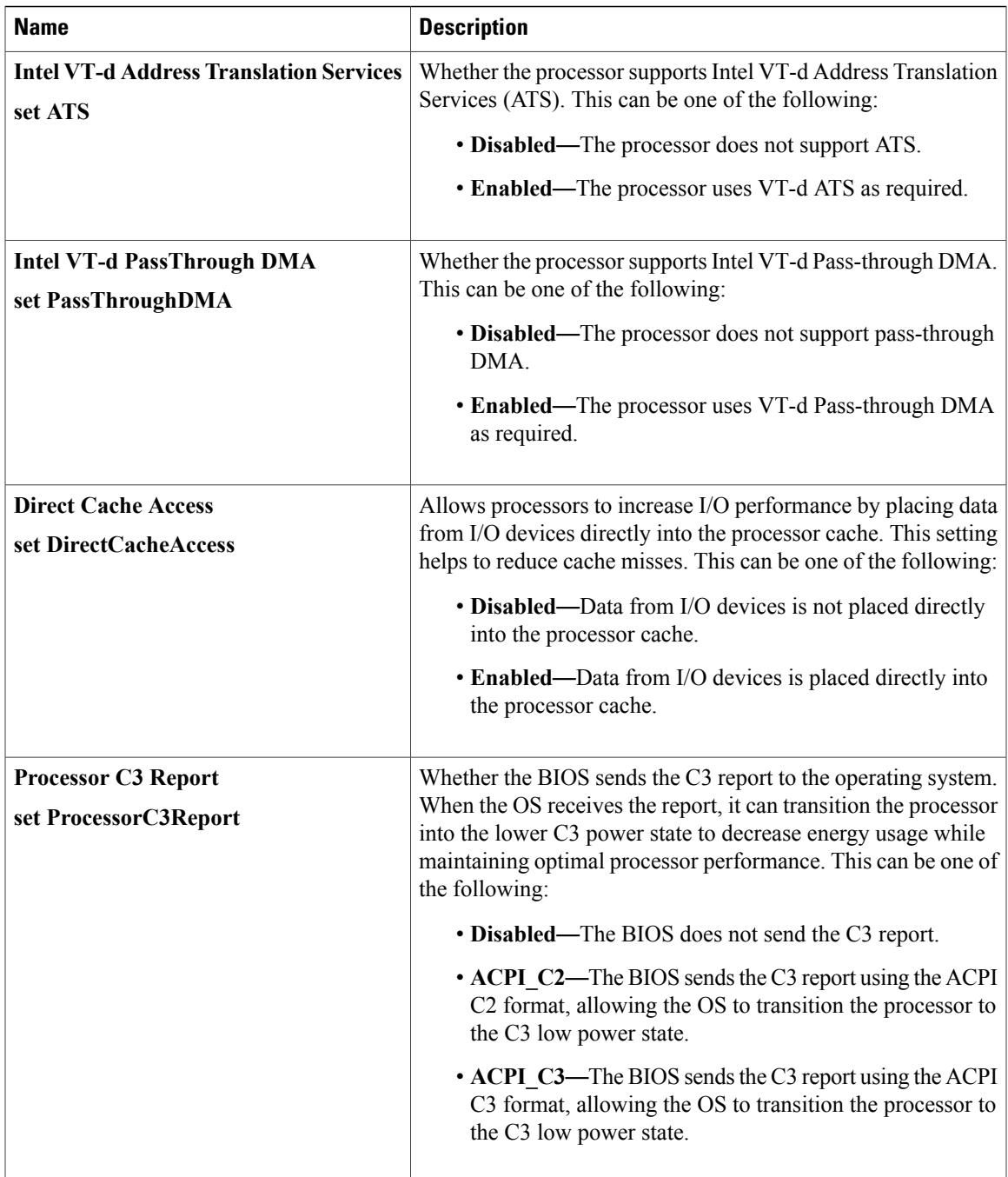

 $\overline{\phantom{a}}$ 

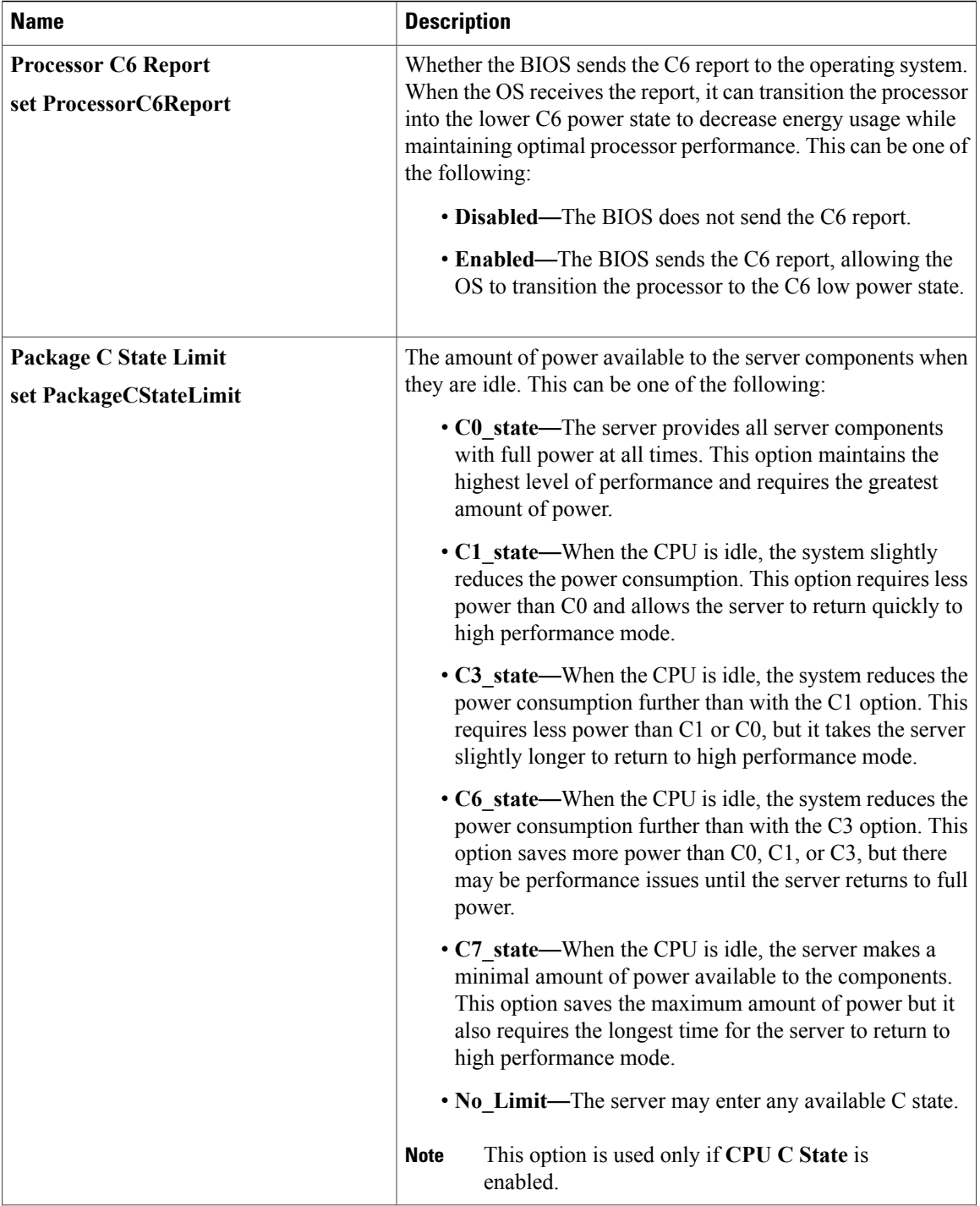

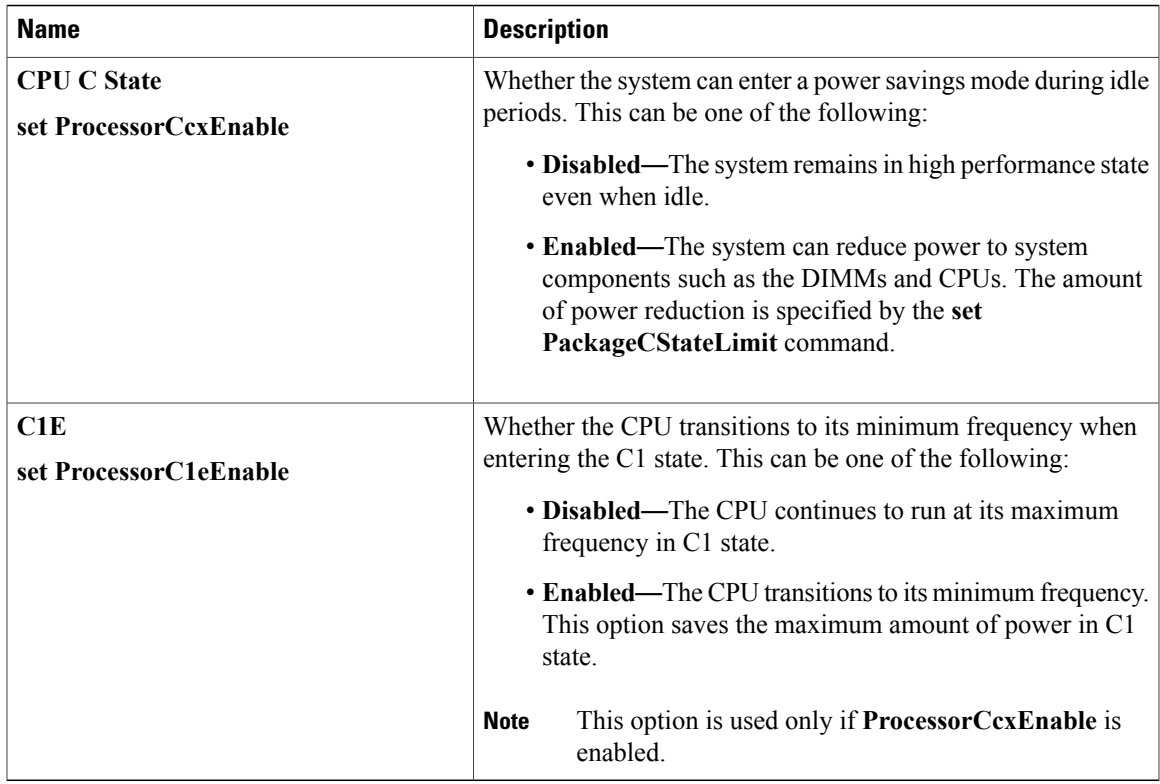

### **Memory Configuration Parameters**

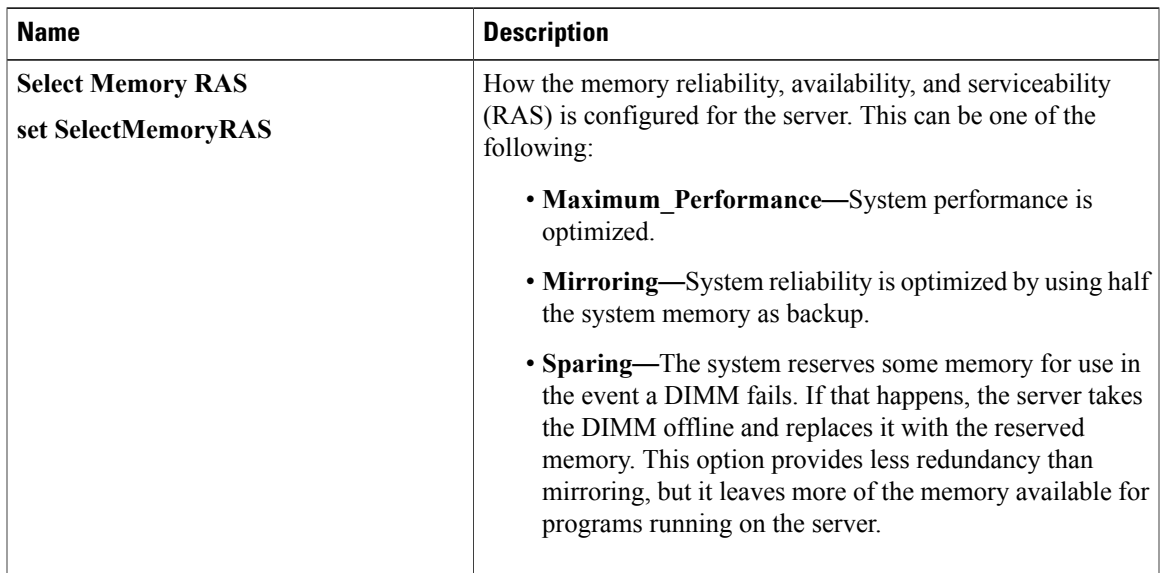

 $\mathbf l$ 

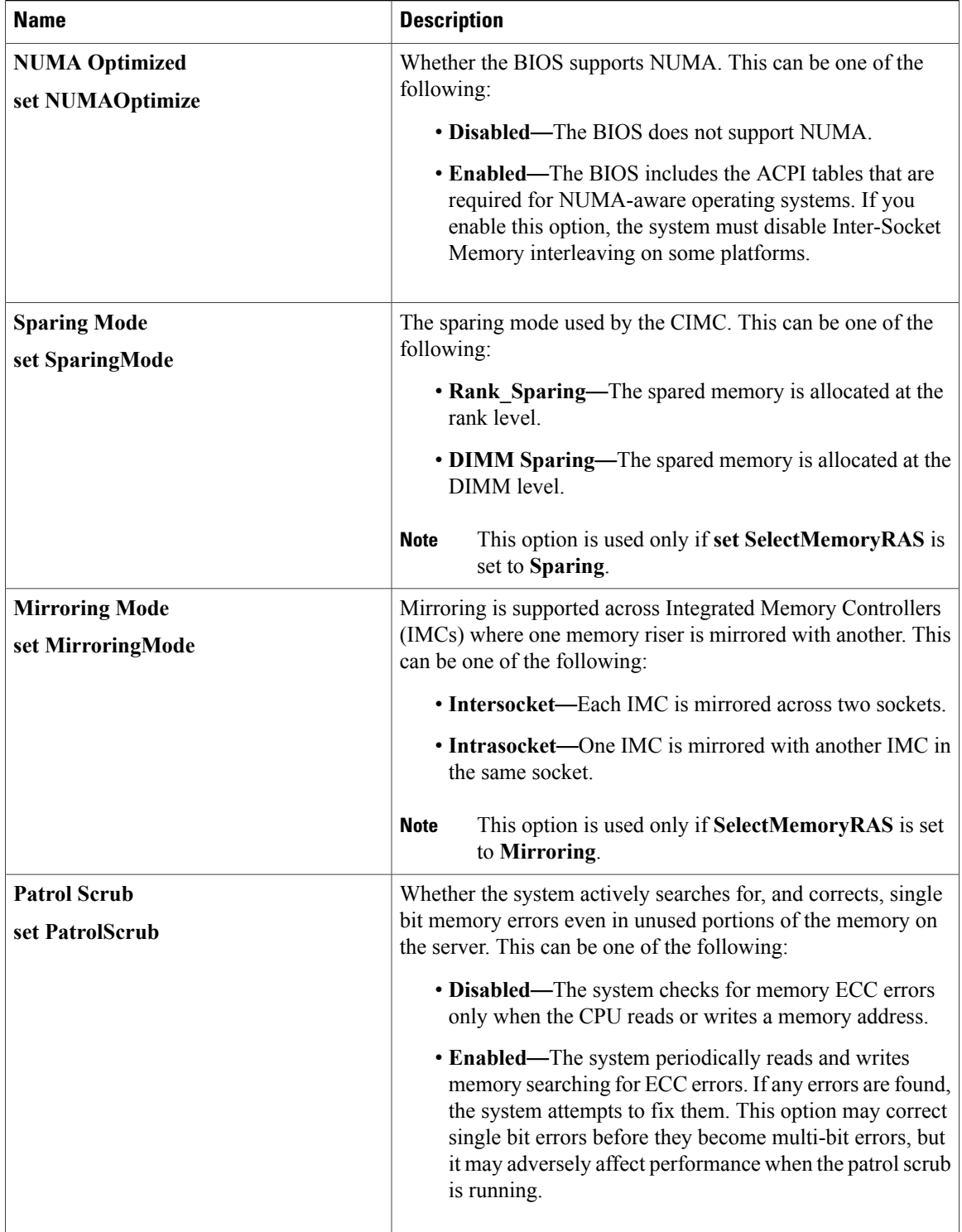

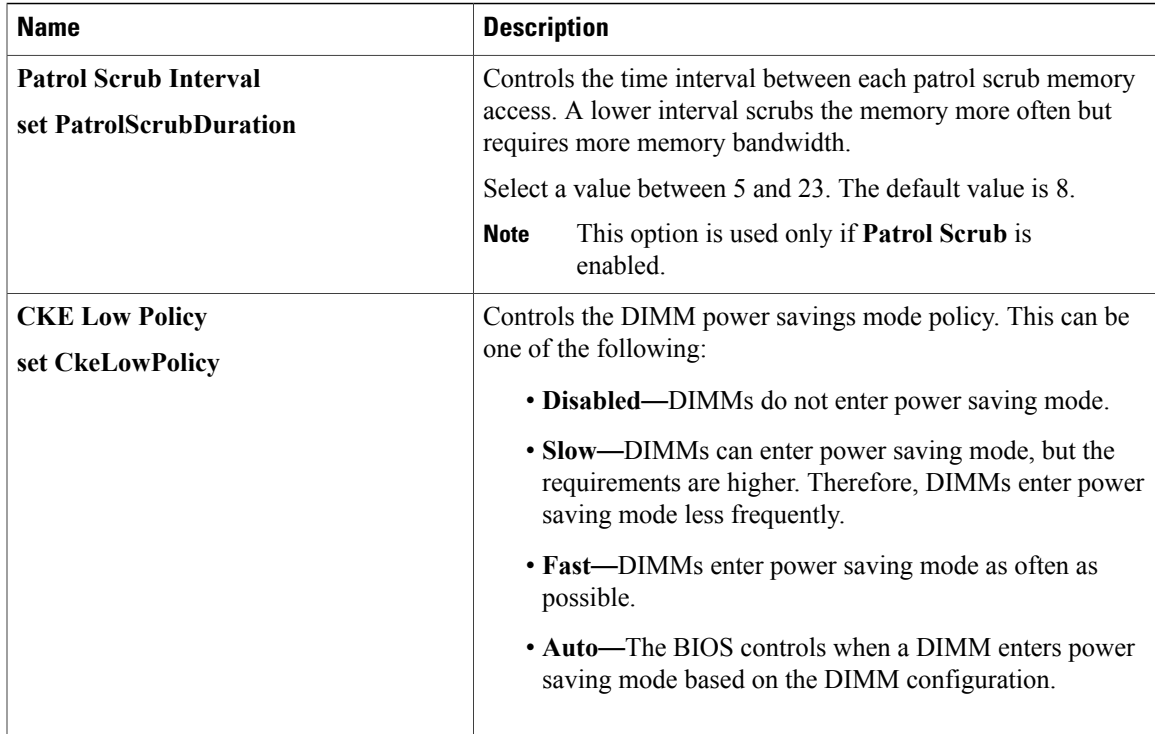

### **Serial Port Configuration Parameters**

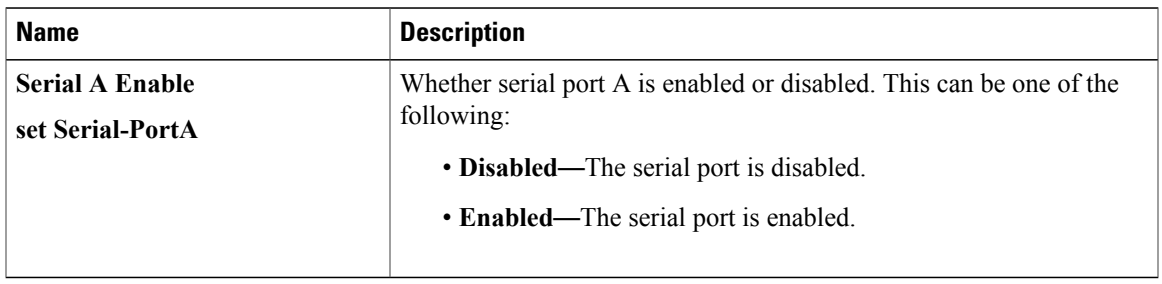

#### **USB Configuration Parameters**

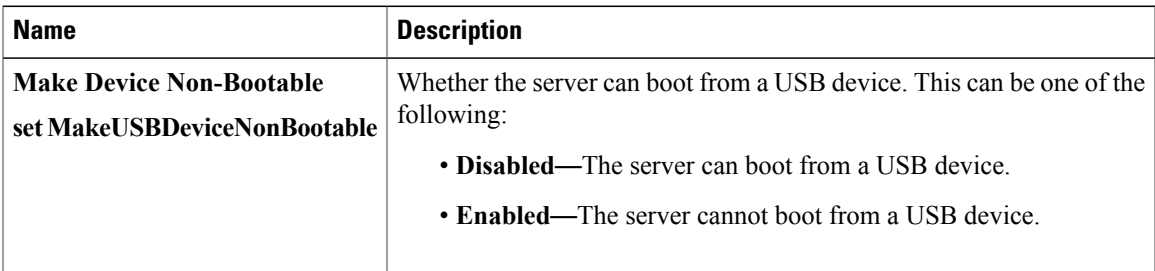

 $\mathbf l$ 

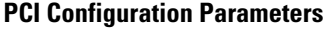

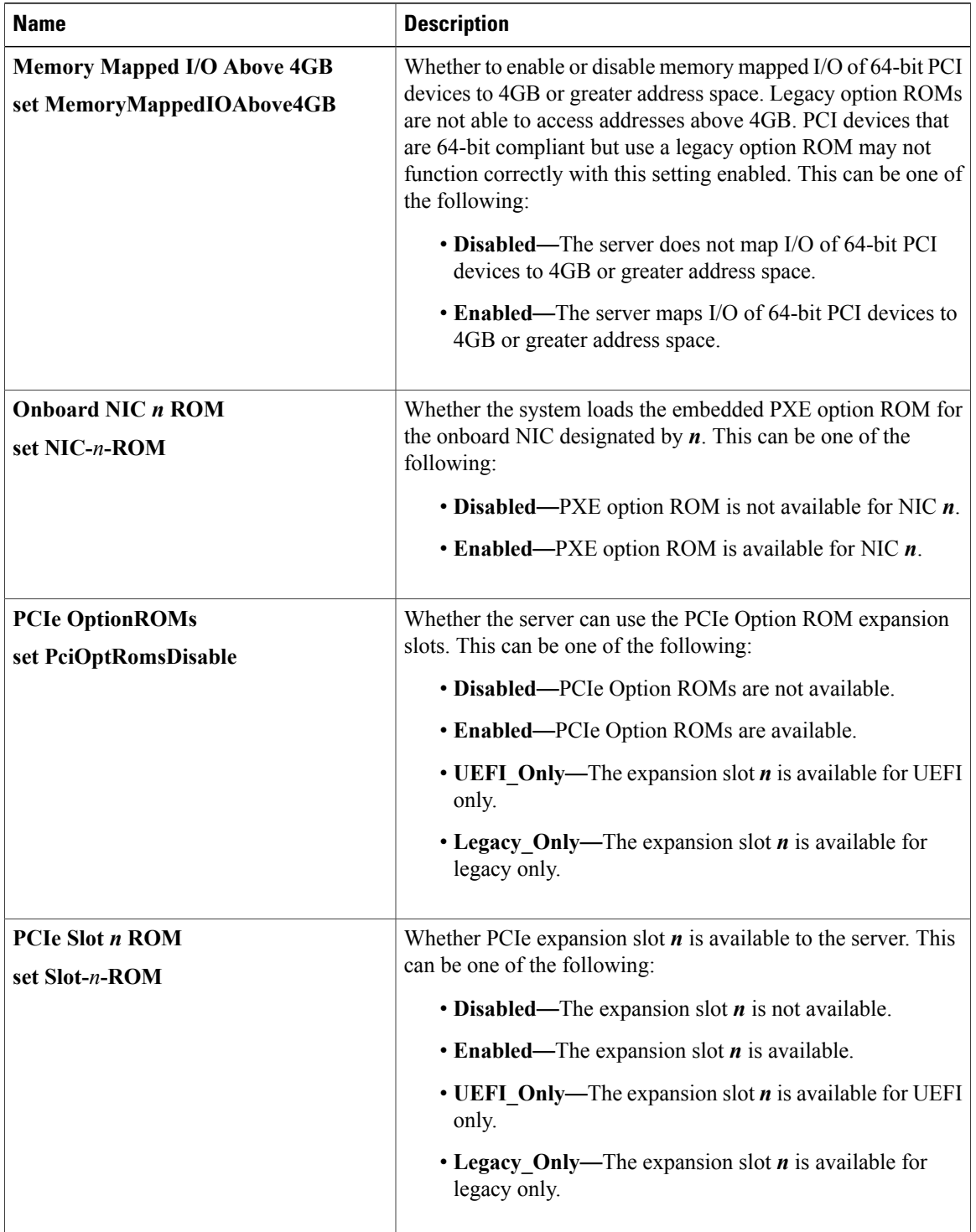

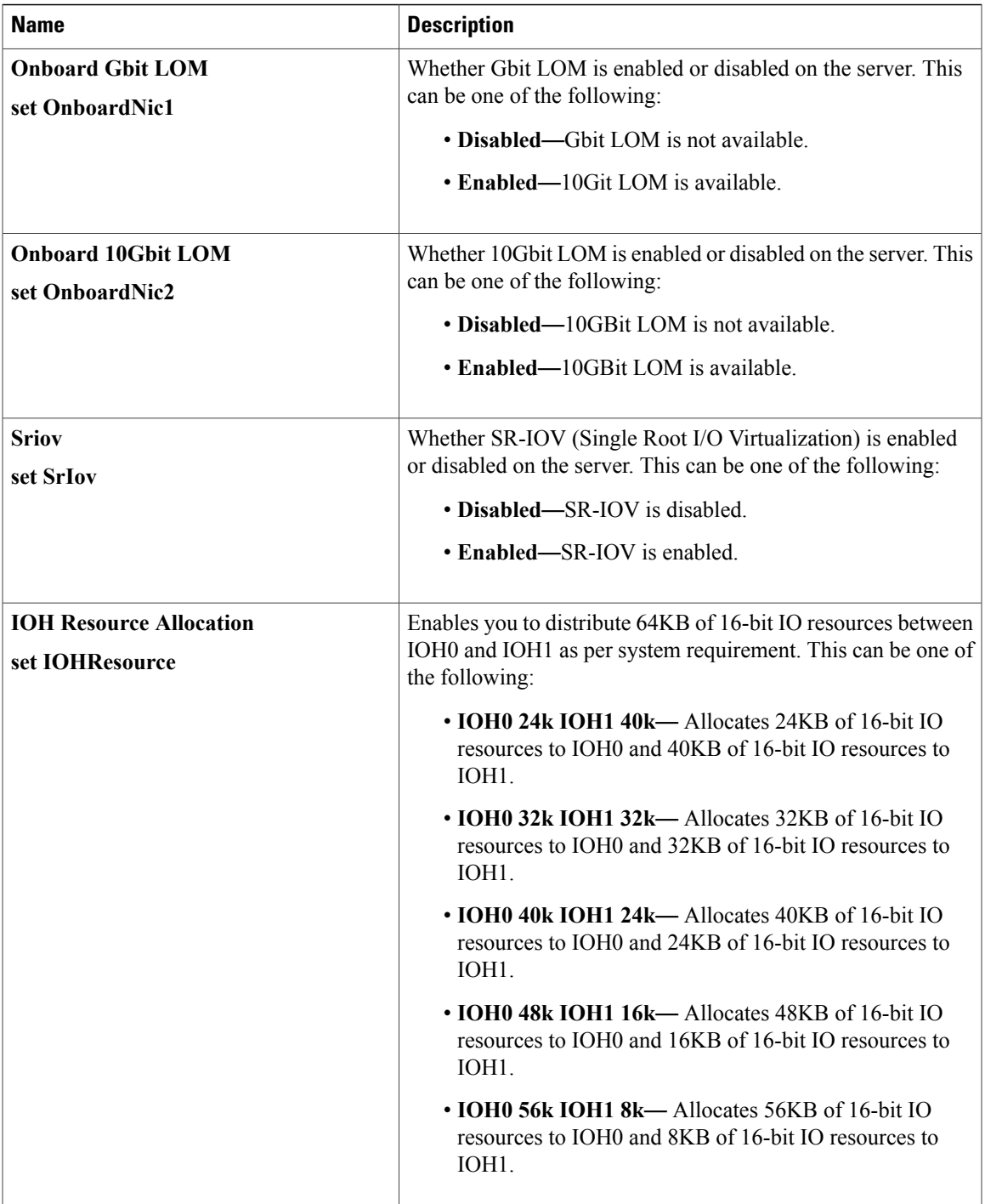

## **Server Management BIOS Parameters for C460 Servers**

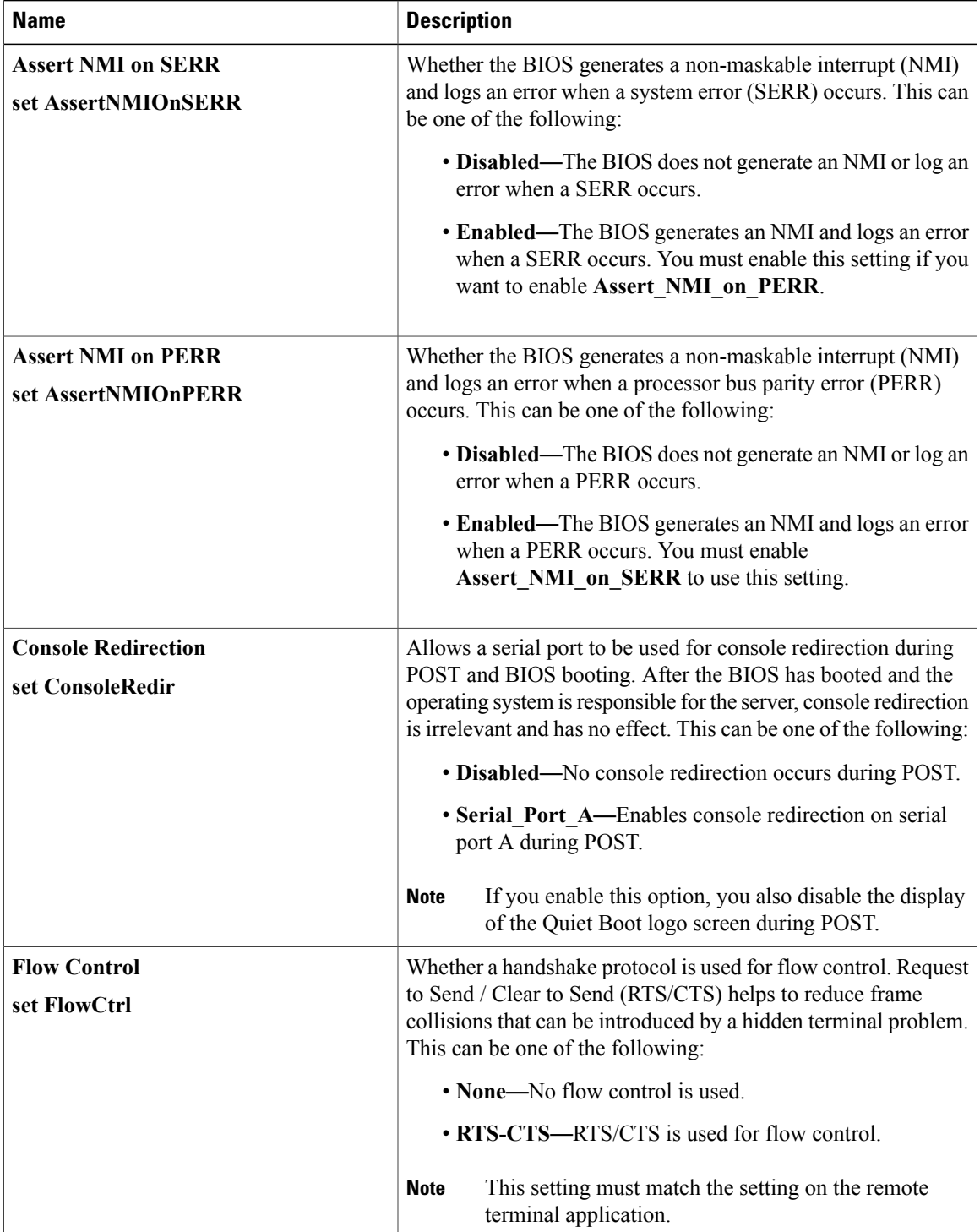

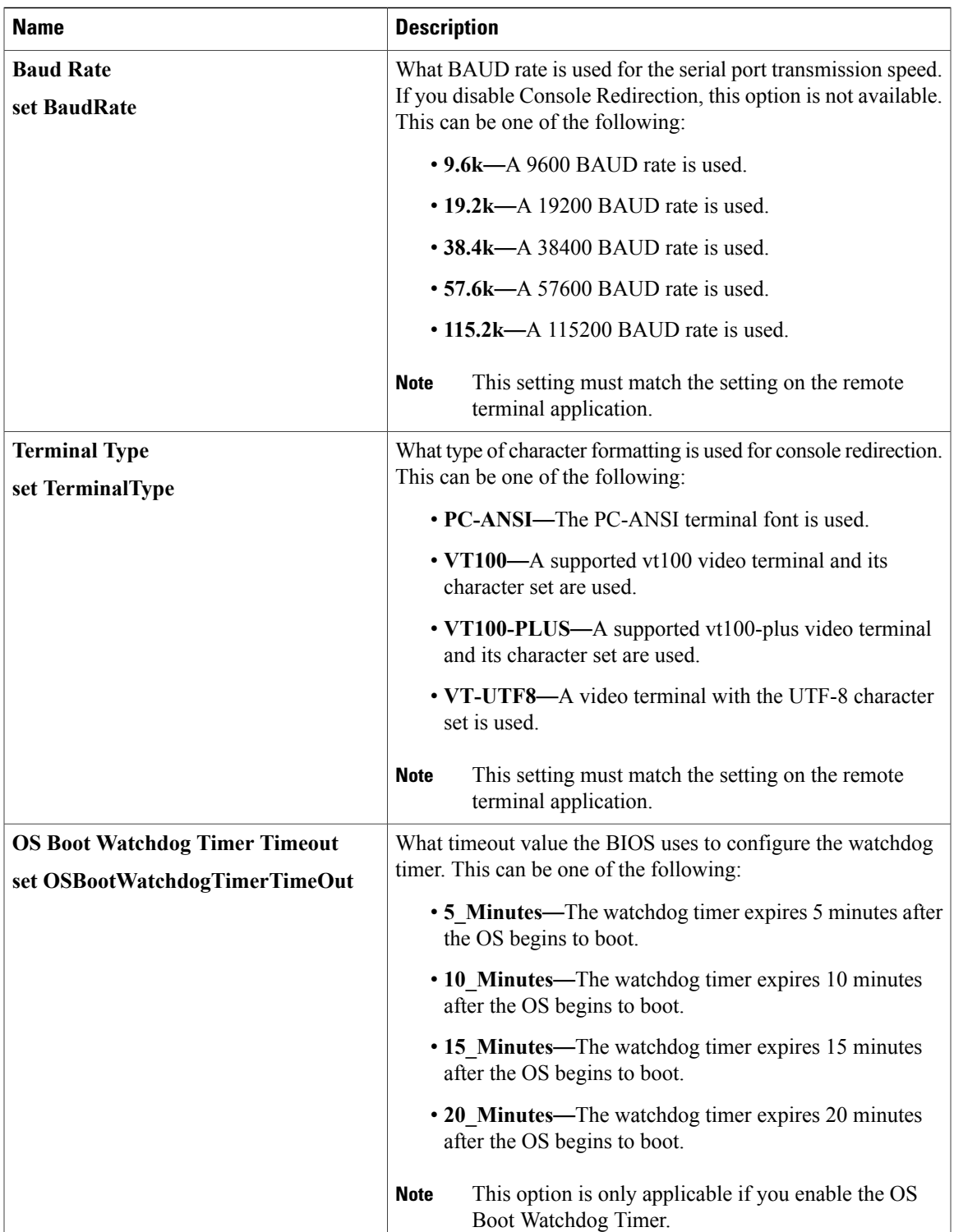

 $\mathbf{I}$ 

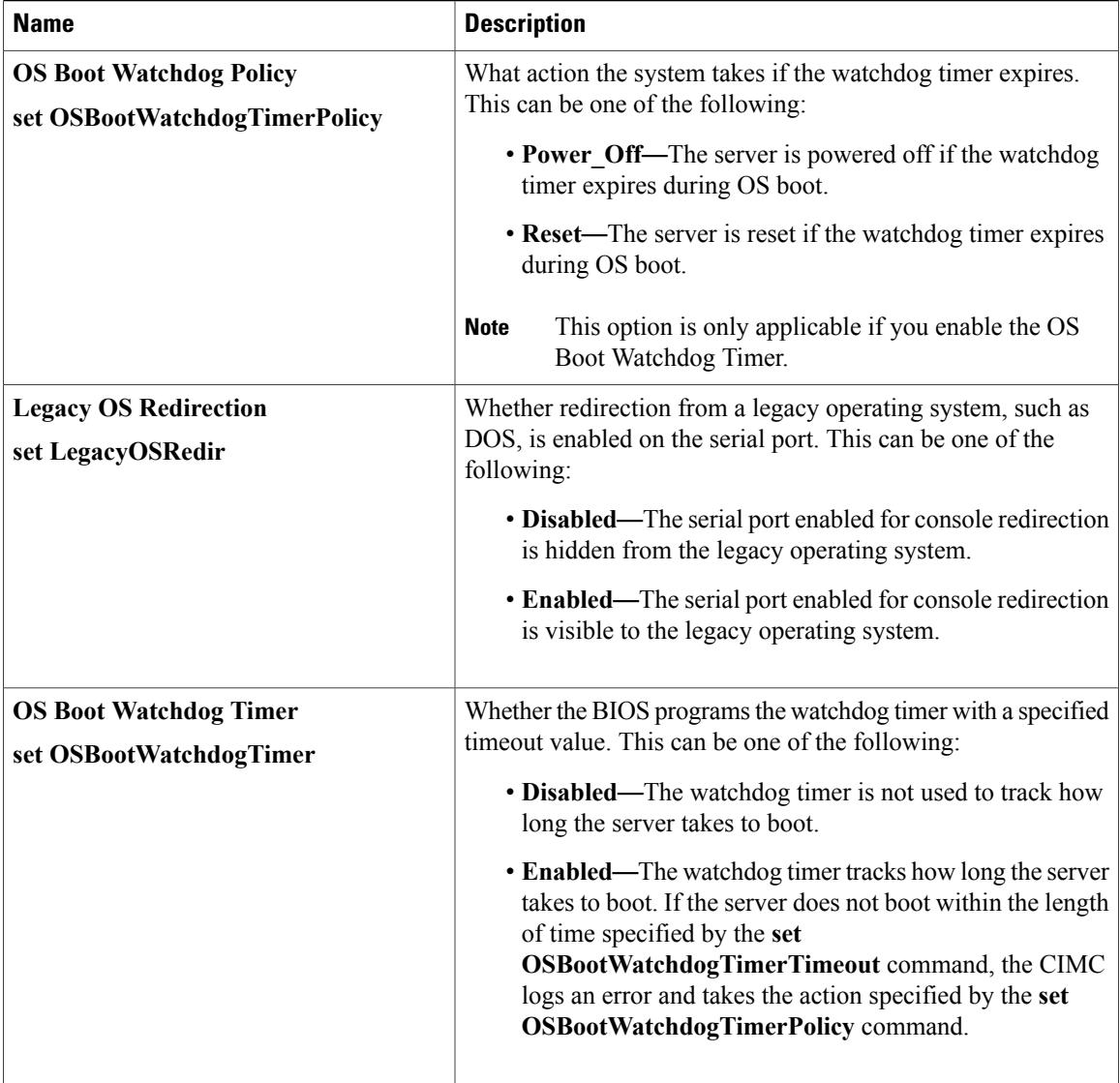